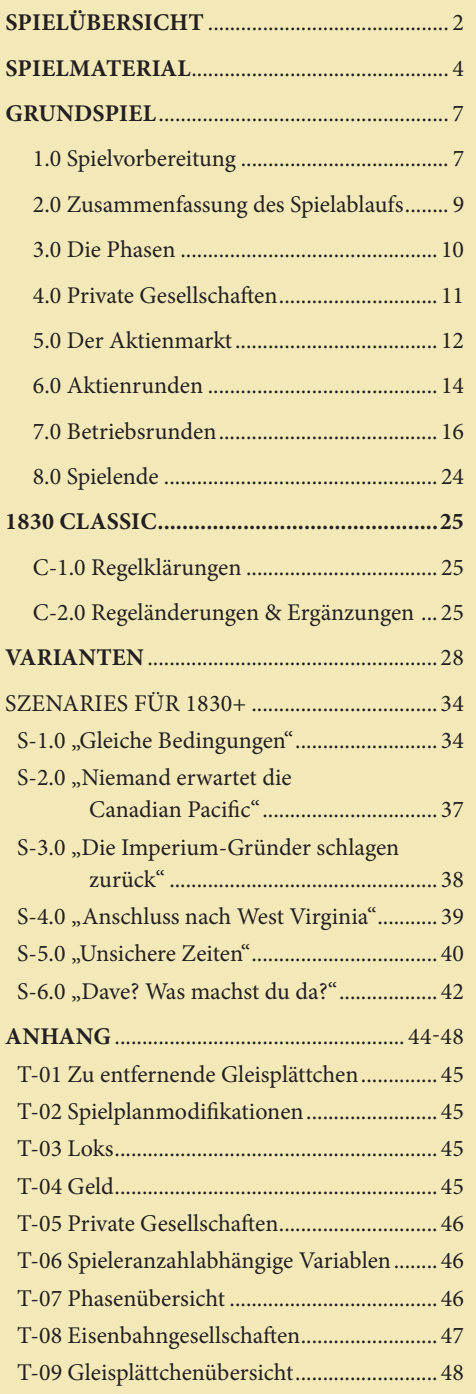

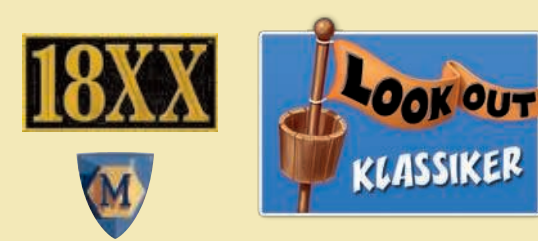

**18XX** — 1830 gehört zur Familie der 18XX-Eisenbahnspiele, die gemeinsame Grundregeln und Konzepte verwenden. Jedes Spiel hat seine eigenen Besonderheiten und Ausnahmen von den Grundregeln.

Copyright © 2011 Mayfair Games, Inc. & Francis Tresham. "1830" and the "18XX Plate" mark are trademark properties of Francis Tresham. All rights reserved.

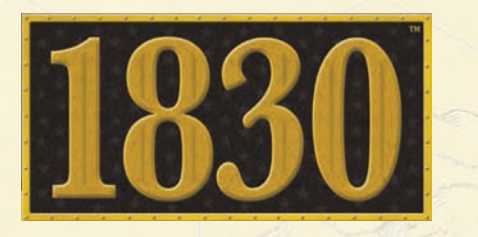

# Spielregeln **Ein Spiel von Francis Tresham**

Redaktion: Bruce Shelley

Willkommen bei 1830, einem Eisenbahnspiel, das geografisch im Nordosten der USA und im Südosten Canadas angesiedelt ist. Seinen Namen verdankt das Spiel der Baltimore & Ohio-Eisenbahngesellschaft, die am 24. Mai 1830 den planmäßigen Betrieb aufnahm. Wie bei 18XX-Spielen üblich, übernehmen die Spieler die Rollen von Investoren und Direktoren von Eisenbahngesellschaften und versuchen, möglichst viel Geld zu verdienen.

Bei 1830 verdienen die Spieler Geld, indem sie sich Aktienanteile an verschiedenen Eisenbahngesellschaften kaufen, diese eine Weile halten, an dem Erfolg der Gesellschaft partizipieren und ihre Anteile möglicherweise auch wieder verkaufen. Die Gesellschaften können Dividenden an ihre Aktionäre ausschütten – was auch zu einem steigenden Aktienkurs führt.

Der Spieler, der die meisten Aktien einer Gesellschaft besitzt, wird ihr Direktor und erhält die Kontrolle über die Gesellschaft und ihre Aktionen. Er kann sich die Ansichten der anderen Aktienbesitzer anhören – muss es aber nicht ...

Bei Spielende hat derjenige gewonnen, der das höchste Vermögen aus Geld und Aktienwert angesammelt hat. Also aufgepasst! Wer nicht gewitzt jeden Vorteil nutzt, der muss oft zusehen, wie sich andere daran bereichern.

#### Regelversionen

Dieses Spiel enthält verschiedene Regelversionen:

- **1830 Einsteigerspiel** (separates Doppelblatt) Diese kürzere Version zum Kennenlernen verzichtet auf das Kaufen und Verkaufen von Aktien. Jeder Spieler führt eine Gesellschaft, legt Gleise, baut Bahnhöfe und erzeugt Einkommen.
- π **1830 – Grundspiel** (oder "1830◈," Seiten 7-24) — Im Grundspiel fehlen nur ein paar der komplexeren Sonderregeln. Diese Version ist für neue Spieler oder für kürzere Partien gedacht.
- П **1830 – Classic** ( oder "1830★," Seiten 25-27) — 1830 Classic erweitert das Grundspiel um zusätzliche Mechaniken und verwendet die kompletten Regeln, wie sie 1986 veröffentlicht wurden.
- п **1830 – Varianten** (Seiten 28-33) — Zu vielen Regeln gibt es Varianten und Hausregeln, auf die sich die Spieler vor Spielbeginn einigen können.
- **1830+ Szenarien** (Seiten 34-43) Diese Szenarien werden auf der 1830+-Seite des Spielplans gespielt. Jedes Szenario hat einen unterschiedlichen Spielaufbau und diverse Sonderregeln.

#### **Award Count State Count State**

Falls alle Spieler mit den Regeln vertraut sind, wird eine Partie 1830 meistens zwischen 3 und 5 Stunden dauern, bei unerfahrenen Spielern länger. Das Shareware-Computerprogramm 18xx/PC zur Verwaltung von Geld und Aktien kann deutliche Zeitersparnis bringen.

Spielern, die noch nicht mit dem 18xx-Spielsystem vertraut sind, empfehlen wir zum Kennenlernen das 1830-Einsteigerspiel. Dort können sie sich mit dem Legen von Gleisplättchen und den Bahnstrecken vertraut machen, ohne sich um den Aktienmarkt Gedanken machen zu müssen. Das Einsteigerspiel dauert meist zwischen 60 und 90 Minuten.

# **SPIELÜBERSICHT**

**Spielübersicht**

1830 ist ein Spiel um Eisenbahnbau und Investitionen. Die Spieler sind Aktionäre von Eisenbahngesellschaften, und jede Gesellschaft wird vom Aktionär mit den meisten Anteilen kontrolliert – dem Direktor. Damit die Gesellschaften Rendite bringen, bauen sie Streckennetze auf dem Spielplan, kaufen Loks und erzielen mit diesen Einkünfte.

#### Investitionen und das Kontrollieren von Eisenbahngesellschaften

1830 hat einen Aktienmarkt. Die Spieler kaufen und verkaufen Aktien der verschiedenen Gesellschaften. Der Spieler mit den meisten Anteilen an einer Gesellschaft ist ihr Direktor und trifft alle Entscheidungen für sie. Gesellschaften, deren Direktor das kann und möchte, schütten Dividenden an ihre Aktionäre aus. Verkauft ein Spieler Aktien einer Gesellschaft, sinkt meist der Wert der Aktien dieser Gesellschaft. Als Faustregel gilt, dass es fast immer am meisten Sinn macht, Aktien von Gesellschaften solange zu halten, wie sie hohe Dividenden und steigende Kurse versprechen, und sie wieder zu verkaufen, wenn man für sein Geld Besseres bekommen kann.

#### Gleise legen und Loks fahren lassen

Eisenbahngesellschaften bauen Gleise, indem sie Gleisplättchen auf das sechseckige Raster auf dem Spielplan legen. Jedes Gleisplättchen enthält Gleisabschnitte und oft auch Städte. Städte werden durch große weiße und kleine schwarze Kreise (und auf der Rückseite der Teile durch weiße Kreise und schwarze Querbalken) dargestellt. Der Wert jeder Stadt steht in einem kleinen Kreis neben der Stadt.

Jede Gesellschaft kauft sich Lokomotiven, mit denen sie die Städte entlang ihrer Strecken anfahren kann. Eine Lok kann eine Strecke befahren, wenn diese mindestens 2 Städte miteinander verbindet – und mindestens eine dieser Städte muss einen Bahnhof der Gesellschaft enthalten. Das Geld, das die Gesellschaft verdient, wird durch die Summe der Stadtwerte der Strecken ihrer Loks berechnet.

Jede Lok (außer Dieselloks) hat eine Typennummer (2, 3, 4 usw.). Die Strecke einer Lok kann maximal so viele Städte enthalten, wie ihr Typ aussagt. Die zu Spielbeginn erhältlichen 2er-Loks können daher nur zwischen 2 Städten fahren. Alle Loks eines Typs müssen gekauft worden sein, bevor Loks des nächsthöheren Typs erhältlich sind.

Immer wenn ein neuer Loktyp zum ersten Mal gekauft wird, geht das Spiel in eine neue Phase. Jede neue Phase ändert einen oder mehrere Aspekte des Spiel: unter anderem die Gleisteile, die gelegt werden können und die Maximalanzahl der Loks bei Gesellschaften. Die Loks, die in den ersten Phasen des Spiels aktiv sind, veralten in späteren Phasen und werden dann ersatzlos aus dem Spiel genommen.

#### **SPIELABLAUF**

In 1830 gibt es Aktienrunden und Betriebsrunden. In den Aktienrunden können alle Spieler Aktien der Gesellschaften kaufen und verkaufen. In den Betriebsrunden ist jede Gesellschaft einmal an der Reihe. Ihr Direktor baut Gleise, lässt Loks zwischen Städten fahren und kauft neue Loks, und so weiter.

Auf jede Aktienrunde folgen eine bis drei Betriebsrunden. Bei Spielbeginn ist es eine, im Spielverlauf nimmt die Anzahl Betriebsrunden zwischen den Aktienrunden zu. Das Spiel endet, wenn die Bank kein Geld mehr hat, und der reichste Spieler gewinnt. Dabei werden das Bargeld und der Wert der Aktien zusammengerechnet.

**Hinweis:** In diesen Regeln wird der Begriff "Eisenbahngesellschaft" meistens als "Gesellschaft" abgekürzt, gelegentlich auch als "Eisenbahn". Alle drei Begriffe bedeuten das Gleiche. Ebenso werden die Begriffe "Gleisplättchen" und "Gleisteil" gleichbedeutend verwendet.

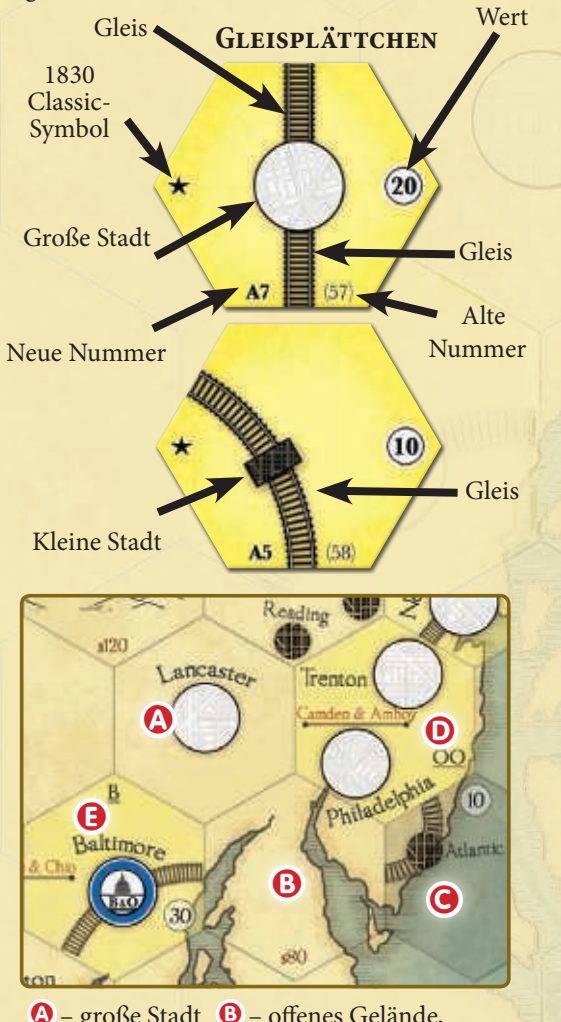

A – große Stadt B – offenes Gelände, Baukosten \$80 <sup>O</sup> – kleine Stadt, Wert \$10 D – zwei große Städte, Privatgesellschaft E – große Stadt, Privatgesellschaft, Gleise nach SW und O, Wert \$30, Stadtbahnhof der B&O

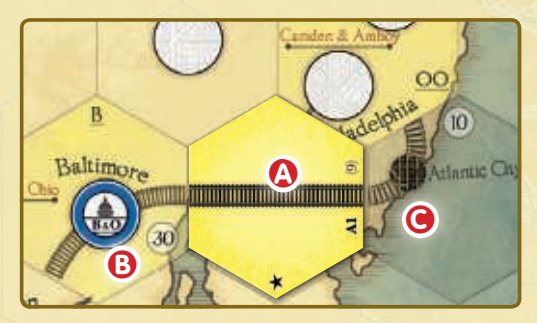

Die B&O legt ein Gleisplättchen <sup>1</sup> und verbindet Baltimore <sup>O</sup> und Atlantic City <sup>O</sup>. Eine 2er-Lok kann jetzt eine Strecke zwischen den beiden Städten fahren, das Einkommen wäre \$40 (30+10)

#### **Privatgesellschaften**

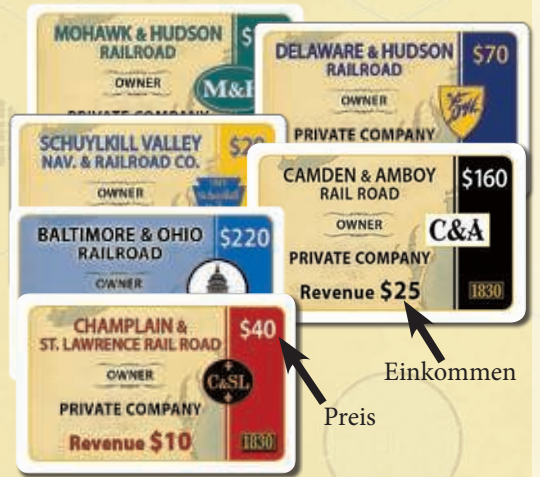

LOGOS DER GESELLSCHAFTEN

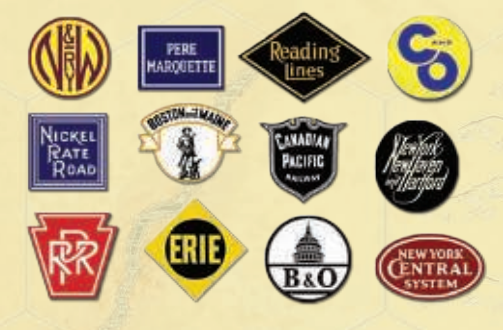

#### **Eisenbahn-Aktien**

Name der Gesellschaft

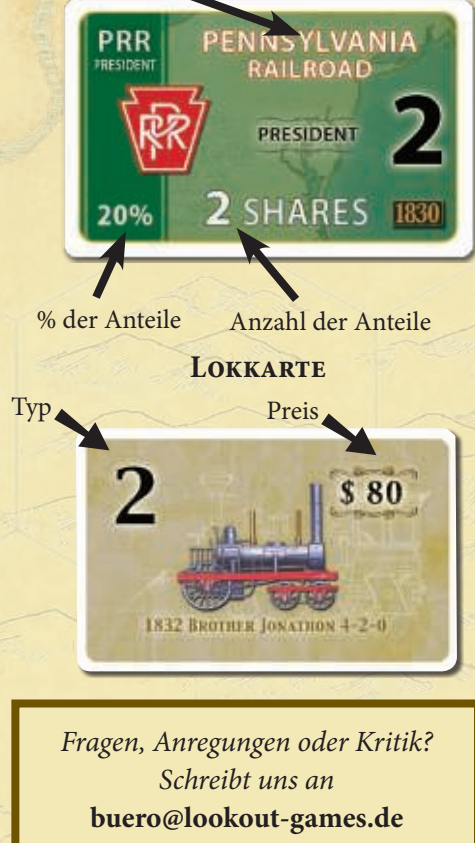

Sollte Spielmaterial fehlen oder beschädigt sein, bitten wir um Entschuldigung. Bitte wendet euch an unseren Vertrieb unter: **help@heidelberger-spieleverlag.de**

# **PRIVATGESELLSCHAFTEN**

Die Privatgesellschaften in 1830 repräsentieren frühe lokale Eisenbahngesellschaften, die irgendwann von den größeren Gesellschaften übernommen wurden. Jede Privatgesellschaft zahlt in jeder Betriebsrunde ihrem Besitzer ein festes Einkommen. Dabei können sowohl Spieler als auch Gesellschaften der Besitzer sein. Auf dem Spielplan ist eingezeichnet, wo die einzelnen Privatgesellschaften ihre Strecke haben. Im Gegensatz zu den "richtigen" Gesellschaften legen Privatgesellschaften keine Gleisplättchen und kaufen auch keine Loks.

### EISENBAHNGESELLSCHAFTEN

Es gibt 12 verschiedene Eisenbahngesellschaften in diesem Spiel. Die Gesellschaften werden normalerweise mit ihren Anfangsbuchstaben abgekürzt.

Im Spielaufbau der unterschiedlichen Versionen und Varianten ist aufgeführt, welche der Gesellschaften am Spiel teilnehmen. Dies ist unabhängig von der Spieleranzahl. Jeder Spieler kann Aktien jeder Gesellschaft kaufen.

Normalerweise hat jeder Spieler die Möglichkeit, zumindest eine der Gesellschaften als Direktor zu kontrollieren. Es hat oft Vorteile, mehr als eine Gesellschaft zu kontrollieren, doch es ist keine Garantie für Erfolg. Es kann viel profitabler sein, Minderheitseigentümer von ertragreichen Gesellschaften zu sein, als Direktor einer weniger erfolgreichen Gesellschaft zu sein. Andererseits kann es manchmal sogar Vorteile haben, wenn man seine Gesellschaft unattraktiv macht.

#### Das Kontrollieren einer Eisenbahngesellschaft

Die Aktien der Eisenbahngesellschaften sind in zehn Anteile zu je 10% aufgeteilt, die während des Spiels gekauft und verkauft werden können. Die Anteile im Besitz der einzelnen Spieler schwanken daher normalerweise im Spielverlauf.

Jede Gesellschaft wird von ihrem Direktor kontrolliert; dies ist der Spieler, der den größten Aktienanteil an der Gesellschaft hat. Das Kaufen und Verkaufen von Aktien kann daher auch dazu führen, dass der Direktor der Gesellschaft wechselt; allerdings muss ein Spieler dazu mehr Anteile als der aktuelle Direktor besitzen, Gleichstand genügt nicht. Daher kann ein Spieler, der 50% der Aktien einer Gesellschaft besitzt, nicht unfreiwillig aus diesem Amt gedrängt werden.

Jede Gesellschaft hat eine Direktoraktie, die zwei Anteile umfasst, also 20% der Gesellschaft. Diese Aktie ist immer im Besitz des aktuellen Direktors; dieser muss daher auch immer mindestens 20% der Anteile der Gesellschaft besitzen.

#### Spiel-etikel

Da 1830 eine längere Spieldauer hat, gehört es bei diesem Spiel zum guten Ton, dass alle Spieler mithelfen, das Spiel nicht unnötig zu verzögern. So können in den meisten Fällen die Aktionen in den Aktienrunden und Betriebsrunden schon geplant werden, wenn noch andere Spieler an der Reihe sind. Die Aktien der Spieler sollten so ordentlich platziert werden, dass jeder sie problemlos sehen und zählen kann. Alle Spieler dürfen wissen, wie viel Geld jeder hat und welche Aktien und Privatgesellschaften jeder besitzt. Die Loks, die Bahnhofsmarker, die Privatgesellschaften und das Kapital jeder Gesellschaft sollten so auf den Besitzbogen der Gesellschaft gelegt werden, dass es alle sehen können. Das exakte Kapital der Gesellschaften muss zwar nicht verraten werden, da es aber mit einem gewissen Zeitaufwand nachrechenbar ist, gehört es auch hier zum guten Ton, zumindest den ungefähren Betrag auf Nachfrage zu verraten.

# SpIELMatERIaL

#### **1 doppelseitiger Spielplan**

 **144 Karten** (davon 17 doppelseitig genutzt):

- 10 Zertifikate der Privatgesellschaften
- 108 Aktienzertifikate von 12 Gesellschaften<br>37 Lokkarten (2er. 3er. 4er. 5er. 6er. 7er un
	- Lokkarten (2er, 3er, 4er, 5er, 6er, 7er und Diesel)
	- Lokkarten für Varianten (2<sup>+2</sup>, 3<sup>+3</sup>, 4<sup>+4</sup>, 5<sup>+5</sup> und 6<sup>+6</sup>)
	- 1 Erstkaufrecht (Aktienrunden-Startspielerkarte)

#### **12 Besitzbögen der Gesellschaften**

- **1 Satz Spielgeld**
- **155 sechseckige Plättchen:** 
	- 139 Gleisplättchen,
		- 16 Spielplanmodifikationen

 **35 runde Marker:**

34 Bahnhofsmarker und 1 sonstiger Marker

 **40 quadratische Marker:** 2 Rundenanzeiger, 24 Aktienkursanzeiger, 3 Lizenzmarker, 6 Nummernmarker und 5 Ungewissheitsmarker

#### Der Spielplan

Die beiden Seiten des Spielplans zeigen leicht unterschiedliche Ausschnitte des Nordostens der USA und des Südostens von Kanada. Die eine Seite ist für 1830 Classic, die andere für die verschiedenen Varianten in 1830+. Der Plan ist mit einem Sechseck-(Hex-)Raster überzogen, auf das die sechseckigen Gleisteile gelegt werden. Die landschaftlichen Besonderheiten sind auf der Karte eingezeichnet: Städte, Seen, Flüsse, Gebirge und der Atlantik. Das Startfeld der Gesellschaften ist mit dem Logo der jeweiligen Gesellschaft markiert.

#### Spielplanmodifikationen für 1830+ (sechseckig)

Es gibt insgesamt 17 sechseckige Plättchen, mit denen der Spielplan für die verschiedenen Szenarien verändert werden kann (siehe auch Tabelle T-02 auf Seite 45).

#### privatgesellschafts- und aktienzertifikate

Für jede der 10 Privatgesellschaften im Spiel gibt es ein Kärtchen mit dem dazugehörigen Besitzzertifikat. Die Aktien der 12 Aktiengesellschaften sind in Anteile zu 10% aufgeteilt. Allerdings sind alle Direktoraktien und zudem ein paar weitere Zertifikate Doppelanteile zu 20%, so dass es für die Gesellschaften nur 8 bzw. 9 Zertifikate gibt.

#### besitzbögen

Zu jeder Gesellschaft gibt es einen Besitzbogen, auf den das Geld, die Bahnhofsmarker und Loks der Gesellschaft gelegt werden. Die Bögen enthalten auch Informationen über die jeweilige Gesellschaft.

#### **Spielgeld**

In der Bank befinden sich bei Spielbeginn \$12.000. Wird ein längeres oder kürzeres Spiel gewünscht, kann dies entsprechend angepasst werden.

#### bahnhofsmarker (rund)

Jede Eisenbahngesellschaft hat zwischen 2 und 4 Bahnhofsmarker.

#### Quadratische Marker

 Das Spiel enthält eine Menge unterschiedlicher Marker: einen zum Anzeigen der Betriebsrunde, 12 für den Aktienausgabekurs, 12 für den aktuellen Aktienkurs usw.

**Grundspiel —** Das Grundspiel verwendet die gleichen Materialien wie 1830 Classic

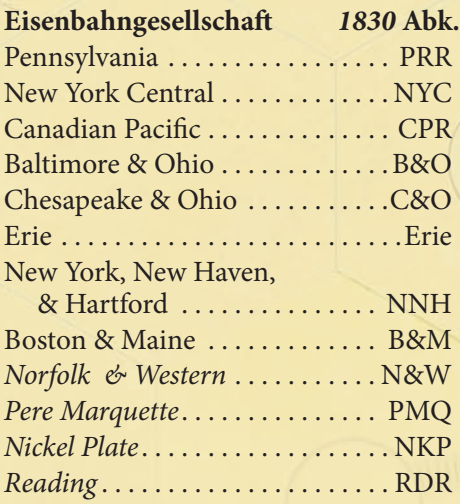

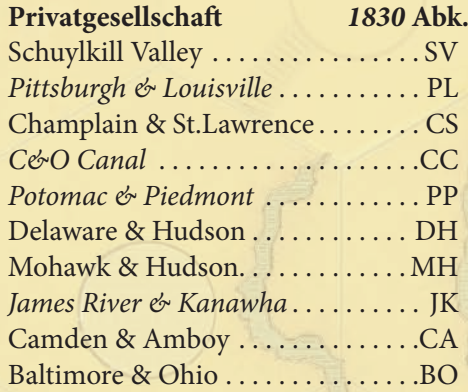

**Hinweis —** Die Besitzzertifikate der Privatgesellschaften befinden sich auf der Rückseite von Dieselloks, 7er- und 6er-Loks. Der Kauf der ersten 5er-Lok schließt alle Privatgesellschaften, so dass keine überschneidungen entstehen können.

★ 1830 Classic **—** Die Privatgesellschaften JK, CC, PL und PP werden nicht verwendet. Die Eisenbahngesellschaften PMQ, N&W, NKP und RDR sind nicht im Spiel.

★ 1830 Classic **—** Es werden insgesamt 25 Bahnhofsmarker und 16 Aktienkursanzeiger verwendet. Die Marker der PMQ, N&W, NKP und RDR sind nicht im Spiel.

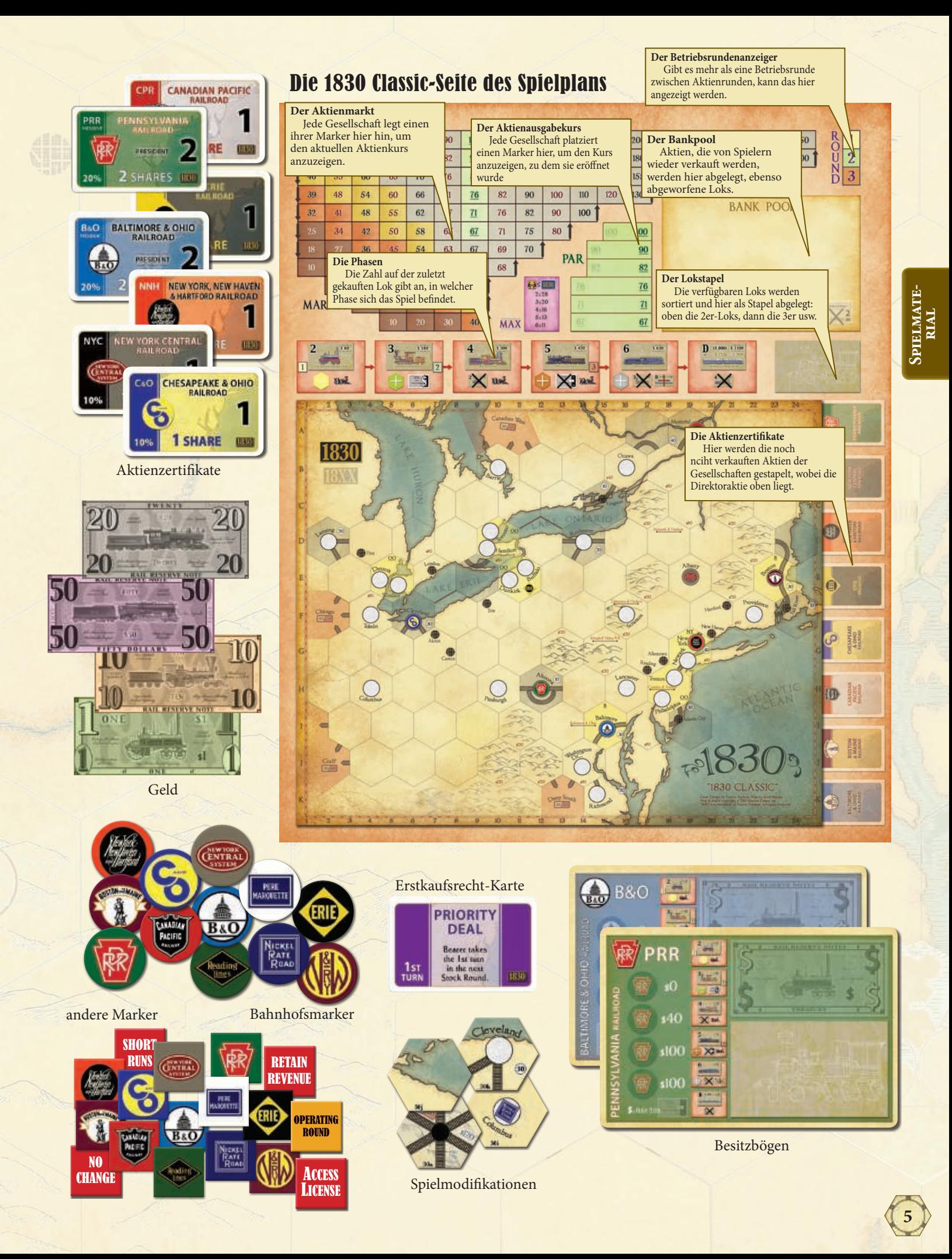

#### Gleisplättchen (sechseckig)

**rial**

Das Spiel enthält 139 Gleisplättchen in 4 Farben: gelb, grün, braun und grau.

Für 1830 Classic werden 85 dieser Plättchen benötigt. Beide Seiten der Plättchen sind spieltechnisch identisch, sie unterscheiden sich nur graphisch: Die Rückseite verwendet den bisher gängigen Stil, die Vorderseite einen bildlicheren.

Die restlichen 54 Plättchen werden für die Varianten, Sonderregeln und einige der 1830+-Varianten gebraucht. Die Vorderseite zeigt die entsprechenden Gleisteile und Städte, während auf der Rückseite aufgedruckt ist, für welche Szenarien das Teil verwendet wird und wie es aufgerüstet werden kann.

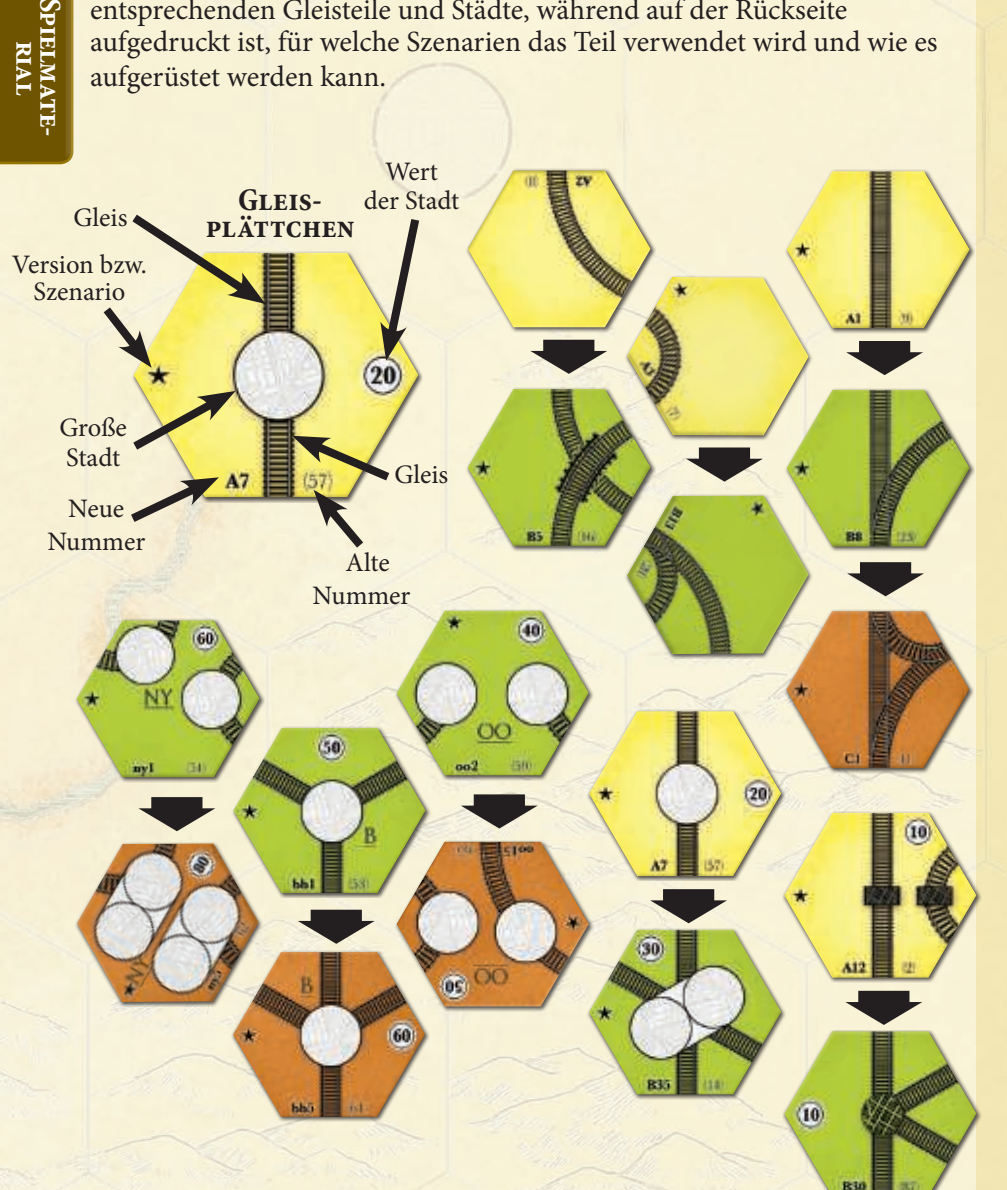

#### Die Loks

Auf den 35 Lokkärtchen sind 42 Loks untergebracht. Es gibt 7 unterschiedliche Standardtypen (siehe rechts und Tabelle T-03 auf Seite 45) sowie 5 Loks für Varianten. Auf jeder Lokkarte steht der Kaufpreis der Lok sowie die Anzahl der Städte, die diese Lok bedienen kann.

Auf der Rückseite der 5er-Loks und drei 6er-Loks sind die 2er-Loks abgebildet. Sobald beim Kauf der ersten 4er-Lok die 2er-Loks verschrottet werden, können die Kärtchen umgedreht und als 5er- und 6er-Loks verwendet werden.

Ebenso befinden sich die Zertifikate der Privatgesellschaften auf der Rückseite der Dieselloks, 7er- und einer 6er-Lok.

★ 1830 Classic **—** Es werden die 85 Plättchen verwendet, die auf beiden Seiten Gleise abgebildet haben. Welche Seite verwendet wird, ist egal.

**Hinweis —** Jedes Gleisplättchen hat einen eigenen Code, der die bisherigen Nummern ergänzt. Einzelbuchstaben beziehen sich auf die Farbe des Plättchens:  $A = gelb$ ,  $B = gr\ddot{u}n$ , C = braun, D = grau. Fängt der Code mit zwei Buchstaben an, kann dieses Plättchen nur auf einen bestimmten Platz auf dem Spielplan gelegt werden: Ein "ny"-Teil nur auf das New York City-Sechseck, ein "oo"-Plättchen nur auf eines der mit "OO" markierten Felder.

★ 1830 Classic **—** Es sind 26 Loks im Spiel: 6x 2er-Loks, 5x 3er-Loks, 4x 4er-Loks, 3x 5er-Loks, 2x 6er-Loks und 6x Dieselloks.

#### **Vorderseite (Anz.) Rückseite (Anz.)**

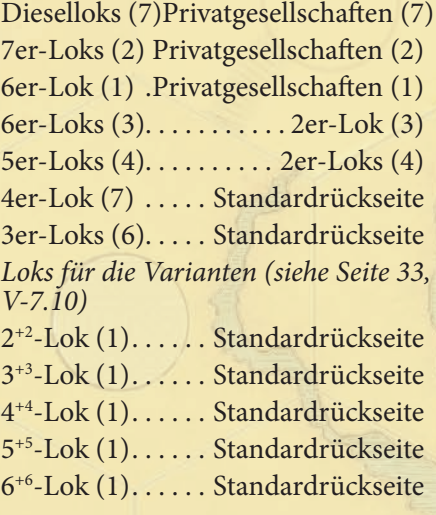

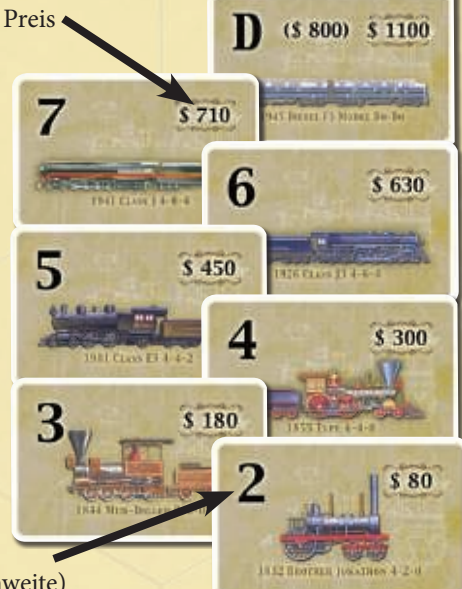

Typ (Reichweite)

# $\textcircled{*}$  DAS GRUNDSPIEL  $\textcircled{*}$

**Grundspiel —** Die Privatgesellschaften JK, CC, PL und PP werden nicht verwendet. Die Eisenbahngesellschaften PMQ, N&W, NKP und RDR sind nicht im Spiel.

**Grundspiel —** Es sind 26 Loks im Spiel: 6x 2er-Loks, 5x 3er-Loks, 4x 4er-Loks, 3x 5er-Loks, 2x 6er-Loks und 6x Dieselloks.

**Grundspiel —** Alle Informationen über den Besitz von Spielern und Gesellschaften sind offen für alle.

★ 1830 Classic **—** Die Sitzreihenfolge wird ausgelost, und das Geld der Gesellschaften kann vor den anderen Spielern geheim gehalten werden (siehe V-0.1 und v-1.0 auf Seite 28)

In diesem Kapitel wird das Grundspiel erklärt. Neuen Spielern, die eine sanfte Einführung bevorzugen, empfehlen wir, mit dem Grundspiel zu beginnen.

# SpIELvoRbEREItunG (1.0)

Das Grundspiel verwendet das gleiche Spielmaterial wie 1830 Classic – es ist mit einem "★" gekennzeichnet.

- Die sechs mit einem "★" markierten Privatgesellschaftszertifikate werden neben den Spielplan gelegt .
- Die mit einem "★" markierten Aktienzertifikate werden auf die vorgedruckten Felder auf dem Spielplan gelegt, wobei die Direktoraktie oben liegt. Dies sind die "Bankaktien"; später im Spiel gibt es auch "Poolaktien" im Angebot, also Aktien im Bankpool, die von Spielern wieder verkauft worden sind. Zu Spielbeginn ist der Bankpool leer.
- Aus den vier 4er-Loks mit "★" wird ein Stapel gebildet, auf den erst die fünf 3er-Loks mit "★" und dann die sechs 2er-Loks mit "★" oben drauf gelegt werden.

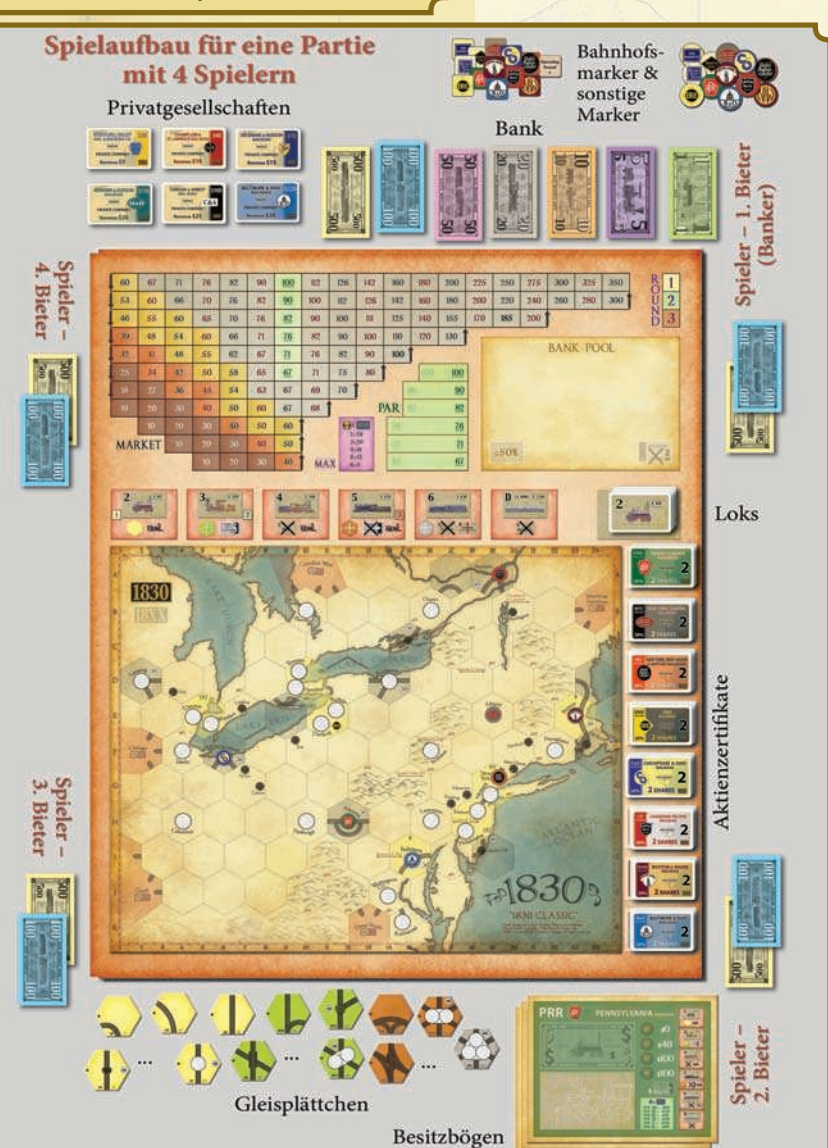

- Es werden nur die Gleisteile mit "★" verwendet – sie haben Gleise und Städte auf beiden Seiten. Zu Spielbeginn werden nur die gelben Teile benötigt, die anderen kommen später ins Spiel. Es ist hilfreich, die Teile auf Stapel zu sortieren, damit für alle Spieler erkennbar ist, welches Plättchen noch wie oft erhältlich ist.
- Die 8 Besitzbögen mit "★" werden neben dem Spielplan bereit gelegt.

# EINEN BANKHALTER bEStIMMEn (1.1)

Einer der Spieler wird zum Bankhalter bestimmt. Dies ist meist der erfahrenste Spieler. Die Bank sollte so ausgelegt werden, dass deutlich erkennbar ist, welches Geld das Privatgeld des Bankhalters ist und welches Geld der Bank gehört.

Als Hilfsmittel sind mitunter Stift, Zettel und Taschenrechner hilfreich.

# STARTKAPITAL (1.2)

Unter den Spielern werden insgesamt \$2.400 aufgeteilt (siehe rechts). Die Stückelung ist irrelevant. Das restliche Geld kommt in die Bank.

#### **PRIVATGESELLSCHAFTEN KAUFEN ◈ (1.3)**

Die sechs Privatgesellschaften werden wie in der Tabelle unten aufgeführt in Gruppen aufgeteilt, dabei entspricht die Anzahl der Gruppen der Anzahl an Spielern. **Jeder Spieler muss eine dieser Gruppen für den in der Tabelle angegebenen Preis kaufen.**

Beim Bankhalter angefangen muss jeder Spieler ein Gebot abgeben oder passen. Das niedrigste mögliche Startgebot beträgt \$5, alle weiteren Gebote müssen um mindestens \$5 erhöhen. Ein Spieler, der passt, darf nicht später wieder mitbieten. Sobald alle Spieler bis auf einen gepasst haben, sucht sich der Höchstbietende eine der Gruppen aus. Dann hat der Spieler mit dem Zweitgebot die Auswahl, usw. Haben zwei oder mehr Spieler gar nicht geboten, suchen sie in Sitzreihenfolge aus, beginnend beim Bankhalter und dann im Uhrzeigersinn.

**Der Spieler mit dem Höchstgebot erhält außerdem das Erstkaufsrecht für die erste Aktienrunde.**

**Beispiel:** Thomas, Stephan, Franz und Volker spielen eine 4er-Partie. Thomas ist Bankhalter und bietet \$5. Stephan passt und kommentiert, dass es ihm egal ist, was er bekommt. Franz bietet \$10 und Volker erhöht auf \$20. Thomas passt und Franz geht auf \$25 – Stephan wurde übersprungen, weil er ja schon gepasst hatte.

Volker bietet \$30 und schwärmt von der B&O. Franz sagt, dass er gerne die C&A hätte, man könne sich dann ja die Preistreiberei sparen und passt. Volker grinst ihn an, nimmt die C&A und bezahlt \$190 an die Bank – sein Gebot von \$30 plus den Preis von \$160 für die C&A.

Kopfschüttelnd überlegt Franz einen Moment, bevor er dann für \$135 CS und DH auswählt. Thomas freut sich, dass er nur \$5 geboten hat und zahlt zusätzlich noch \$220 für die BO. Stephan bezahlt \$130 für SV und MH. Thomas muss einen Startkurs für die B&O festlegen. Er entscheidet sich für \$100 – falls kein anderer Spieler in seine Gesellschaft investiert, kann er die B&O dank der Einnahmen seiner Privatgesellschaft eine Runde später aus eigener Kraft eröffnen.

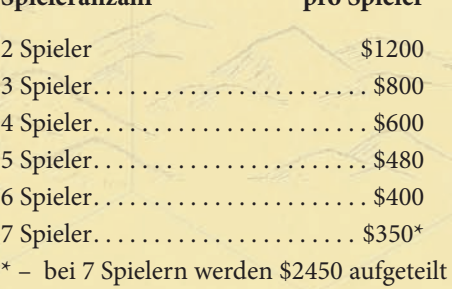

Spieleranzah<sup>1</sup>

 **Startkapital** 

★ 1830 Classic **—** Das Versteigern der Privatgesellschaften ist deutlich komplizierter und wird auf Seite 26 in Regel C-2.2 genau erklärt.

**Bemerkung —** Eine genaue Beschreibung der Privatgesellschaften und ihrer Fähigkeiten steht auf den Seiten 46 und 47.

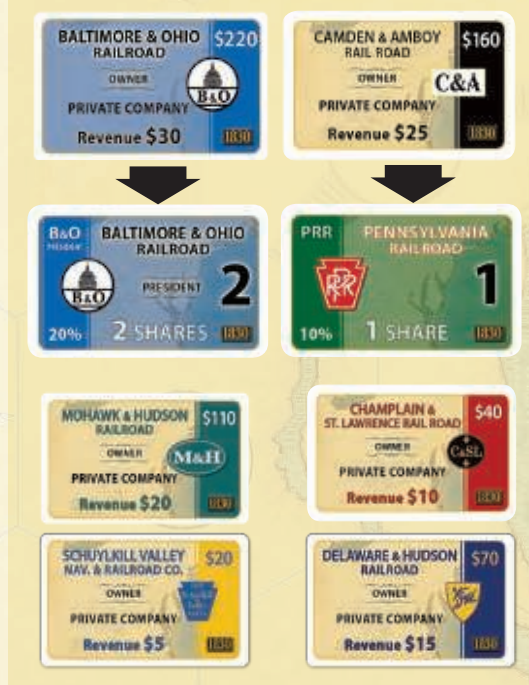

**Bemerkung —** Alle Privatgesellschaften müssen von der Bank gekauft worden sein, damit Aktien der Eisenbahngesellschaften zum Verkauf stehen.

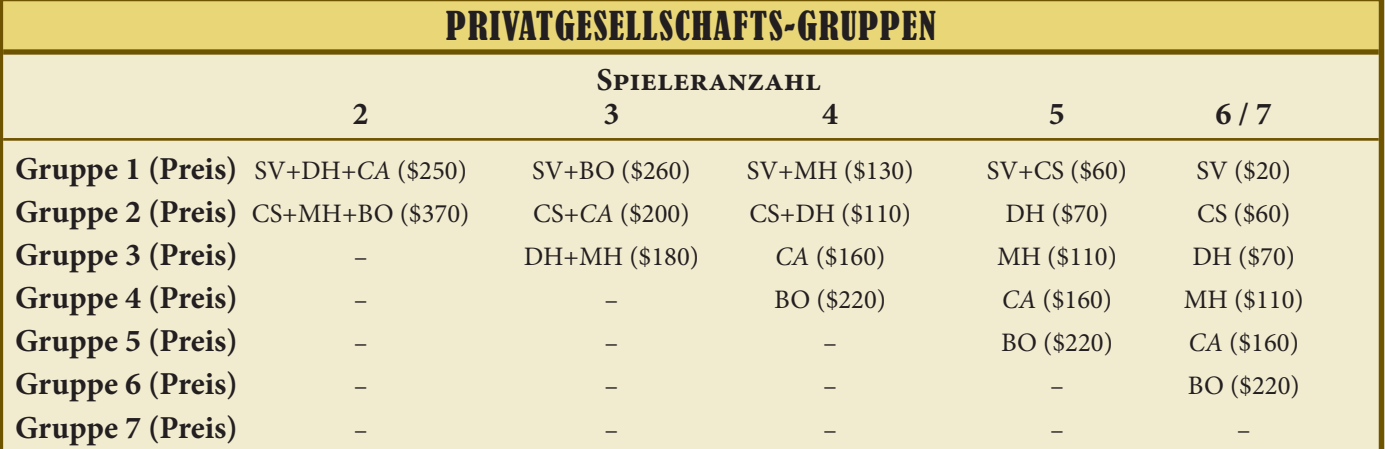

**Hinweis —** Dies ist nur ein kurzer überblick über den Spielverlauf. Die detaillierten Regeln werden weiter unten in den Regeln erklärt.

**Hinweis —** Es gibt ein paar Einschränkungen zum Kaufen und Verkaufen von Aktien (siehe 5.0 auf Seite 12). Zum Beispiel muss von jeder Gesellschaft zuerst die Direktoraktie gekauft werden und es können in der allerersten Aktienrunde keine Aktien verkauft werden.

★ 1830 Classic **—** Die Originalregeln sagten nicht ganz eindeutig, dass die Abfolge Verkaufen-Kaufen-Verkaufen möglich ist. Daher haben sich Varianten entwickelt, die nur Kaufen-Verkaufen oder nur Verkaufen-Kaufen erlauben. Diese Varianten sind auf Seite 31 in V-6.1 aufgeführt.

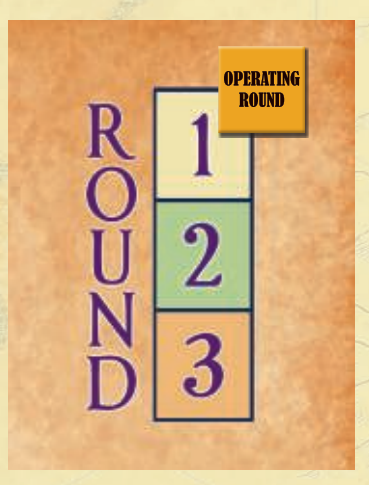

**Hinweis —** Wenn eine Gesellschaft agiert, **muss** sie theoretisch nur ihre Loks fahren lassen und über die Ausschüttung der Einnahmen entscheiden. Ihr Direktor **kann** zudem ein Gleisplättchen legen oder aufrüsten, einen Bahnhofsmarker legen und Loks kaufen. Hat die Gesellschaft keine Lok, aber eine Strecke, **muss** sie eine Lok kaufen.

★ 1830 Classic **—** Das Spiel endet auch, falls ein Spieler bankrott geht (siehe C-2.4 auf Seite 28).

# ZuSaMMEnfaSSunG DES SpIELvERLaufS (2.0)

Nach der Spielvorbereitung sollte jeder Spieler Geld und ein oder zwei Privatgesellschaften haben. Das Spiel beginnt jetzt mit der ersten Aktienrunde. Es läuft dann nach dem hier beschriebenen Schema ab, bis die Bedingung für das Spielende erfüllt ist.

# **Erste Aktienrunde**

Der Spieler mit dem Erstkaufsrecht hat die erste Aktion. Danach geht es im Uhrzeigersinn weiter. Der Spieler, der an der Reihe ist, kann etwas tun oder passen. Die Runde endet, wenn hintereinander alle Spieler gepasst haben. Der Spieler zur Linken des Spielers, der als letzter eine Aktie verkauft oder gekauft hat, erhält die Erstkaufsrechtkarte.

Der Spieler, der an der Reihe ist, kann unter folgenden Möglichkeiten eine oder mehrere auswählen (Einschränkungen siehe 6.1 und 6.2 auf Seite 14f) oder passen:

- Beliebig viele eigene Aktienzertifikate verkaufen
- 1 Zertifikat einer Gesellschaft seiner Wahl kaufen: entweder 1 Direktoraktie oder 1 sonstige Aktie
- Beliebig viele eigene Aktienzertifikate verkaufen

# **Erste Betriebsrunde**

Auf jede Aktienrunde folgt immer mindestens eine Betriebsrunde.

- Die Privatgesellschaften zahlen ihre Einkommen aus.
- Die Eisenbahngesellschaften agieren.

Der Kurswert der Gesellschaften bestimmt die Reihenfolge: diejenige mit dem höchsten Kurswert zuerst, dann absteigend, bis alle dran waren. Siehe Regel 7.0 auf Seite 16, falls Gesellschaften den gleichen Kurswert haben. Wenn eine Gesellschaft agiert, geschieht Folgendes in dieser Reihenfolge:

- ➊ Sie kann ein Gleisplättchen legen oder aufrüsten
- ➋ Sie kann einen ihrer Marker auf ein Gleisplättchen legen, um einen neuen Bahnhof zu errichten
- ➌ Sie muss ihre Loks auf ihren Strecken fahren lassen, um Einkommen zu erzielen
- ➍ Sie muss das Einkommen einbehalten oder ausschütten und ihren Kurswert entsprechend anpassen
- ➎ Sie kann (ggF. muss sie) neue Loks kaufen

# **Example 3 Weitere Aktien- und Betriebsrunden**

Alle weiteren Aktienrunden verlaufen nach dem gleichen Schema wie die erste Aktienrunde. Sind am Ende einer Aktienrunde nur höchstens 2er-Loks im Spiel, folgt eine Betriebsrunde. Falls mindestens eine 3er-Lokim Verlauf des Spieles gekauft wurde, folgen zwei Betriebsrunden. Falls sogar mindestens eine 5er-Lok im Verlauf des Spieles gekauft wurde, folgen stattdessen drei Betriebsrunden. Danach geht es immer so weiter, bis das Spiel endet.

# % **Spielende**

Das Spiel endet, sobald die Bank kein Geld mehr hat. Das angefangene Set von Betriebsrunden wird noch fertig gespielt, das auszuzahlende Geld aufgeschrieben.

 Der Spieler mit der höchsten Summe aus Bargeld und Aktienwert gewinnt.

# DIE SpIELphaSEn (3.0)

Das Spiel läuft durch sieben Phasen. Der Beginn jeder neuen Phase wird durch den Kauf der ersten Lok eines neuen Typs ausgelöst:

#### **PHASE EINS** (3.1)

Die erste Phase läuft vom Spielbeginn bis zu dem Zeitpunkt, an dem alle Privatgesellschaften gekauft wurden (siehe 1.3 auf Seite 8).

# **PHASE ZWEI (3.2)** (3.2)

Phase Zwei beginnt, nachdem alle Privatgesellschaften verkauft wurden, und geht bis zum Kauf der ersten 3er-Lok.

- Spieler können nur gelbe Gleisplättchen legen
- Jede Gesellschaft kann bis zu vier Loks besitzen
- Gesellschaften können keine Privatgesellschaften von Spielern kaufen
- Zwischen Aktienrunden wird immer eine Betriebsrunde gespielt
- Der niedrigere Wert der roten Fernverbindungsfelder wird verwendet

# phaSE DREI (3.3)

Phase Drei beginnt mit dem Kauf der ersten 3er-Lok und geht bis zum Kauf der ersten 4er-Lok.

- Spieler können gelbe und grüne Gleisplättchen legen
- Jede Gesellschaft kann bis zu vier Loks besitzen
- Gesellschaften können Privatgesellschaften von Spielern kaufen
- Nach der nächsten Aktienrunde werden zwischen Aktienrunden immer zwei Betriebsrunden gespielt
- Der niedrigere Wert der roten Fernverbindungsfelder wird verwendet

# **PHASE VIER (3.4)** (3.4)

Phase Vier beginnt mit dem Kauf der ersten 4er-Lok und geht bis zum Kauf der ersten 5er-Lok.

- Alle 2er-Loks werden ersatzlos aus dem Spiel entfernt sie sind veraltet
- Spieler können gelbe und grüne Gleisplättchen legen
- Jede Gesellschaft kann bis zu drei Loks besitzen
- Gesellschaften können Privatgesellschaften von Spielern kaufen
- Zwischen Aktienrunden werden immer zwei Betriebsrunden gespielt
- Der niedrigere Wert der roten Fernverbindungsfelder wird verwendet

#### **PHASE FUNF** (3.5)

**10**

Phase Fünf beginnt mit dem Kauf der ersten 5er-Lok und geht bis zum Kauf der ersten 6er-Lok.

- Spieler können gelbe, grüne und braune Gleisplättchen legen
- Jede Gesellschaft kann bis zu zwei Loks besitzen
- Alle Privatgesellschaften werden geschlossen und aus dem Spiel entfernt
- Nach der nächsten Aktienrunde werden zwischen Aktienrunden immer drei Betriebsrunden gespielt
- Der höhere Wert der roten Fernverbindungsfelder wird verwendet

**Hinweis —** Die sieben Phasen stellen die technologische Weiterentwicklung der Eisenbahn im Lauf der Zeit dar.

**Hinweis —** Die 2er-Loks sind auf der Rückseite der 5er-Loks und drei 6er-Loks. Wenn die erste 4er-Lok gekauft wird, werden alle 2er-Loks aus dem Spiel entfernt. Die Karten werden umgedreht und dienen dann als 5er- und 6er-Loks.

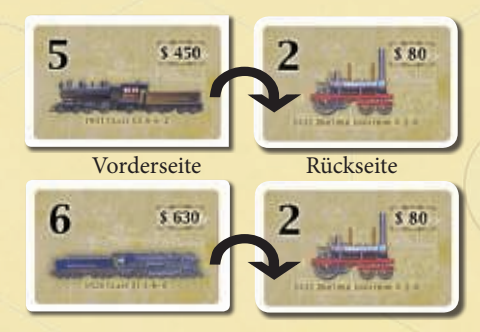

**Beispiel** – Ulrich kauft die erste verfügbare 4er-Lok. Alle 2er-Loks werden aus dem, Spiel entfernt. Ulrich dreht fünf der 2er-Lok-Karten um, so dass sie zu den drei 5er-Loks und zwei 6er-Loks werden, die im Grundspiel benötigt werden.

**Hinweis —** Phasenwechsel geschehen immer unmittelbar nach dem Kauf der ersten Lok des neuen Typs. Daher wird das Loklimit direkt nach dem Kauf der neuen Lok angewendet. Dies kann dazu führen, dass die Gesellschaft, die gerade eine Lok gekauft hat, direkt eine wieder abgeben muss.

**Beispiel** – Während Phase 4 hat Andreas in seiner PRR eine 3er-Lok und \$800. In der Bank liegt noch die letzte 4er-Lok. Andreas kauft diese Lok für \$300, und weil er danach noch genügend Geld hat und das Loklimit in Phase 4 noch drei beträgt, kauft er auch gleich die erste 5er-Lok für \$450. Genau zu diesem Zeitpunkt beginnt Phase 5: Das Loklimit sinkt auf zwei. Die PRR hat daher eine Lok zuviel, und Andreas legt daher die 3er-Lok in den Bankpool.

Alle Privatgesellschaften werden geschlossen und aus dem Spiel entfernt. Die Kärtchen werden umgedreht und diesen als die sechs Dieselloks, die für das Grundspiel benötigt werden.

#### DIE PRIVATGESELLSCHAFTEN

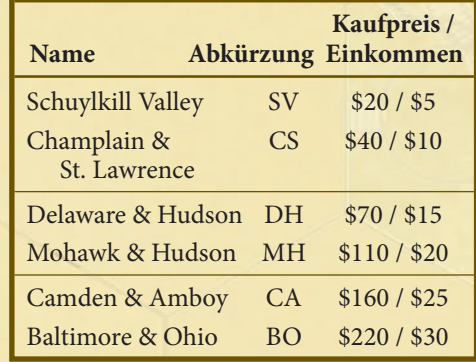

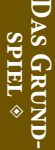

#### **EFFEKTE VON PRIVATGESELLSCHAFTEN**

#### **Schuylkill Valley —** Kein Effekt

**Champlain & St. Lawrence —** Eine Gesellschaft, die die CS besitzt, kann ein Gleisplättchen auf das Hexfeld der CS (B-20) legen. Das gelegte Gleisplättchen muss nicht mit einem der Bahnhöfe der legenden Gesellschaft verbunden sein – es muss sogar mit gar keiner Strecke verbunden sein. Das Legen dieses Gleisplättchens geschieht zusätzlich zum normalen Gleisbau der Gesellschaft; sie kann daher in diesem Zug zwei Plättchen legen.

**Delaware & Hudson —** Eine Gesellschaft, die die DH besitzt, kann ein Gleisplättchen und einen Bahnhofsmarker auf das Hexfeld der DH (C-16) legen. Die Baukosten für den Berg betragen wie gewöhnlich \$120, doch das Legen des Bahnhofsmarkers kostet nichts. Das gelegte Gleisplättchen muss nicht mit einem der Bahnhöfe der legenden Gesellschaft verbunden sein – es muss sogar mit gar keiner Strecke verbunden sein. Das Legen dieses Gleisplättchens zählt als der normale Gleisbau der Gesellschaft in diesem Zug. Falls die Gesellschaft in diesem Zug keinen Bahnhof dort baut, muss sie in folgenden Zügen die normalen Regeln zum Legen von Bahnhofsmarkern befolgen (also eine legale Strecke zu diesem Feld haben). Falls eine andere Gesellschaft das Feld der DH bebaut, verfallen damit die Sondereffekte der DH.

**Mohawk & Hudson —** Ein Spieler, der die MH besitzt, kann sie gegen ein 10%-Zertifikat der NYC eintauschen, falls er noch eine NYC kaufen dürfte und NYC-Aktien in der Bank oder im Bankpool vorhanden sind. Dieser Tausch kann während des Zugs des Spielers in einer Aktienrunde oder zwischen den Zügen anderer Spieler oder Eisenbahngesellschaften in Aktien- bzw. Betriebsrunden geschehen. Diese Aktion schließt die MH.

**Camden & Amboy —** Der Spieler, der die CA ursprünglich kauft, erhält sofort ein 10%-Zertifikat der PRR, ohne dafür bezahlen zu müssen. Dadurch wird die CA nicht geschlossen. Die PRR ist zu diesem Zeitpunkt noch nicht aktiv, aber die Aktie kann entsprechend der normalen Regeln behalten oder verkauft werden.

**Baltimore & Ohio** – Der Käufer der BO erhält sofort die 20%-Direktoraktie der B&O, ohne dafür bezahlen zu müssen, und legt sofort den Startkurs für sie fest. Die BO kann nicht an eine Eisenbahngesellschaft verkauft werden und wechselt nicht den Besitzer, falls die B&O einen neuen Direktor erhält. Sobald die B&O ihre erste Lok kauft, wird die BO geschlossen.

#### **PHASE SECHS** (3.6)

Phase Sechs beginnt mit dem Kauf der ersten 6er-Lok und geht bis zum Kauf der ersten Diesellok.

- Alle 3er-Loks werden ersatzlos aus dem Spiel entfernt sie sind veraltet
- Spieler können gelbe, grüne und braune Gleisplättchen legen
- Jede Gesellschaft kann bis zu zwei Loks besitzen
- Dieselloks können gekauft werden
- Zwischen Aktienrunden werden immer drei Betriebsrunden gespielt
- Der höhere Wert der roten Fernverbindungsfelder wird verwendet

#### **PHASE SIEBEN** (3.7)

Phase Sieben beginnt mit dem Kauf der ersten Diesellok und geht bis zum Spielende.

- Alle 4er-Loks werden ersatzlos aus dem Spiel entfernt sie sind veraltet
- $\blacksquare$ Spieler können gelbe, grüne, braune und graue Gleisplättchen legen
- Jede Gesellschaft kann bis zu zwei Loks besitzen
	- Zwischen Aktienrunden werden immer drei Betriebsrunden gespielt
- Der höhere Wert der roten Fernverbindungsfelder wird verwendet

# pRIvatGESELLSchaftEn (4.0)

#### Während der Phasen 3 und 4 können Eisenbahngesellschaften zu einem beliebigen Zeitpunkt während ihres Zuges Privatgesellschaften von Spielern kaufen. Besitzt eine Eisenbahngesellschaft eine Privatgesellschaft, ermöglicht das in manchen Fällen Sonderaktionen, die sonst nicht möglich wären (siehe Seite 46f.).

# KAUFEN UND VERKAUFEN (4.1)

Privatgesellschaften können in allen Aktienrunden außer der ersten zwischen Spielern gehandelt werden, falls sie sich auf einen Preis einigen. Dies kann geschehen, wenn der Käufer oder der Verkäufer in der Aktienrunde am Zug ist.

 Eisenbahngesellschaften können ebenfalls Privatgesellschaften kaufen, sie aber nicht wieder verkaufen. Das Kaufen ist erst möglich, nachdem die erste 3er-Lok gekauft wurde. Der Kaufpreis muss zwischen der Hälfte und dem Doppelten des aufgedruckten Preises betragen und bekanntgegeben werden. Dies kann jederzeit während des Zugs der Gesellschaft in einer Betriebsrunde durchgeführt werden.

Eisenbahngesellschaften können auch mehr als eine Privatgesellschaft kaufen.

#### SCHLIESSUNG (4.2)

Die Privatgesellschaft BO wird sofort geschlossen, wenn die Gesellschaft B&O ihre erste Lok kauft. Die MH wird geschlossen, wenn sie wie links beschrieben gegen ein 10%-Zertifikat der NYC eingetauscht wird. Alle privaten Gesellschaften werden geschlossen, sobald die erste

5er-Lok gekauft wird. Privatgesellschaften können nicht freiwillig geschlossen werden und auch nicht an den Bankpool verkauft werden. Sobald eine Privatgesellschaft geschlossen wurde, hört sie auf zu existieren und nimmt nicht weiter am Spiel teil.

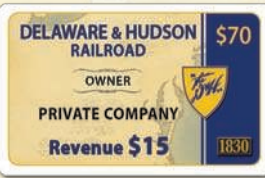

# DER aKtIEnMaRKt (5.0)

Der Aktienmarkt besteht aus einer Tabelle mit teilweise eingefärbten Feldern, auf der quadratische Marken den aktuellen Wert der Aktien der Gesellschaften anzeigen. Der aktuelle Wert jeder Aktie entspricht immer der Zahl auf dem Feld, auf dem die Marke der Gesellschaft liegt.

# **BANK- UND POOLAKTIEN** (5.1)

Zu Spielbeginn gehören alle Aktien der Gesellschaften der Bank. Sie werden auf die entsprechenden Felder des Spielplans gelegt. Diese Aktien werden zum Ausgabepreis ("Par-Preis") verkauft. Dieser wird auf der hellgrünen Par-Tabelle angezeigt.

Werden Aktien von Spielern an die Bank zurückverkauft, geschieht das zum aktuellen Marktpreis. Diese Aktien werden in den Bankpool gelegt und zur Unterscheidung als "Poolaktien" bezeichnet. Poolaktien können von Spielern zum aktuellen Marktpreis gekauft werden.

Wenn Spieler Aktien kaufen, haben sie die Auswahl, ob sie Bank- oder Poolaktien kaufen wollen.

# auSGabEpREIS (5.2)

Wenn ein Spieler eine Direktoraktie von der Bank erwirbt, muss er einen Ausgabekurs festlegen. Dieser kann \$67, \$71, \$76, \$82, \$90 oder \$100 betragen.

- Er legt eine der quadratischen Marken der Gesellschaft auf den entsprechenden Wert der grün eingefärbten Spalte des Aktienmarkts. Falls auf diesem Feld bereits eine oder mehr Marken liegen, wird die neu dazugelegte unter die sich dort schon befindlichen gelegt.
- Er legt dann den anderen quadratischen Marker in die entsprechende Zeile der Par-Tabelle. Es ist dabei egal, ob dort schon andere Marker liegen. Dieser Wert gibt den Preis für die Bankaktien der Gesellschaft an.

# aKtIEn- unD ZERtIfIKatSLIMIt (5.3)

In 1830 werden Zertifikate verwendet, um darzustellen, wie hoch der Anteil der Spieler an den verschiedenen Gesellschaften ist. Bei Privatgesellschaften bedeutet jedes Zertifikat den Besitz von 100% der Gesellschaft. Bei Eisenbahngesellschaften sind die Zertifikate zu 10% und 20% ausgestellt. Die Direktoraktien aller Gesellschaften sind 20%-Anteile, zählen aber jeweils nur als ein einzelnes Zertifikat.

Es gibt gewisse Einschränkungen bezüglich der Zertifikate:

- **Persönliches Gesellschaftslimit** Jeder Spieler kann normalerweise nur 5 Zertifikate (also 50-60% der Anteile) jeder Gesellschaft besitzen. Befindet sich allerdings der Wert der Gesellschaft in speziellen Regionen der Aktienmarkttabelle, ermöglicht das den Spielern, dieses Limit zu überschreiten (siehe 5.4 auf Seite 13).
- **Gesamtzertifikatslimit** Je nach Spieleranzahl gibt es ein Limit, wie viele Zertifikate jeder Spieler insgesamt besitzen darf (siehe Tabelle rechts). Dabei werden Privatgesellschaften mitgezählt.
- **Bankpoollimit** Es dürfen sich von keiner Gesellschaft zu keinem Zeitpunkt mehr als fünf Zertifikate im Bankpool befinden. Spieler können keine Aktien einer Gesellschaft verkaufen, falls sich schon fünf Zertifikate der Gesellschaft im Bankpool befinden.

**Beispiel:** Während der ersten Aktienrunde wurden drei Gesellschaften eröffnet. Die B&O startet mit einem Ausgabekurs von \$100, die C&O bei \$82 und die PRR bei \$67.

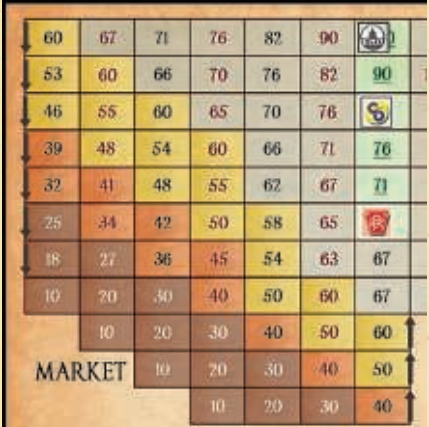

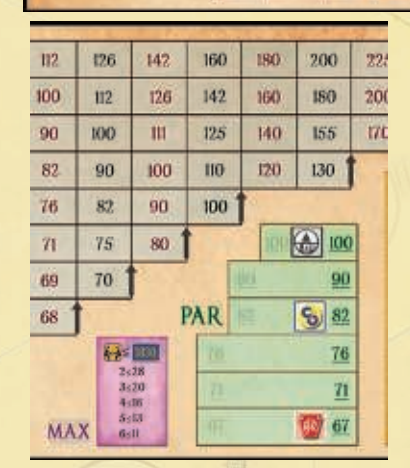

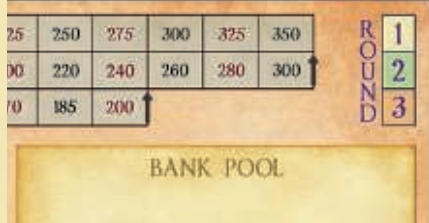

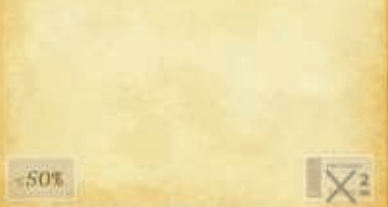

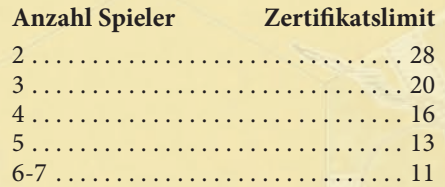

**Bemerkung —** Einige Kästchen am Rand des Aktienmarkts enthalten Pfeile. Diese Pfeile zeigen an, in welche Richtung sich der Wert der Aktie entwickelt, falls der Marker sich nach links respektive rechts bewegen soll und das nicht kann, weil er den Rand des Markts erreicht hat.

**Hinweis —** Falls noch 5 oder mehr Zertifikate einer Gesellschaft in der Bank sind (und sie damit noch nicht in Betrieb ist), kann die Gesellschaft noch nicht agieren und in Betriebsrunden Einkommen erzeugen. In diesem Fall bewegt sich der Kursmarker während einer Betriebsrunde normalerweise nicht.

**Beispiel:** In einer 6er-Partie hat Arne am Ende einer Aktienrunde folgende Aktien:

- 3 B&O Zertifikate (die Direktoraktie und zwei andere)
- 4 PRR-Zertifikate (Kursmarker ist im gelben Bereich)
- 8 C&O-Zertifikate (Kursmarker im orangenen Bereich)
- 5 Erie-Zertifikate (die Direktoraktie und vier andere)

Insgesamt hat Arne also 20 Zertifikate  $\bullet$ , doch das Limit in einer 6er-Partie beträgt nur 11 Zertifikate. Allerdings zählen die Aktien der PRR und C&O nicht gegen das Limit, da ihr Kurs im gelben bzw. orangenen Bereich ist. Auch darf Arne mehr als 5 C&O-Zertifikate besitzen, weil der Kurs im orangenen Bereich ist.

Am Ende der Runde sind alle Aktien der vier Gesellschaften in Spielerhand, daher steigen alle Kurse um ein Feld nach oben. Danach folgen zwei Betriebsrunden, in denen die vier Gesellschaften zweimal Dividenden ausschütten – alle Kurse gehen also insgesamt um zwei Felder nach rechts. Zu Beginn der nächsten Aktienrunde ist die PRR wieder im grauen Bereich und die C&O in gelb B. Arne hat sowohl das Gesamtlimit als auch das Gesellschaftslimit bei der C&O überschritten. Wenn er an der Reihe ist, muss er solange Aktien verkaufen, bis er wieder im Limit ist. Henning hat das Erstkaufsrecht, daher ist er vor Arne mit Kaufen und Verkaufen an der Reihe. Er muss zwei Aktien der PRR verkaufen C, was diese wieder in den gelben Bereich drückt. Arne verkauft in seinem Zug dann zwei C&O-Aktien<sup>O</sup>, so dass der Kurs wieder im orangenen Bereich ist und Arne wieder die Limits einhält.

**Hinweis —** Kursmarker, die parallel bewegt werden, behalten auch ihre Position in ihrem Stapel bei.

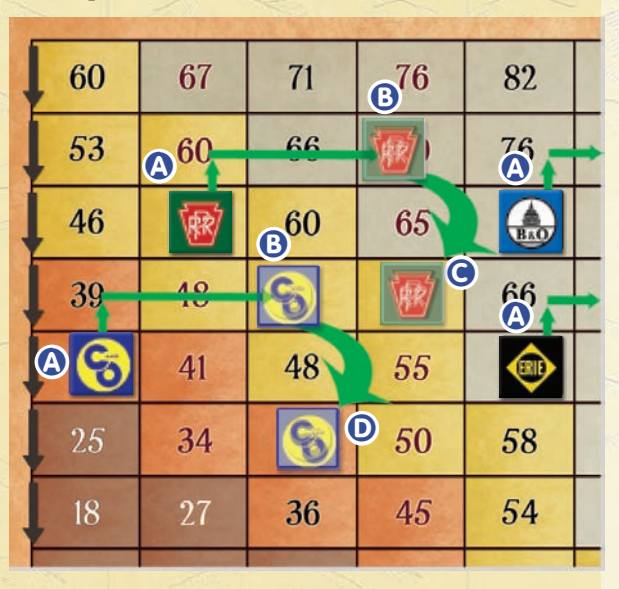

**Einhalten der Limits —** Wechselt der Direktor einer Eisenbahngesellschaft oder bewegt sich der Aktienkurs einer Gesellschaft in eine andersfarbige Region des Aktienmarkts, kann dies dazu führen, dass ein Spieler eines der Limits verletzt. Falls dies geschieht, muss der Spieler in seinem nächsten Zug in einer Aktienrunde entsprechend viele Aktien verkaufen, bis er wieder die Limits einhält.

# bESonDERhEItEn DES aKtIEnMaRKtS (5.4)

Befindet sich der Aktienkursmarker im gelben, orangefarbenen oder braunen Bereich des Aktienmarkts, gelten besondere Regeln:

- Aktien von Gesellschaften, deren Kurs im gelben, orangenen oder braunen Bereich ist, zählen nicht gegen das Gesamtzertifikatslimit der Spieler.
- Befindet sich der Kurs von Gesellschaften im orangenen oder braunen Bereich, dürfen Spieler mehr als fünf Zertifikate dieser Gesellschaft besitzen.
- Ist der Kurs einer Gesellschaft im braunen Bereich, können Spieler in ihrem Zug in der Aktienrunde eine beliebige Anzahl an Aktien dieser Gesellschaft aus dem Bankpool kaufen. Dies zählt als der eine erlaubte Kauf pro Zug und gilt nicht für Bankaktien zum Ausgabepreis.

# wERtEntwIcKLunG auf DEM aKtIEnMaRKt (5.5)

Der Wert der Aktien auf dem Aktienmarkt bewegt sich immer von Feld zu Feld:

- Der Aktienkurs einer Gesellschaft fällt nach unten, falls ein Spieler einen oder mehrere Anteile dieser Gesellschaft verkauft. Für jeden verkauften 10%-Anteil wird der Marker um 1 Feld **nach unten** gerückt. Falls der Kurs bereits auf dem untersten Feld dieser Spalte steht, geschieht nichts.
- Der Aktienkurs einer Gesellschaft klettert um 1 Feld **nach oben**, falls am Ende einer Aktienrunde alle Aktien dieser Gesellschaft in Spielerhand sind. Falls der Kurs bereits auf dem obersten Feld dieser Spalte steht, geschieht nichts. Die Marken der Gesellschaften werden nach Reihenfolge des Wertes bewegt, die Gesellschaft mit dem höchsten Kurs also zuerst.
- г Der Aktienkurs einer Gesellschaft bewegt sich 1 Feld **nach rechts**, wenn die Gesellschaft Dividenden ausschüttet. Falls sich der Kurs bereits ganz rechts in einer Zeile befindet, bewegt er sich dem Pfeil entsprechend nach oben, falls möglich. (Falls er also schon \$350 beträgt, geschieht nichts.)
- Der Aktienkurs einer Gesellschaft bewegt sich 1 Feld **nach links**, falls die Gesellschaft in der Betriebsrunde keine Dividende ausschüttet. Falls sich der Kurs bereits ganz links in einer Zeile befindet, bewegt er sich dem Pfeil entsprechend nach unten, falls möglich. Falls er bereits auf \$10 steht, geschieht nichts.

Falls ein Kursmarker auf ein Feld bewegt wird, auf dem bereits eine oder mehr Marken liegen, wird die neu dazugelegte unter die sich dort schon befindlichen gelegt.

# **AKTIENRUNDEN**

Eine Aktienrunde besteht aus einer unbestimmten Anzahl an Runden, in denen alle Spieler die Gelegenheit haben, Aktien zu kaufen und zu verkaufen. Wenn ein Spieler an der Reihe ist, kann er beliebig viele Aktien verkaufen und höchstens eine kaufen. Die Aktienrunde dauert solange, bis alle Spieler nacheinander gepasst haben und dadurch darauf verzichtet haben, zu verkaufen oder zu kaufen. Insgesamt können in einer Aktienrunde beliebig viele Aktien gekauft werden – allerdings immer nur eine nach der anderen.

Spieler, die in einer Aktienrunde passen, können weiter an der Aktienrunde teilnehmen und später kaufen oder verkaufen, falls die Aktienrunde nicht beendet wurde, weil alle Spieler nacheinander gepasst haben. Solange also mindestens ein Spieler noch Aktien kauft oder verkauft, geht die Aktienrunde immer weiter, und die anderen Spieler können jederzeit wieder einsteigen.

Wenn eine Aktienrunde endet, erhält der Spieler zur Linken desjenigen Spielers, der die letzte Kauf- oder Verkaufaktion der Aktienrunde getätigt hat, das Erstkaufsrecht für die nächste Aktienrunde. Falls in einer Aktienrunde niemand Aktien kauft oder verkauft, bleibt das Erstkaufsrecht bei dem Spieler, der es hatte.

#### **Aktienrunde:**

Der Spieler mit dem Erstkaufsrecht beginnt; dies ist normalerweise der Spieler links des Spielers, der in der vorangegangenen Aktienrunde als Letzter eine Aktie verkauft oder gekauft hat. Danach geht es im Uhrzeigersinn weiter. Jeder Spieler kann, wenn er an der Reihe ist, entweder etwas tun oder passen. Die Aktienrunde endet, wenn alle Spieler nacheinander gepasst haben.

Der Spieler, der an der Reihe ist, kann unter folgenden Möglichkeiten eine oder mehrere auswählen:

- Beliebig viele eigene Aktienzertifikate verkaufen
- 1 Zertifikat einer Gesellschaft seiner Wahl kaufen: entweder 1 Direktoraktie (falls noch verfügbar) oder 1 sonstige Aktie
- Beliebig viele eigene Aktienzertifikate verkaufen

# aKtIEn vERKaufEn (6.1)

Alle Aktien, die von Spielern verkauft werden, werden in den Bankpool gelegt und können von anderen Spielern gekauft werden, wenn diese an der Reihe sind.

- Aktien können nicht in der ersten Aktienrunde verkauft werden.
- Mehrere Zertifikate einer Gesellschaft können gleichzeitig verkauft werden; der Aktienkurs wird nicht zwischendurch angepasst. Der Spieler erhält also für alle gleichzeitig verkauften Zertifikate den gleichen Preis.
- Verkauft ein Spieler Aktien einer Gesellschaft, kann er nicht später in der gleichen Aktienrunde wieder Aktien dieser Gesellschaft kaufen.
- Es können maximal so viele Aktien einer Gesellschaft verkauft werden, dass hinterher fünf Aktien der Gesellschaft im Bankpool liegen.
- Die Direktoraktie einer Gesellschaft kann nie im Bankpool liegen. Verkauft der Direktor einer Gesellschaft so viele Anteile der Gesellschaft, dass ein anderer Spieler einen höheren Anteil besitzt, tauscht er das 20%-Direktorenzertifikat gegen zwei normale 10%-Zertifikate des entsprechenden Spielers.
- Besitzt ein Spieler mehr Zertifikate, als ihm die verschiedenen Limits erlauben, muss er beim nächsten Mal, dass er in einer Aktienrunde an der Reihe ist, entsprechend viele Aktien verkaufen, bis er wieder alle für ihn geltenden Limits einhält.

**Hinweis —** "Anteil" bezieht sich immer auf 10%, "Zertifikat" auf das Kärtchen, unabhängig vom aufgedruckten Wert. Der Begriff "Aktie" wird für das normale 10%-Zertifikat verwendet, "Direktoraktie" für das 20%-Zertifikat.

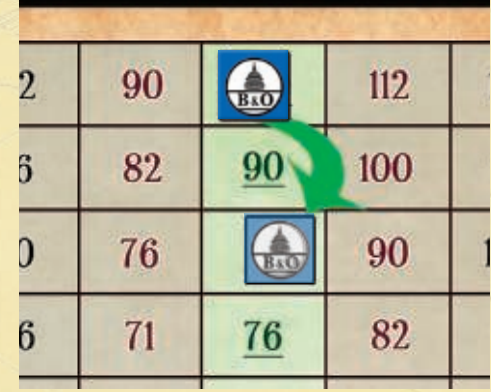

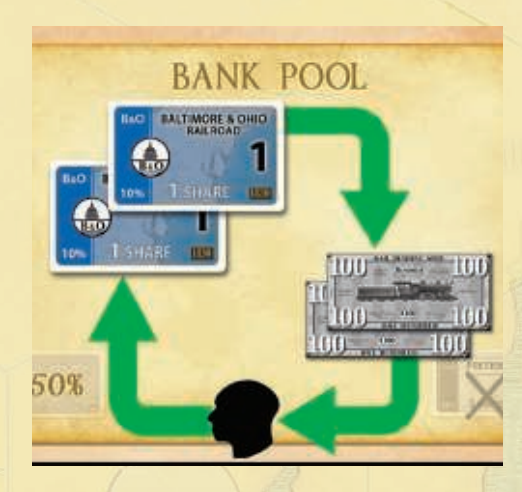

Beispiel: Tobi hat 2 Aktien der B&O, die derzeit einen Wert von \$100 haben, und verkauft sie beide. Er erhält dafür von der Bank \$200 und legt die Aktien in den Bankpool. Der Aktienkurs der B&O sinkt um zwei Felder nach unten und beträgt jetzt nur noch \$82.

★ 1830 Classic **—** Die Originalregeln sagten nicht ganz eindeutig, dass die Abfolge Verkaufen-Kaufen-Verkaufen möglich ist. Daher haben sich Varianten entwickelt, die nur Kaufen-Verkaufen oder nur Verkaufen-Kaufen erlauben (siehe C-1.2, Seite 25 und V-6.1 auf Seite 31).

**Hinweis —** Der Direktor einer Gesellschaft ändert sich nicht, falls ein anderer Spieler genauso viele Anteile wie der Direktor besitzt. Ein Direktorwechsel kann auftreten, wenn der Direktor Aktien verkauft oder wenn ein anderer Spieler Aktien kauft.

**Hinweis —** Das Startkapital einer Gesellschaft entspricht immer dem Zehnfachen des Ausgabepreises, auch wenn nicht sofort alle Aktien verkauft werden.

**Hinweis —** Es muss immer erkennbar sein, welche Loks und wie viele Bahnhofsmarker eine Gesellschaft hat. Das Geld kann gestapelt liegen, es gehört aber zum guten Ton, zumindest ungefähr anzugeben, wie viel es ist.

**Beispiel:** Während der zweiten Aktienrunde hat Helmut das Erstkaufsrecht und kauft die Direktoraktie (20%) der PRR. Er legt den Ausgabekurs auf \$82 fest.

Martin hat eine PRR-Aktie, die er durch die Privatgesellschaft CA erhalten hat, und wollte eigentlich selber gerne die PRR spielen. Er kauft ein weiteres Zertifikat der PRR, so dass er jetzt auch 20% hat, und beschwert sich, dass Helmut als neuer Präsident seine Aktie wertloser gemacht hat, da der Ausgabekurs ja auch \$100 hätte betragen können. Er verlangt von Helmut, mit dem Kaufen von PRR-Aktien aufzuhören, um die PRR von ihm übernehmen zu können, und droht damit, sonst seine Anteile zu verkaufen und den Kurs weiter zu ruinieren.

Helmut ignoriert ihn und kauft einen dritten Anteil an der PRR. Grummelnd verkauft Martin seine beiden Aktien für zusammen \$164. Die Zertifikate werden in den Bankpool gelegt, der Kurswert fällt auf \$71. (Der Ausgabewert der PRR bleibt allerdings auf \$82 – dieser Wert wird sich nie mehr ändern.) Der Kursanzeiger der PRR wird unter denjenigen der C&O gelegt, der vorher schon auf diesem Feld lag.

Als Helmut das nächste Mal an der Reihe ist, kauft er eine weitere PRR-Aktie aus der Bank, so dass sie in Betrieb geht – seine 40% und die 20% im Bankpool bedeuten, dass 60% der Anteile aus der Bank gekauft wurden. (Falls Helmut jetzt anstelle der Bankaktie für \$82 die billigere Poolaktie für \$71 gekauft hätte, wäre damit die PRR noch nicht in Betrieb gegangen, weil dadurch weiterhin nur 50% der Aktien von der Bank gekauft worden wären.)

Am Ende der Aktienrunde erhält die PRR \$820 als Startkapital: Das Zehnfache ihres Ausgabekurses von \$82, nicht das Zehnfache ihres aktuellen Kurses von \$71.

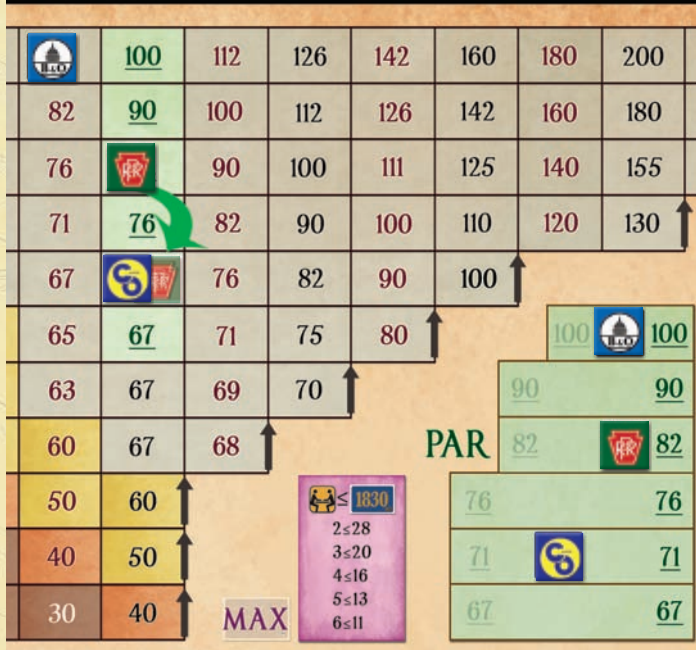

- Verkauft ein Spieler Aktien verschiedener Gesellschaften, legt er die Reihenfolge fest.
- Besitzer der Privatgesellschaft CA erhält ein 10%-Zertifikat der PRR dazu. Diese Aktie kann er erst dann verkaufen, wenn die Direktoraktie der PRR gekauft wurde und dadurch ein Ausgabekurs für die PRR festgelegt wurde.

#### aKtIEn KaufEn (6.2)

Der Spieler, der in einer Aktienrunde gerade an der Reihe ist, kann ein verfügbares Zertifikat *entweder* aus der Bank ("Bankaktie") oder aus dem Bankpool ("Poolaktie") kaufen.

- Er kann Aktien einer Gesellschaft nicht kaufen, falls er in der gleichen Aktienrunde bereits Aktien dieser Gesellschaft verkauft hat.
- $\blacksquare$ Das erste gekaufte Zertifikat einer Gesellschaft muss die Direktoraktie sein. Dieses Zertifikat bedeutet, dass der Besitzer für alle Entscheidungen zuständig ist, die mit dem Betrieb der Eisenbahngesellschaft zusammenhängen, wie das Legen von Gleisplättchen, dem Planen von Strecken und dem Auszahlen der Dividende.
- Kauft ein Spieler die Direktoraktie (20%) einer Gesellschaft aus der Bank, wählt er den Ausgabekurs der Aktie: \$67, \$71, \$76, \$82, \$90 oder \$100, Er bezahlt das Doppelte dieses Wertes für das Zertifikat. Danach legt er einen der Kursmarker der Gesellschaft auf den entsprechenden Wert der Par-Tabelle. Weiteres dazu siehe Abschnitt 5.1 auf Seite 12.
- Wenn der Besitzer der Privatgesellschaft BO das Direktor-Zertifikat der B&O erhält, folgt er ebenfalls diesen Schritten, allerdings muss er nicht für das Zertifikat bezahlen.

# INBETRIEBNAHME EINER GESELLSCHAFT (6.3)

Sobald insgesamt 60% der Aktien einer Gesellschaft aus der Bank gekauft wurden und dadurch in Spielerhand oder im Bankpool sind, geht die Gesellschaft in der nächsten Betriebsrunde "in Betrieb". Dabei zählen Aktien, die durch Privatgesellschaften (BO, CA und möglicherweise MH) in Spielerhand gelangt sind, mit.

Der Spieler mit der Direktoraktie der Gesellschaft ist ihr Direktor. Am Ende der Aktienrunde, in der eine Gesellschaft in Betrieb geht, erhält dieser Spieler:

- Den Besitzbogen der Gesellschaft
- Die Bahnhofsmarker der Gesellschaft wie auf dem Besitzbogen eingezeichnet
- Das Startkapital der Gesellschaft, also das Zehnfache des Ausgabekurses

Die Bahnhofsmarker und das Geld werden auf die entsprechenden Positionen auf dem Besitzbogen gelegt. Es ist wichtig, dass das Geld der Gesellschaft immer strikt vom persönlichen Geld ihres Direktors und vom Geld anderer Gesellschaften dieses Spielers getrennt ist, daher muss es immer auf dem Besitzbogen abgelegt werden.

# wEchSEL DES DIREKtoRS (6.4)

Ein Spieler bleibt nur solange Direktor einer Gesellschaft, bis ein anderer Spieler einen höheren Aktienanteil an dieser Gesellschaft besitzt. Geschieht das, indem der Direktor Aktien verkauft oder ein anderer Spieler Aktien kauft, geschieht sofort:

- Der neue Direktor erhält die Direktoraktie der Gesellschaft sowie den Besitzbogen einschließlich der Bahnhofsmarker, der Loks und des Geldes der Gesellschaft.
- Der neue Direktor gibt dem alten Direktor im Austausch für die Direktoraktie zwei seiner 10%-Zertifikate dieser Gesellschaft
- Falls der ehemalige Direktor dadurch mehr Zertifikate besitzt, als ihm eines der Limits erlaubt (siehe 5.3 auf Seite 12), muss er eine entsprechende Anzahl von Zertifikaten verkaufen: sofort, falls er gerade am Zug ist, oder sonst in seinem nächsten Zug.

Falls nach einem Aktienverkauf des Direktors mehrere Spieler einen höheren Aktienanteil an der Gesellschaft als er haben, wird bei Gleichstand zwischen diesen Spielern der nächste im Uhrzeigersinn auf den bisherigen Direktor folgende Spieler zum neuen Direktor.

Direktoraktien können nie im Bankpool sein. Die durch dieses Zertifikat dargestellten Anteile können zwar an den Bankpool verkauft sein, aber es muss zuerst der Wechsel des Direktors durchgeführt werden, bevor die "normalen" Aktien in den Bankpool gelegt werden.

# **BETRIEBSRUNDEN** (7.0)

Zu Beginn jeder Betriebsrunde operieren zuerst **gleichzeitig** die Privatgesellschaften, soweit sie noch nicht geschlossen wurden. Dies bedeutet, dass sie ihrem Besitzer ihr Einkommen wie auf dem Zertifikat und in Tabelle T-05 angegeben bezahlen.

Danach sind **hintereinander** die einzelnen Eisenbahngesellschaften an der Reihe, soweit sie schon in Betrieb sind. Die Reihenfolge wird durch den aktuellen Aktienkurs (nicht den PAR-Wert) bestimmt: die Gesellschaft mit dem höchsten Kurs zuerst, dann in absteigender Reihenfolge, bis alle sich in Betrieb befindlichen Gesellschaften einmal an der Reihe waren.

- Befinden sich die Aktienkursanzeiger von zwei oder mehreren Gesellschaften als Stapel auf einem Feld, gilt die Reihenfolge innerhalb des Stapels von oben nach unten.
- П Haben zwei oder mehrere Gesellschaften den identischen Aktienkurs, doch die Anzeiger sind in unterschiedlichen Reihen, hat diejenige Gesellschaft Vorrang, deren Aktienkursanzeiger am weitesten rechts liegt.
- Haben zwei oder mehrere Gesellschaften den identischen Aktienkurs und die Anzeiger sind auf unterschiedlichen Feldern der gleichen Spalte, ist diejenige Gesellschaft in der Reihenfolge weiter vorne, deren Anzeiger weiter oben liegt.

Die Aktionen der Gesellschaften werden immer von dem Spieler bestimmt, der die Direktoraktie der Gesellschaft besitzt. Jede Gesellschaft kann ein Gleisplättchen legen, Einkommen einfahren und Loks kaufen. Zusätzlich muss jede Gesellschaft in jeder Betriebsrunde aufs Neue entscheiden, ob sie ihre Einkünfte als Dividenden an die Aktionäre auszahlt (und damit den Wert der Gesellschaft erhöht) oder ob sie die Einnahmen einbehalten und ins Gesellschaftskapital legen soll, um der Gesellschaft mehr finanziellen Spielraum zu geben (was den Aktienkurs senkt).

Während der späteren Spielphasen nimmt der Betrieb der Gesellschaften immer weiter zu. Es gibt mehrere Betriebsrunden hintereinander, die Loks können größere Strecken zurücklegen, die verfügbaren Gleisplättchen (und damit die Streckenführung) werden immer komplexer, und die meisten Städte bringen höheres Einkommen. **Hinweis —** Durch den Verkauf von Aktien kann ein Spieler einen ungeliebten Direktorposten loswerden, falls die notwendige Anzahl an Anteilen verkauft werden kann. Ein anderer Spieler muss mindestens 20% der Gesellschaft besitzen, und der Bankpool muss noch genügend Aktien aufnehmen können. Schritt für Schritt geht es dann so: Der Direktor kündigt den Verkauf an, tauscht die Aktien mit dem neuen Direktor und legt dann die einfachen 10%-Aktien in den Bankpool. Besitzt kein anderer Spieler 20% oder mehr der Gesellschaft, kann der Direktor sein Amt nicht loswerden.

**Beispiel:** In einer 5er-Partie beginnt Arne die Aktienrunde mit 13 Zertifikaten – dem Maximum, das er halten darf. Er ist Direktor der B&O mit 3 Zertifikaten: der Direktoraktie zu 20% und zwei normalen 10%-Aktien. Henning hat ebenfalls 40% der B&O, und Claas 20%. Um etwas Bewegung in den Aktienmarkt zu bringen, verkauft Claas eines seiner B&O-Zertifikate in den Bankpool. Henning ist als nächstes an der Reihe und kauft es sofort. Jetzt hat er mehr Anteile als Arne und ist neuer Direktor der B&O. Er gibt Arne zwei seiner 10%-Zertifikate und erhält dafür von ihm die Direktoraktie und den Besitzbogen samt Bahnhofsmarkern, Loks und Betriebskapital.

**Beispiel:** Zu Beginn einer Betriebsrunde haben vier Gesellschaften den gleichen Aktienwert von \$82. Die Erie ist als erstes an der Reihe, weil ihr Kursanzeiger am weitesten rechts steht. Dann folgt die C&O, deren Kurs am nächstweitesten rechts ist und deren Anzeiger oben auf dem der PRR liegt. Danach ist die PRR an der Reihe und schließlich zuletzt die B&O. Diese Reihenfolge kann sich noch ändern, falls der Aktienkurs einer der Gesellschaften durch Aktienverkäufe bei einem Lokzwangskauf sinkt (siehe 7.6.2 auf Seite 23).

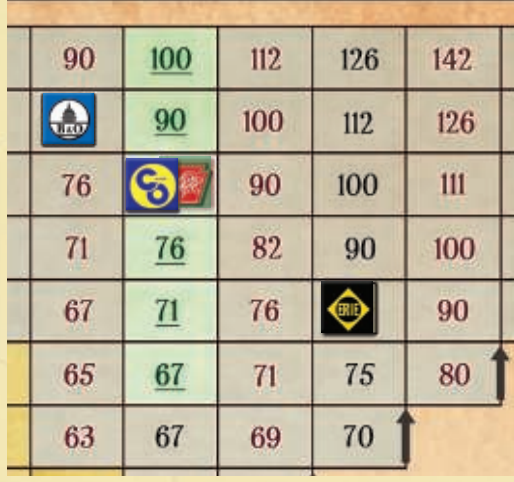

**Hinweis —** Jede Eisenbahngesellschaft hat eine bestimmte Anzahl an runden "Bahnhofsmarkern", auf denen das Gesellschaftslogo abgedruckt ist (siehe Seiten 4-5).

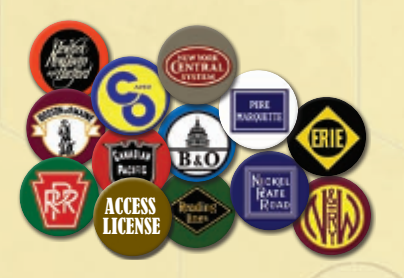

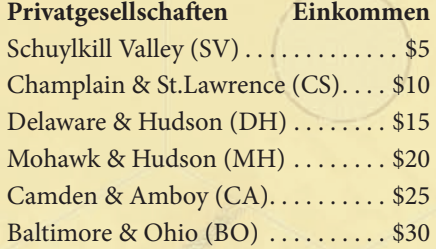

**Hinweis —** Falls sich der Aktienkurs einer Gesellschaft ändert, die in der aktuellen Betriebsrunde noch nicht an der Reihe war, kann sich dadurch auch die Reihenfolge der Gesellschaften ändern.

**Hinweis —** Gesellschaften können nur das Geld ausgeben, das sie im Betriebskapital haben; sie können keine Schulden machen. Um zum Beispiel einen Berg zu überbauen oder einen Bahnhofsmarker legen zu können, muss die Gesellschaft zu diesem Zeitpunkt ausreichend Kapital haben. Einkünfte gibt es erst im vierten Schritt, sie können daher nicht verwendet werden, um im gleichen Zug für Gleisteile oder Bahnhöfe zu bezahlen.

**Hinweis —** Das Legen oder Aufrüsten eines Gleisplättchens ist immer freiwillig. Dies gilt auch für die Erie und die NYC, auf deren Heimatfeld keine Gleise aufgedruckt wird.

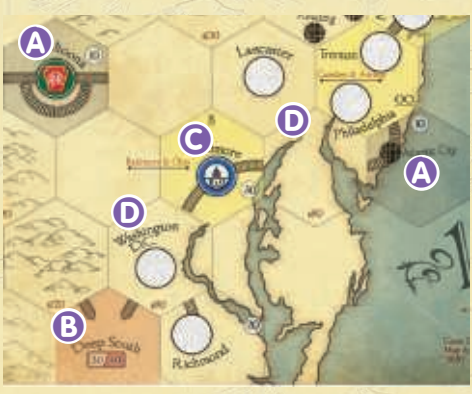

**1830+ —** Einige der Szenarien in 1830+ verändern den Spielplan, indem Spielplanmodifikationsplättchen auf bestimmte Hexfelder des Spielplans gelegt werden. Diese Teile werden behandelt, als ob sie Teil des Spielplans seien.

# **ABLAUF EINER BETRIEBSRUNDE (7.1)**

Ist eine Gesellschaft in der Betriebsrunde an der Reihe, macht sie Folgendes in dieser Reihenfolge:

**Sonderaktion –** Zu Beginn der ersten Betriebsrunde, an der eine Gesellschaft teilnimmt, legt sie einen ihrer Bahnhofsmarker auf ihre Startstadt als ihren Startbahnhof (siehe 7.3.1 auf Seite 20).

- 1 **Gleisplättchen legen** Der Direktor kann ein neues Gleisplättchen auf den Spielplan legen oder ein vorhandenes Plättchen aufrüsten (siehe 7.2 auf Seite 17-19).
- 2 **Einen Bahnhof bauen** Der Direktor kann einen der Bahnhofsmarker bezahlen und als neuen Bahnhof auf den Spielplan legen (siehe 7.3 auf Seite 20).
- 3 **Loks fahren lassen** Alle Loks der Gesellschaft fahren auf verfügbaren Strecken (siehe 7.4 auf Seite 21).
- 4 **Einnahmen verteilen** Der Direktor entscheidet, ob das durch die Loks der Gesellschaft in Schritt drei erwirtschaftete Kapital an die Aktionäre als Dividende ausgeschüttet wird oder von der Gesellschaft einbehalten und ins Firmenkapital gegeben wird.
- 5 **Loks kaufen** Die Gesellschaft kann eine oder mehrere neue Loks kaufen; hat sie keine Lok, muss sie es sogar tun, wenn sie eine Strecke hat, die mindestens zwei Bahnhöfe verbindet (siehe 7.6 auf Seite 23).

Sobald Phase 3 begonnen hat, haben Eisenbahngesellschaften zu einem beliebigen Zeitpunkt in ihrem Zug in der Betriebsrunde die Möglichkeit, eine oder mehrere Privatgesellschaften von den Spielern zu kaufen. Manche Privatgesellschaften haben Sondereigenschaften, falls sie in Besitz einer Eisenbahngesellschaft sind (siehe Seiten 46-47).

Die Anzahl an Betriebsrunden zwischen Aktienrunden erhöht sich im Verlauf des Spiels von einer auf zwei auf drei. Dies ist immer davon abhängig, welche Loks inzwischen im Spiel sind (siehe 3.0 auf den Seiten 10-11).

# GLEISpLättchEn LEGEn (7.2)

Auf dem Spielplan, der den Nordosten der USA sowie den Südosten Kanadas zeigt, ist ein sechseckiges Raster aufgedruckt. Anhand dieses Hexrasters werden die sechseckigen Gleisplättchen ausgerichtet, mit denen Strecken zwischen den verschiedenen Städten auf dem Spielplan gebaut werden.

hexfelder auf dem Spielplan — Jedes Sechseck auf dem Spielplan hat eine Hintergrundfarbe, die anzeigt, was für ein Gleisplättchen auf dieses Feld gelegt werden kann.

- Graue Hexfelder enthalten schon bei Spielbeginn Gleise und manchmal auch Städte. Auf graue Hexfelder können keine Gleisplättchen gelegt werden.
- Rote Hexfelder sind Anschlüsse zu Fernverbindungen. Auf rote Hexfelder können keine Gleisplättchen gelegt werden.  $\Theta$
- Gelbe Gleisplättchen enthalten 1 bis 2 Städte und manchmal auch Gleise. Nur grüne Gleisplättchen können auf gelbe Hexfelder gelegt werden. C
- Beige Felder können Städte und/oder Gleise enthalten, meistens sind sie jedoch leer. Auf beige Hexfelder können nur gelbe Gleisplättchen gelegt werden. D

Gelbe und beige Hexfelder können zudem Gewässer und Gebirge enthalten. Wenn ein Plättchen auf diese Felder gelegt werden soll, müssen Erschließungskosten (zusätzlich \$80 oder \$120 wie auf dem Spielplan aufgedruckt) bezahlt werden.

Gleisplättchen — Die Farbe der Gleisplättchen zeigt an, in welcher Phase des Spiels (siehe 3.0 auf Seiten 10-11) sie verwendet und wo sie gelegt werden können.

- Gelbe Gleisplättchen sind ab Beginn von Phase 2 verfügbar und können nur auf beige Hexfelder gelegt werden.
- Grüne Gleisplättchen sind ab Beginn von Phase 3 verfügbar und können nur auf gelbe Hexfelder gelegt werden oder gelbe Plättchen aufrüsten.
- **Braune Gleisplättchen sind ab Beginn von Phase 5 verfügbar und** können nur grüne Plättchen aufrüsten.
- Graue Gleisplättchen sind ab Beginn von Phase 6 verfügbar und können nur braune Plättchen aufrüsten.

Es gibt weitere Bedingungen wie die Gleisplättchen gelegt werden können (siehe 7.2.1 und 7.2.2).

#### Städte

**DAS GRUND Das Grundspiel**  ◈

Es gibt zwei verschiedene Sorten Städte auf dem Spielplan und auf Gleisplättchen - "große" Städte und "kleine" Städte. Eine große Stadt wird durch einen oder mehrere weiße Kreise dargestellt, die miteinander verbunden sind, während kleine Städte auf dem Spielplan durch kleine schwarze Kreise und auf Gleisplättchen durch einen Querbalken dargestellt werden. Auf manchen Hexfeldern und Gleisplättchen sind auch zwei verschiedene große oder kleine Städte, allerdings gibt es nie große und kleine Städte zusammen auf einem Hexfeld oder einen Gleisplättchen.

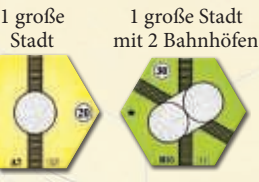

2 große Fern-<br>Städte verbindt

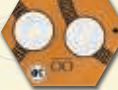

Städte

2 kleine 1 kleine<br>Städte 1 kleine

verbindung

Die roten Fernverbindungs-Hexfelder zählen ebenfalls als Städte.

#### **Bahnhöfe**

Wenn eine Eisenbahngesellschaft einen ihrer Bahnhofsmarker auf einen der Kreise einer großen Stadt legt, wird dieser Marker zu einem Bahnhof dieser Gesellschaft in dieser Stadt (siehe 7.3).

#### Gleise bauen

Wenn eine Gesellschaft in einer Betriebsrunde an der Reihe ist, kann sie eine der beiden folgenden Optionen wählen (oder ganz darauf verzichten):

- ein Gleisplättchen auf ein Hexfeld legen, auf dem bislang noch kein Plättchen lag oder
- ein bereits auf dem Spielplan liegendes Gleisplättchen ersetzen und dieses wieder in den Vorrat zurücklegen

#### Gleisplättchen legen (7.2.1)

Folgende Einschränkungen gelten für das Legen von Gleisplättchen:

1 Eine Eisenbahngesellschaft, die ein Gleisplättchen legt, muss in der Lage sein, eine legale Strecke (siehe 7.4.2, Seite 21) beliebiger Länge von einem ihrer Bahnhöfe zu einem der Gleisabschnitte des gelegten Plättchens zu führen.

**Ausnahmen:** Unabhängig von existierenden Gleisen können folgende Hexfelder bebaut werden:

**1830+ —** Einige 18xx-Spiele und 1830+-Varianten verwenden ein erweitertes Set von Gleisplättchen. Die für die Szenarien benötigten zusätzlichen Teile sind auf Seite 48 aufgeführt.

**1830+ —** In manchen 1830+-Szenarien und anderen 18xx-Spielen werden graue Gleisplättchen verwendet, mit denen man braune Teile aufrüsten kann.

**★ 1830 Classic — <sup>1</sup> Die Urregeln von** 1830 ließen mehrere Interpretationen zu, wie "Erweiterung einer bestehenden Strecke" definiert werden konnte. Auf Seite 33 in V-7.7 sind Varianten aufgeführt, die mehr Einschränkungen haben.

**Hinweis —**  $\bullet$  Die Eisenbahngesellschaft muss nicht den neuen Gleisabschnitt oder das gelegte Teil unbedingt verwenden können, wenn sie in der Betriebsrunde Strecken für ihre Loks festlegt.

#### **Beispiel zum Gleisbau**

A – gelbes Plättchen auf ein leeres Hex

- B gelbes Plättchen auf ein leeres Hex
- A und B haben jeweils Erschließungskosten von \$80 8

C – grünes Plättchen auf ein gelbes Hex ohne Plättchen (beide mit Kennbuchstaben "B")  $\bullet$ D – grünes Plättchen rüstet gelbes Plättchen auf E – gelbes Gleisplättchen auf ein leeres Hex

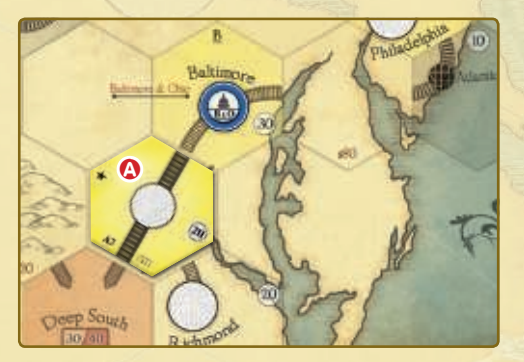

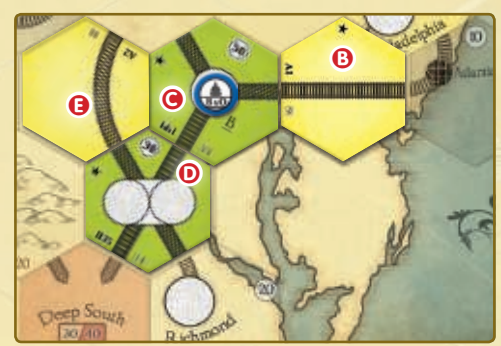

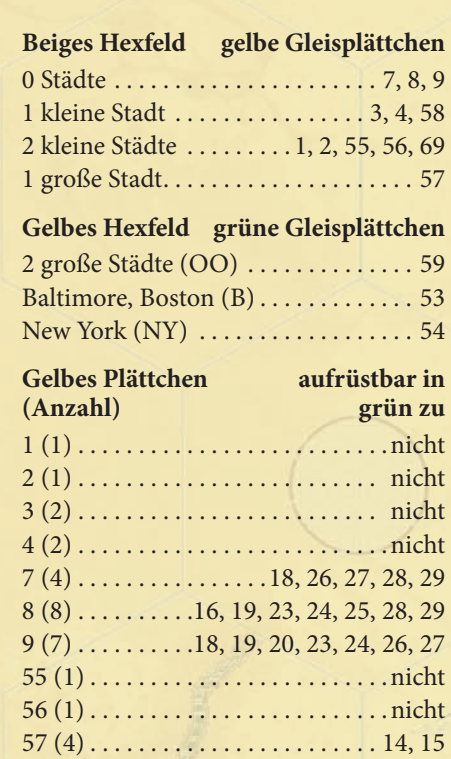

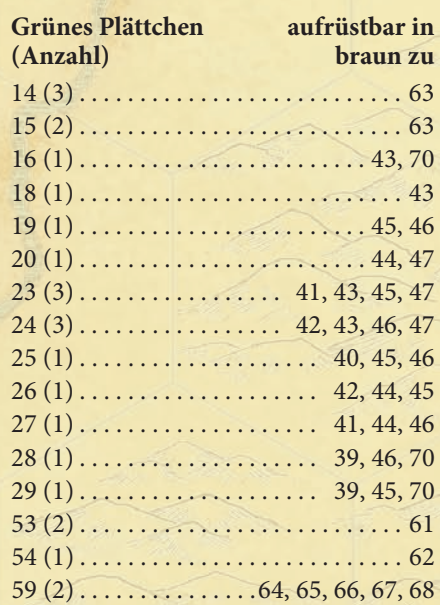

58 (2) . . . . . . . . . . . . . . . . . . . . . . . . .nicht 69 (1) . . . . . . . . . . . . . . . . . . . . . . . . .nicht

#### **Beispiel zum Gleisbau (Fortsetzung)**

F – grünes Plättchen rüstet gelbes Plättchen auf

G – braunes Plättchen rüstet grünes Plättchen auf (beide mit Kennbuchstaben B) <sup>4</sup> 6 6  $\bigcirc$  – grünes Plättchen rüstet gelbes Plättchen auf (ohne Kosten) 5

I – gelbes Plättchen auf ein leeres Hex (Erschließungskosten \$120)

J – kann nicht aufgerüstet werden, da das einzige mögliche Plättchen Gleise in alle Richtungen hat, aber keine Gleise nach Osten aus dem Rasterbereich herausführen dürfen. 1

- Eine Eisenbahngesellschaft, die die CS in ihrem Besitz hat, kann ein Plättchen auf das CS-Hexfeld (B-20) legen.
- Eine Eisenbahngesellschaft, die die DH in ihrem Besitz hat, kann ein Plättchen auf das DH-Hexfeld (F-16) legen.
- Die NYC kann ein gelbes 57er-Teil (A7) auf das Hexfeld mit ihrem Heimatbahnhof (E-19) legen.
- Die Erie kann ein grünes 59er-Teil (002) auf das Hexfeld mit ihrem Heimatbahnhof (E-11) legen, falls bereits grüne Plättchen verfügbar sind.

Unter den normalen Regeln kann jede Eisenbahngesellschaft ein Plättchen auf jedes der als Ausnahmen aufgezählten Hexfelder legen.

- 2 Kein Gleisplättchen kann so gelegt werden, dass ein Gleisabschnitt vom Sechseckraster hinunter führt, in eine leere Seite eines grauen Hexfeldes führt oder gegen eine dick in blau eingefärbte Hexfeldkante (bei einem größeren Gewässer) führt.
- 3 Die meisten Hexfelder kosten keine zusätzlichen Erschließungskosten. Falls das erstmalige Bebauen eines Hexfelds Geld kostet, ist dies auf dem Spielplan aufgedruckt. Das Erschließen von Gebirgsfeldern kostet \$120 und von Gewässern \$80. Die bauende Gesellschaft zahlt dieses Geld an die Bank. Das Heimatfeld der Erie kostet keine Erschließungskosten, daher sind dort auch keine Kosten aufgedruckt.
- 4 Hexfelder von Privatgesellschaften, die sich noch in Spielerhand befinden, können nicht von Gesellschaften bebaut werden. Hexfelder von Privatgesellschaften, die geschlossen oder von Eisenbahngesellschaften gekauft wurden, können bebaut werden (siehe Seiten 46-47).
- 5 Gleisplättchen können nur auf solche Hexfelder gelegt werden, auf denen die gleiche Anzahl an Städten der richtigen Größe abgebildet ist. Bei großen Städten darf nicht die Anzahl der Bahnhöfe mit der Anzahl der Städte verwechselt werden. (Im Beispiel unten ist auf dem Plättchen (J) eine einzelne große Stadt mit zwei Bahnhöfen.)

6 Nur gelbe Plättchen können auf beige Hexfelder gelegt werden.

7 Nur grüne Plättchen können auf gelbe Hexfelder gelegt werden. Falls das Hexfeld einen Buchstabencode hat (OO, NY oder B), muss auch auf dem Gleisplättchen dieser Code stehen.

#### aufrüsten von Gleisplättchen (7.2.2)

Folgende Einschränkungen gelten für das Aufrüsten von Gleisplättchen:

- 1 Eine Eisenbahngesellschaft, die ein Gleisplättchen aufrüstet, muss in der Lage sein, eine legale Strecke (siehe 7.4.2, Seite 21) beliebiger Länge von einem ihrer Bahnhöfe zu einem der Gleisabschnitte des aufgerüsteten Plättchens zu führen.
- 2 Kein Gleisplättchen kann so aufgerüstet werden, dass ein Gleisabschnitt des neuen Plättchens vom Sechseckraster hinunter führt, in eine leere Seite eines grauen Hexfeldes führt oder gegen eine dick in blau eingefärbte Hexfeldkante (bei einem größeren Gewässer) führt.

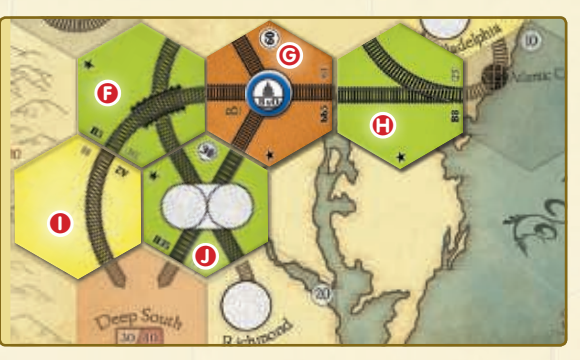

- 3 Alle Gleisabschnitte des alten Plättchens müssen in der gleichen Ausrichtung auch auf dem neuen Plättchen vorhanden sein.
- 4 Wenn ein Gleisplättchen aufgerüstet wird, müssen alle Bahnhofsmarker auf dem alten Plättchen auf die entsprechenden Kreise des neuen Plättchens so gelegt werden, dass alle bisherigen Anschlüsse weiter existieren.
- 5 Jedes Gleisplättchen ist nur mit bestimmten anderen Plättchen aufrüstbar, und nicht alle Gleisplättchen können überhaupt aufgerüstet werden. Gelbe Plättchen können nur durch grüne Plättchen aufgerüstet werden, grüne nur durch braune und braune nur durch graue.
- 6 Hat ein Plättchen einen Buchstabencode (OO, NY oder B), muss auch auf dem aufrüstenden Plättchen dieser Code vorhanden sein.
- 7 Mit dem Aufrüsten von Plättchen sind nie Erschließungskosten verbunden.

### **BAHNHOFSMARKER LEGEN (7.3)**

Wenn eine Eisenbahngesellschaft einen ihrer Bahnhofsmarker auf einen weißen Kreis einer großen Stadt legt, wird der Marker zu einem Bahnhof dieser Gesellschaft. Ein Bahnhof hat zwei Effekte:

- Auf jeder Route, die von einer Gesellschaft befahren wird, muss sich mindestens ein eigener Bahnhof befinden, die Gesellschaft kann somit nunmehr möglicherweise andere Strecken befahren (siehe 7.4.2)
- Bahnhöfe können die Routen anderer Gesellschaften blockieren (siehe 7.3.3).

#### Den heimatbahnhof legen (7.3.1)

In der Betriebsrunde, in der eine Eisenbahngesellschaft zum ersten Mal agiert, muss sie zu Beginn ihres Zugs einen Bahnhofsmarker auf den weißen Kreis ihrer Startstadt legen, um damit ihren Heimatbahnhof zu bauen. Diese Aktion kostet sie nichts.

#### weitere bahnhöfe bauen (7.3.2)

Während eine Gesellschaft in einer Betriebsrunde an der Reihe ist, kann sie genau einen weiteren Bahnhof bauen. Dies kann auch zusätzlich zum Legen des Heimatbahnhofs sein. Die folgenden Einschränkungen gelten:

- Die Eisenbahngesellschaft muss in der Lage sein, eine legale Strecke (siehe 7.4.2, Seite 21) beliebiger Länge von einem ihrer Bahnhöfe zu der Stadt zu führen, in der der Bahnhofsmarker gelegt werden soll. **Ausnahme:** Die Gesellschaft nutzt den Effekt der Privatgesellschaft DH (siehe Seiten 46-47).
- Der erste zusätzliche Bahnhof kostet \$40, alle weiteren je \$100.
- Bahnhöfe können nur auf leeren Kreisen großer Städte gebaut werden.
- Eine Gesellschaft darf keinen Bahnhof auf einem Plättchen bauen, auf dem sie bereits einen Bahnhof hat.
- Eine Gesellschaft kann nur so viele Bahnhöfe bauen, wie sie Bahnhofsmarker hat.
- Eine Gesellschaft kann einen Bahnhof dann nicht bauen, wenn sie dadurch das Legen des Heimatbahnhofs einer anderen Gesellschaft blockieren würde, die noch nicht in einer Betriebsrunde aktiv war.
- Der Heimatbahnhof der Erie kann auf einer der beiden Städte des Hexfelds bzw. des dort gelegten Plättchens gelegt werden. Andere Gesellschaften können dort erst einen Bahnhof legen, nachdem die Erie sich für eine der beiden Städte entschieden und dort gebaut hat.

**Hinweis —** Das Ziel des Spiels ist es, möglichst reich zu werden, und ein wichtiger Faktor dabei sind die Dividenden der Eisenbahngesellschaften. Daher ist das Planen von Strecken und Bahnhöfen ein wichtiges Strategieelement des Spiels.

**Hinweis —** Die Heimatbahnhöfe sind durch das Logo der Gesellschaft auf dem Spielplan eingezeichnet.

**Hinweis —** Die Erie und die NYC müssen kein Gleisplättchen auf ihr Heimathexfeld legen, wenn ihr Direktor das nicht will, sie müssen jedoch ihren Heimatbahnhof legen, auch wenn kein Plättchen auf dem Heimathexfeld liegt.

**Beispiel:** Die B&O kann einen Bahnhof  $\overline{a}$  legen. Sie kann keinen Bahnhof auf B legen, weil sie keine Streckenverbindung dorthin hat. Sie kann auch nicht in **C**bauen, da der PRR-Bahnhof in  $\Theta$  die Strecke blockiert. Sie kann ebenfalls nicht einen Bahnhof in <sup>O</sup> legen, da bei Weichen nicht gewendet werden darf. Beide Teile @ haben Weichen, die die Strecke nach <sup>B</sup> blockieren.

Die PRR könnte einen Bahnhof in <sup>G</sup> oder C. errichten. Sie kann keinen Bahnhof in A oder Berrichten, weil die Strecke dorthin durch den B&O-Bahnhof in  $\bigoplus$  blockiert ist. Sie kann auch keinen Bahnhof in D. errichten, weil sie nicht zwei Bahnhöfe auf dem gleichen Feld haben darf und bereits einen in  $\Theta$  gelegt hat.

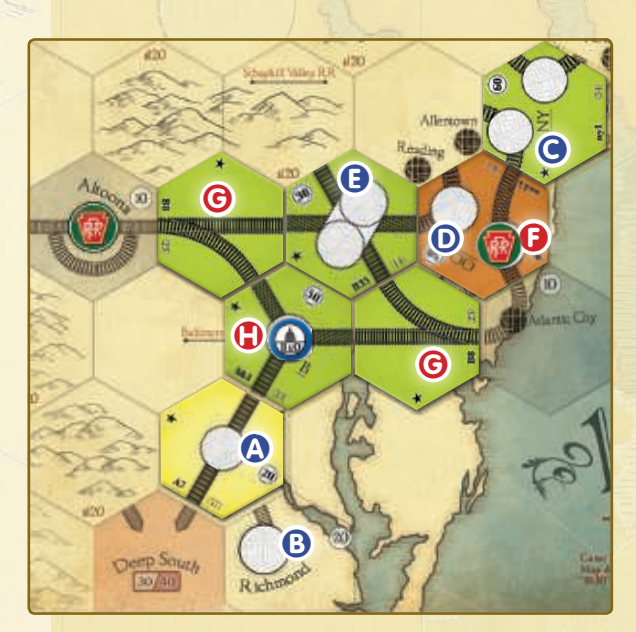

**Hinweis —** Zu Spielbeginn ist der benötigte Bahnhof einer Strecke meistens der Heimatbahnhof. Weitere Bahnhöfe werden meistens so gelegt, dass die Gesellschaft Zugriff auf noch lukrativere Strecken erhält.

**Hinweis —** Fernverbindungen können Start- oder Endpunkt einer Route sein und nicht durchfahren werden.

**Hinweis —** Loks werden erst am Ende des Zugs gekauft, also kann eine Lok nicht in der Runde fahren, in der sie gekauft wurde. Daher kann eine Gesellschaft nie in ihrer ersten Betriebsrunde Loks fahren lassen.

**Hinweis —**Verschiedene Städte auf einem Gleisplättchen können alle Teil derselben Strecke sein. Ein Strecke kann daher das New York-Feld von Nordosten anfahren, im Nordwesten verlassen, im Westen wieder anfahren und im Süden verlassen, um beide Städte mitzunehmen.

**Hinweis —** Loks können nicht kombiniert werden, um damit eine längere Strecke zu ermöglichen.

**Beispiel:** Die beste mögliche Strecke der  $B\&O$  verbindet 7 Städte:  $00000$ **0**. Sie kann nicht nach **0**, ohne Gleise doppelt zu verwenden, und Deep South gibt höhere Einnahmen als Richmond. Das Einfahrergebnis würde 270 betragen: 60+50+10+30+50+30+40. Da es sieben Stationen sind, würde die B&O dafür eine Diesellok benötigen.

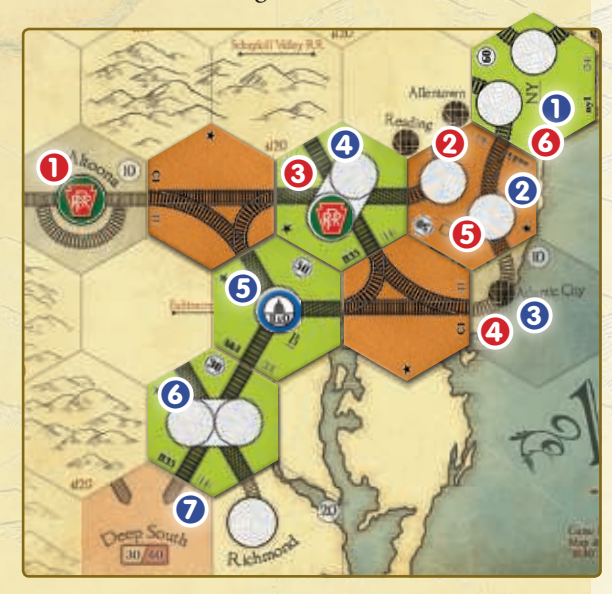

**Beispiel:** Die beste Strecke der PRR verbindet 5 Städte: **2 3 3 5 6.** Sie kann **0** nicht anfahren, weil sie dazu Strecke doppelt verwenden oder <sup>2</sup> auslassen müsste. Sie kann **6** und  $\bullet$  nicht anfahren, weil der Bahnhof der B&O dies blockiert. Das Einfahrergebnis mit einer 5er-Lok würde 200 betragen: 50+30+10+50+60.

#### Strecken blockieren (7.3.3)

Solange mindestens einer der weißen Kreise einer Stadt nicht durch einen Bahnhof belegt sind, können alle Gesellschaften, die diese Stadt anfahren können, ihre Strecke auch durch diese Stadt hindurchführen (siehe 7.4.2 auf Seite 21).

Sobald alle Kreise einer Stadt durch Bahnhöfe belegt sind, können nur Gesellschaften, die einen Bahnhof in dieser Stadt haben, ihre Strecke durch diese Stadt hindurchführen. Alle anderen Gesellschaften können die Stadt nur noch als Start- oder Endpunkt einer Strecke verwenden, falls alle anderen Bedingungen erfüllt sind (siehe 7.4.2 auf Seite 21).

#### bEtRIEb DER LoKS (7.4)

Während eine Gesellschaft in der Betriebsrunde an der Reihe ist, darf sie jede ihrer Loks einmal fahren lassen. Eine Lok fährt auf einer Strecke (siehe 7.4.2 weiter unten). Diese Strecke muss aus mindestens zwei Städten bestehen, die mit Gleisen verbunden sind. Die Lok erzeugt Einkommen, das sich aus der Addition des Wertes der Städte berechnet.

Die Strecken für die Loks der Gesellschaft müssen so gewählt werden, dass das höchst mögliche Einkommen erzielt wird.

Als "Städte" auf der Strecke zählen große Städte, kleine Städte und Fernverbindungen.

#### Streckenlänge (7.4.1)

Auf jeder Lokkarte steht eine Zahl zwischen 2 und 6 oder der Buchstabe D. Die Zahl besagt, wie viele Städte die Strecke dieser Lok enthalten darf. Eine Lok mit dem Buchstaben D ist eine Diesellok und kann unbegrenzt viele Städte anfahren.

Eine Lok muss nicht die Maximalzahl der ihr möglichen Städte ausschöpfen, wenn sie mit weniger Städten ein höheres Einkommen erreicht. Es müssen allerdings immer mindestens 2 Städte auf der Strecke sein.

#### Strecken (7.4.2)

Eine Strecke für eine Lok ist als durchgehende Gleise definiert, die mindestens eine Stadt mit einem Bahnhof ihrer Gesellschaft verbinden. Folgendes gilt:

- Eine Strecke muss durchgehend sein. Sie kann nicht an Weichen umkehren oder an Kreuzungen die Richtung wechseln. Kein Gleisabschnitt kann mehrfach verwendet werden.
- П Eine Strecke kann in einer beliebigen Stadt beginnen und enden. Fernverbindungen und Städte, bei denen alle weißen Kreise von Bahnhöfen fremder Gesellschaften besetzt sind, können nicht durchfahren werden und dienen daher nur als Start- oder Endpunkt von Strecken.
- Alle Städte entlang der Strecke müssen angefahren werden; es können also keine Städte ausgelassen oder übersprungen werden.
- Eine Strecke, die in eine Stadt hineinführt, kann auf einem beliebigen anderen Gleisabschnitt die Stadt wieder verlassen, falls die Durchfahrt nicht blockiert ist.
- Eine Strecke kann verschiedene Gleisabschnitte auf dem gleichen Plättchen enthalten.
- п Eine Strecke kann keine Stadt mehrfach enthalten, aber verschiedene Städte auf dem gleichen Plättchen.

Hat eine Gesellschaft mehr als eine Lok, müssen alle Loks auf völlig unabhängigen Strecken fahren. Allerdings können sich diese Strecken an Bahnhöfen oder Kreuzungen treffen, solange nicht ein Gleisabschnitt dabei mehrfach benutzt würde.

#### EInKoMMEn ERZEuGEn (7.5)

Jede Stadt hat einen Wert: eine durch 10 teilbare Zahl in einem Kreis. Wenn eine Lok fährt, wird der Ertrag dieser Fahrt berechnet, indem der Wert der Städte auf der Route aufaddiert wird. Die roten Fernverbindungen haben zwei Werte. In den ersten Spielphasen wird der niedrigere Wert verwendet, ab dem Kauf der ersten 5er-Lok der höhere Wert.

Sobald alle Loks einer Gesellschaft gefahren sind, wird das Gesamteinkommen der Gesellschaft berechnet, indem der Ertrag der einzelnen Loks zusammengezählt wird. **Dieses Geld kommt immer aus der Bank.** Der Direktor der Gesellschaft bestimmt, was mit dem Geld geschehen soll. Es kann entweder als Dividenden an die Aktionäre ausgezahlt werden oder von der Gesellschaft einbehalten und ins Gesellschaftskapital gelegt werden.

#### Dividenden

Wenn eine Gesellschaft Dividenden auszahlt, wird das gesamte Einkommen an die Aktionäre ausgeschüttet. Für jeden 10%-Anteil erhält der Aktionär entsprechend 10% des erwirtschafteten Gelds. Befinden sich Aktien im Bankpool, werden die Dividenden dieser Aktien in das Kapital der Gesellschaft gelegt. Befinden sich noch Aktien in der Bank, bleibt das Geld für diese Aktien in der Bank (die Bank bezahlt es sozusagen an sich selbst).

#### Einbehalten

Falls keine Dividende gezahlt wird, legt der Direktor das ganze in dieser Betriebsrunde erfahrene Einkommen in das Kapital der Gesellschaft.

#### anpassung des Marktwerts

Der Kurs einer Eisenbahngesellschaft steigt, wenn sie Dividenden ausschüttet, und fällt, wenn sie keine Dividenden ausschüttet (siehe 5.5 auf Seite 13).

**Beispiel:** Anhand der Grafik unten sollen für verschiedene Lok-Konstellationen die besten Strecken gefunden werden. Der Heimatbahnhof der B&O befindet sich im mit (F) gekennzeichneten Hexfeld. Strecken werden durch die Buchstaben der Hexfelder, durch die sie führen, angegeben. FED beginnt also in F und führt durch E nach D. Jede Strecke ist identisch mit der Rückstrecke, in diesem Fall also DEF. Das Einkommen einer Strecke wird in runden Klammern angegeben, z.B. (80). Falls nicht anders angegeben, verwendet jede Strecke die Maximalanzahl an möglichen Städten.

Die Route EDA ist nicht erlaubt, da eine Fernverbindung nie in der Mitte einer Strecke sein kann. Falls B stattdessen ein gerades Gleisplättchen hätte, das A und C verbinden würde, wäre DABCFED ebenfalls nicht erlaubt, da die Fernverbindung nicht gleichzeitig Start und Ziel der Strecke sein kann.

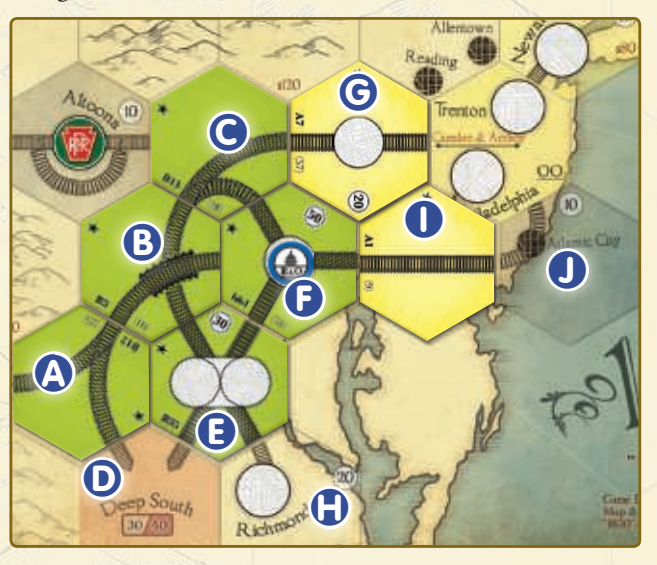

**Hinweis —**Falls ein anderer Spieler eine ertragsreichere Streckenführung findet, muss diese genommen werden. Zwar sind Spieler nicht verpflichtet, die Strecken ihrer Mitspieler zu optimieren, aber es gehört zum guten Ton, dass erfahrenere Spieler ihren weniger erfahrenen Mitspielern helfen, wenn diese das wünschen.

**Beispiel:** Wilko ist Direktor der C&O und hält 50% der Anteile. 30% sind noch in der Bank und 20% im Bankpool. Die Einnahmen betragen \$50, und die C&O schüttet Dividenden aus. Wilko erhält daher für seine 50% \$25, \$10 gehen in das Kapital der C&O und \$15 bleiben in der Bank

**Hinweis —** Hat eine Eisenbahngesellschaft Einkommen durch eine von ihr gekaufte Privatgesellschaft, erhält sie dieses Geld schon zu Beginn der Betriebsrunde in ihr Betriebskapital. Es ist nicht möglich, von diesem Geld Dividenden zu zahlen.

Für mehrere mögliche Lokkombinationen sind hier die besten Strecken aufgeführt:

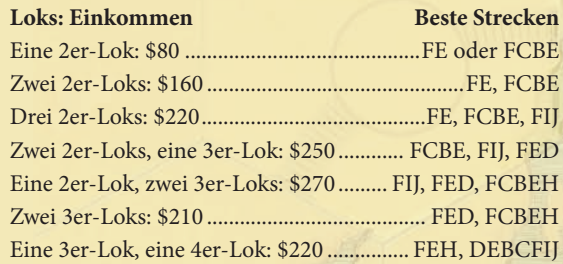

- 1) Legale Strecken für eine 2er-Lok: FE (80), FCBE (80) und FIJ (60).
- 2) Illegale Strecken für eine 2er-Lok: FCG (wendet an einer Weiche); FCBAD (wechselt an einer Brücke die Gleise); DE, EH und EBCG (kein Bahnhof auf der Strecke)
- 3) Legale Strecken für zwei 2er-Loks: zwei beliebige Strecken aus #1.
- 4) Legale Strecken für drei 2er-Loks: die drei Strecken aus #1.
- 5) Legale Strecken für eine 3er-Lok: EFIJ (90), EBCFIJ (90), GCBEF (100), FED (110), FEH (100), FCBED (110) oder FCBEH (100).
- 6) Illegale Strecken für eine 3er Lok (zusätzlich zu denen aus #2): FEBCF (eine Stadt doppelt auf der Strecke) und EFE (Gleis doppelt benutzt und Stadt zweimal auf Strecke).
- 7) Legale Strecken für zwei 3er-Loks: EFIJ (90) und entweder FCBED (110) oder FCBEH (100); GCBEF (100) und FIJ (60) — die zweite 3er-Lok kann dann nur als 2er-Lok fahren; EBCFIJ (90) und entweder DEF (110) oder HEF (100); FCBED (110) und FEH (100); oder FCBEH (100) und FED (110).
- 8) Illegale Strecken für zwei 3er-Loks (zusätzlich zu denen bereits aufgeführten): FED und FEH (einzeln erlaubt, aber zusammen nicht, da beide den Streckenabschnitt EF verwenden).

**Hinweis —** Weil der Kauf einer Lok einen Phasenwechsel auslösen kann, müssen Loks einzeln nacheinander gekauft werden. Will daher eine Gesellschaft mehr als eine Lok kaufen, kauft sie erst eine, führt möglicherweise einen Phasenwechsel durch, und kauft dann die nächste.

Falls ein Lokkauf einen Phasenwechsel auslöst und dieser dazu führt, dass das Loklimit der Gesellschaften reduziert wird, kann es vorkommen, dass die Gesellschaft danach nicht in der Lage, noch eine weitere Lok zu kaufen.

**Beispiel:** Eine Gesellschaft, die eine 3erund eine 4er-Lok besitzt, kann die erste 5er-Lok kaufen, da bis zu diesem Zeitpunkt Gesellschaften drei Loks haben durften. Direkt mit dem Kauf der 5er-Lok sinkt dieses Limit auf zwei, daher muss die Gesellschaft eine ihrer Loks ohne Entschädigung an die Bank zurückgeben.

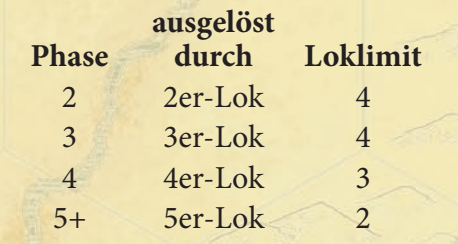

**Hinweis —** Der Kauf der ersten Diesellok entfernt die verbliebenen 4er-Loks aus dem Spiel.

**Hinweis —** Gesellschaften können nicht freiwillig Loks verschrotten, um Platz für neue zu machen.

**Hinweis —** Solange eine Gesellschaft keine erlaubte Strecke hat, muss sie auch keine Lok besitzen.

★ **1830 Classic —** Ist eine Gesellschaft gezwungen, eine Lok zu kaufen, und reicht ihr Geld plus das Geld ihres Direktors nicht dafür aus, ist der Direktor gezwungen, Aktien zu verkaufen, bis genügend Geld vorhanden ist. Falls nach Verkauf aller möglichen Aktien immer noch nicht genügend Geld vorhanden ist, ist der Direktor bankrott und das Spiel endet.

**Hinweis —**Auf Seite 24 folgt ein Beispiel zum erzwungenen Lokkauf.

#### **LOKS KAUFEN**  $\diamondsuit$

Am Ende ihres Zugs in der Betriebsrunde hat die Gesellschaft die Möglichkeit, noch Loks von der Bank zu kaufen.

- Loks müssen einzeln nacheinander gekauft werden.
- Hat die Gesellschaft bereits das Loklimit der aktuellen Phase erreicht oder überschritten, kann sie keine weitere Lok kaufen.
- Loks können von der Bank, dem Bankpool oder von einer anderen Gesellschaft gekauft werden.
- Loks, die von der Bank gekauft werden, müssen zum aufgedruckten Preis gekauft werden. Es muss immer die kleinste verfügbare Lok gekauft werden, also zu Beginn die 2er-Loks. Erst wenn diese alle verkauft wurden, sind die 3er-Loks verfügbar, und so weiter. Bei den Dieselloks gibt es dazu eine Ausnahme, siehe unten.
- Im Bankpool können Loks liegen, die von Gesellschaften wegen überschreitung des Loklimits nach einem Phasenwechsel zurückgegeben werden mussten. Diese Loks können zum aufgedruckten Preis von der Bank gekauft werden.
- Loks können von anderen Gesellschaften gekauft werden, falls sich die Direktoren beider Gesellschaften auf einen Preis einigen. Dies geschieht immer im Zug der kaufenden Gesellschaft. Eine Gesellschaft kann niemals gezwungen werden, eine Lok einer anderen Gesellschaft zu kaufen. Eine Gesellschaft kann auch die letzte Lok einer anderen Gesellschaft kaufen. Der Mindestpreis für eine von einer anderen Gesellschaft gekaufte Lok beträgt \$1.
- **Dieselloks** Sobald die erste 6er-Lok gekauft wurde, können außer den noch in der Bank vorrätigen 6er-Loks auch Dieselloks gekauft werden. Eine Diesellok kostet \$1100. Dieser Preis reduziert sich auf \$800, falls die kaufende Gesellschaft eine 4er-, 5er- oder 6er-Lok "eintauscht". Die eingetauschte Lok (falls sie nicht durch den Phasenwechsel sofort verschrottet wird) wird in den Bankpool gelegt. Dieser Tausch kann auch erfolgen, wenn die eintauschende Gesellschaft schon zwei Loks besitzt und eine davon eintauscht.

#### überzählige Loks (7.6.1)

Bis zum Kauf der ersten 4er-Lok können Gesellschaften bis zu vier Loks besitzen. Mit dem Phasenwechsel beim Kauf der ersten 4er-Lok reduziert sich das Loklimit auf drei, später beim Kauf der ersten 5er-Lok sogar auf zwei. Falls in diesem Moment eine Gesellschaft mehr Loks hat als erlaubt, muss ihr Direktor eine Lok auswählen, die zurückgegeben wird. Sie wird in den Bankpool gelegt, die Gesellschaft erhält dafür keine Entschädigung. Falls mehrere Gesellschaften überzählige Loks zurückgeben müssen, geschieht das in der Reihenfolge des Kurswerts.

#### Lok-Zwangskauf (7.6.2)

Hat eine Gesellschaft eine legale Strecke, die mindestens zwei Städte enthält, und am Ende ihres Zugs in der Betriebsrunde keine Lok, muss sie sofort eine Lok kaufen.

- Falls die Gesellschaft genügend Geld hat, muss sie eine Lok nach den normalen Regeln kaufen – aus der Bank, dem Bankpool oder von einer anderen Gesellschaft.
- Kann die Gesellschaft mit ihrem Betriebskapital keine Lok kaufen, muss ihr Direktor exakt so viel Geld aus seinem Privatvermögen zuschießen, dass die Gesellschaft die billigste verfügbare Lok aus der Bank oder dem Bankpool kaufen kann.
- Falls Gesellschaft und Direktor zusammen nicht genügend Geld haben, um eine Lok zu kaufen, zahlen beide ihr gesamtes Geld und leihen sich das fehlende Geld von der Bank. Die Gesellschaft geht in Insolvenz, bis das geliehene Geld zurückgezahlt ist (siehe 7.7).

#### $INSOLVENZ \diamondsuit$  (7.7)

Wenn eine Gesellschaft gezwungen ist, Geld von der Bank zu leihen, um eine Lok zu kaufen, geht sie in Insolvenz, bis sie in der Lage ist, das Geld zurückzuzahlen.

- Der Direktor der Gesellschaft wird ihr Verwalter und trifft weiterhin die Entscheidungen. Solange sich die Gesellschaft in Insolvenz befindet, ändert sich der Verwalter nicht.
- Die Höhe des noch zurückzuzahlenden Betrags wird dadurch angezeigt, dass entsprechend viel Geld aus der Bank unter die Direktoraktie der Gesellschaft gelegt wird.
- Die Gesellschaft darf keine Dividenden auszahlen, solange sie der Bank noch Geld schuldet. Der Verwalter der Gesellschaft muss alles Geld, das er einnimmt, sofort dafür verwenden, so viel des geliehenen Betrags wie möglich zurückzuzahlen, bis die Gesellschaft wieder schuldenfrei ist.
- Wird Geld zurückgezahlt, wird auch entsprechend der Betrag unter der Direktoraktie reduziert. überschüssiges Geld in dem Zug, in dem der Rest des Leihbetrags zurückgezahlt wird, geht in das Betriebskapital der Gesellschaft.
- Der Spieler, der als Verwalter fungiert, darf keine Aktien der Gesellschaft verkaufen, solange sie in Insolvenz ist. Andere Spieler dürfen dies tun.
- Wenn der Leihbetrag ganz zurückgezahlt ist, geht die Gesellschaft wieder in den normalen Betrieb zurück. Der Verwalter wird wieder zum Direktor. Hat inzwischen ein anderer Spieler einen höheren Aktienanteil als der Direktor, wird dieser Spieler unmittelbar neuer Direktor.
- Ist eine Gesellschaft in Insolvenz, kann keine andere Gesellschaft ihre einzige Lok kaufen.

# SpIELEnDE (8.0)

Falls die Bank zu einem beliebigen Zeitpunkt kein Geld mehr hat, endet das Spiel zum nächsten Zeitpunkt, an dem eine Aktienrunde beginnen würde.

- \$ Falls das Geld während einer Betriebsrunde ausgeht, wird das derzeitige Set Betriebsrunden noch fertig gespielt, und dann endet das Spiel.
- \$ Falls das Geld während einer Aktienrunde ausgeht, wird die Aktienrunde normal fertig gespielt, und dann folgt noch ein Set Betriebsrunden, bevor das Spiel endet.

Auch nachdem die Bank kein Geld mehr hat, zahlt sie weiter Geld aus. Die meisten Spielegruppen verwenden dafür einen Notizblock. Alternativ können auch alle Spieler eine identische Summe Bargeld an die Bank zurückgeben, sodass die Bank wieder richtig auszahlen kann.

Der reichste Spieler bei Spielende gewinnt das Spiel. Dafür wird folgendes zusammengerechnet:

- **9** Das Geld des Spielers
- \$ Der Gesamtwert seiner Aktien, also den derzeitigen Kurswert mal die Anzahl der Anteile
- \$ Der aufgedruckte Preis der Privatgesellschaften, falls sie noch existieren. Dies ist möglich, aber unwahrscheinlich, weil dann das Spiel enden müsste, bevor die erste 5er-Lok ins Spiel kommt. Privatgesellschaften, die von Gesellschaften gekauft oder ganz geschlossen wurden, haben keinen Wert.

**Beispiel:** Während der letzten Betriebsrunde eines Satzes kauft Henning mit der NYC die erste 6er-Lok und verschrottet damit alle 3er-Loks. Arne kauft mit der PRR die andere 6er-Lok. Claas ist Direktor der B&M und hatte nur 3er-Loks; er hat keinen weiteren Direktorposten. Er bemüht sich, eine Lok einer anderen Gesellschaft zu kaufen, bekommt aber keine angeboten. Daher benötigt er \$1100, um eine Diesellok zu kaufen.

Die B&M hat \$310 in ihrem Betriebskapital, Claas selbst hat \$673. Zusammen sind dies \$983 – also noch nicht genug. Die B&M geht in Insolvenz und leiht sich die fehlenden \$117 von der Bank. Claas wird Verwalter und kauft einen Diesel für die B&M. Danach endet die Betriebsrunde, und eine Aktienrunde folgt.

Claas hat 40% der B&M, Henning 30%, die letzten drei Zertifikate sind im Bankpool. Henning kauft zweimal ein Zertifikat der B&M. Claas kann das nicht abwehren, da er sein gesamtes Bargeld in die Diesel der B&M gesteckt hat. Normalerweise würde Henning jetzt Direktor der B&M werden, aber da sie in Insolvenz ist, bleibt Claas der Verwalter. Claas würde jetzt gerne eine B&M-Aktie verkaufen, um mit dem Erlös aus dem Insolvenz herauszukommen, darf dies aber nicht.

In der nächsten Betriebsrunde fährt die B&M mit ihrer neuen Diesellok, behält die Einkünfte ein und verwendet einen Teil davon, um das geliehene Geld zurückzuzahlen und den Insolvenz zu beenden. Da Henning seit der Aktienrunde 50% der Anteile hat und Claas nur 40%, wird Henning zum neuen Direktor. Claas ist nicht glücklich darüber.

**Hinweis —** Nach jeder Aktienrunde folgt ein ganzes Set Betriebsrunden, um gewisse finanzielle Mauscheleien zu unterbinden, die das Spiel unbalanciert machen würden. Dennoch bleibt genügend Spielraum für kluge Manipulation von Aktienmarkt und Gesellschaften.

**Hinweis —** Sind mehrere Gesellschaften eines Spielers in Insolvenz, darf er entscheiden, in welcher Reihenfolge er die Schulden mit seinem Privatkapital zurückzahlt.

**Beispiel:** Falls die Bank während der ersten Betriebsrunde von drei leer wird, werden diese Betriebsrunde und die beiden verbliebenen noch gespielt.

# $\star$  1830 classic  $\star$

**Hinweis —** Die 1830 Classic-Regeln entsprechen den Originalregeln von Francis Tresham, wie sie vor 25 Jahren veröffentlich wurden.

1830 Classic baut auf den 1830 **Grundspiel-Regeln** auf und erweitert sie in manchen Bereichen. Außerdem werden ungenaue Formulierungen der Originalregeln geklärt.

# REGELKLÄRUNGEN (C-1.0)

Die wichtigen Regelklärungen sind hier im Detail aufgeführt. Alternativen, die sich in manchen Spielergruppen durchgesetzt haben, sind im Kapitel über Varianten auf den Seiten 28-33 beschrieben.

#### offEnE InfoRMatIonEn (c-1.1)

Alle Spieler können jederzeit einsehen, was die Spieler und Gesellschaften besitzen. Nur der genaue Betrag des Betriebskapitals der Gesellschaften muss nicht verraten werden. Da er aber nachgerechnet werden könnte, gehört es zum guten Ton, kein Geheimnis daraus zu machen. Zu Varianten siehe unter V-0.1 auf Seite 28.

# KAUFEN UND VERKAUFEN IN EINEM ZUG (C-1.2)

Während ein Spieler in einer Aktienrunde am Zug ist, kann er Aktien verkaufen, dann Aktien kaufen und dann wieder Aktien verkaufen. Zu Varianten siehe unter V-6.1 auf Seite 31.

# KAUFEN VON AKTIEN IM "BRAUNEN BEREICH" (C-1.3)

Ein Spieler, der in einer Aktienrunde am Zug ist, kann anstatt nur einer Aktie auch eine beliebige Anzahl an Aktien einer Gesellschaft aus dem Bankpool kaufen, falls deren Kurswert im braunen Bereich des Aktienmarkts ist. Zu Varianten siehe V-6.3 auf Seite 31.

# GLEISpLättchEn LEGEn (c-1.4)

Eine Eisenbahngesellschaft, die ein Gleisplättchen legt, muss in der Lage sein, eine legale Strecke (siehe 7.4.2, Seite 21) beliebiger Länge von einem ihrer Bahnhöfe zu einem der Gleisabschnitte des gelegten Plättchens zu führen.

Dies ist die "offene" Spielweise – Varianten mit mehr Einschränkungen beim Legen von Gleisplättchen werden in V-7.7 auf Seite 33 beschrieben.

# REGELÄNDERUNGEN UND ERGÄNZUNGEN (C-2.0)

Dieses Kapitel beschreibt die Regelunterschiede zwischen dem Grundspiel und 1830 Classic.

# $\text{STIREIHENFOLGE} \star$  (c-2.1)

Um die Sitzreihenfolge zu bestimmen, zieht jeder der Spieler verdeckt einen der Nummernmarker. Der Spieler, der als Bankhalter bestimmt wurde, darf sich seinen Platz aussuchen, die anderen Spieler setzen sich dann entsprechend der Nummern auf ihren Markern um ihn herum.

Der Spieler mit der Nummer 1 wird Startspieler und erhält die Erstkaufsrecht-Karte.

#### vERStEIGERunG DER pRIvatGESELLSchaftEn ★ (c-2.2)

Das Versteigern der Privatgesellschaften ersetzt das Bieten auf Gruppen von Privatgesellschaften aus dem Grundspiel (1.3, Seite 8).

Die Privatgesellschaften werden nach ihrem aufgedruckten Preis in eine Reihenfolge vom niedrigsten zum höchsten Preis gebracht und für alle Spieler sichtbar ausgelegt.

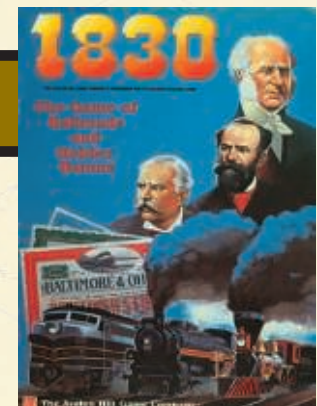

# **251830 CLASSIC**

1830 CLASSIC

Der Spieler mit der Erstkaufsrechtskarte beginnt, dann geht es im Uhrzeigersinn weiter. Solange noch Privatgesellschaften zu kaufen sind, muss der Spieler, der am Zug ist, eine dieser drei Möglichkeiten wählen:

1 Passen (also weder zu bieten noch zu kaufen).

- 2 Die noch nicht verkaufte Privatgesellschaft mit dem niedrigsten aufgedruckten Preis kaufen, falls noch kein anderer Spieler auf sie geboten hat. Der Spieler zu seiner Linken erhält das Erstkaufsrecht.
- 3 Auf eine noch nicht verkaufte Privatgesellschaft bieten.

Sobald alle Privatgesellschaften verkauft sind, beginnt die erste Aktienrunde.

bieten (c-2.2.1)

Ein Gebot auf eine Privatgesellschaft muss den aufgedruckten Wert (bzw. das höchste bereits auf sie abgegebene Gebot) um mindestens \$5 erhöhen. Der bietende Spieler legt das gebotene Geld vor sich auf den Tisch und kann es nicht für andere Gebote verwenden, bis diese Privatgesellschaft versteigert wurde. Es können beliebig viele Spieler auf jede Privatgesellschaft bieten.

#### Eine privatgesellschaft durch ein Gebot kaufen (c-2.2.2)

Sobald die Privatgesellschaft mit dem niedrigsten aufgedruckten Preis verkauft wurde, wird überprüft, ob auf die nächste Privatgesellschaft in der Reihenfolge bereits ein oder mehrere Gebote abgegeben wurden, und das Spiel unterbrochen, um den Besitzer zu bestimmen. Falls nur ein Spieler auf sie geboten hat, kauft dieser Spieler die Privatgesellschaft für das gebotene Geld. Falls mehrere Spieler auf die Privatgesellschaft geboten haben, findet sofort eine Auktion zwischen diesen Spielern statt:

- **S** Nur Spieler, die bereits auf die Privatgesellschaft geboten haben, können an der Auktion teilnehmen.
- **6** Der Startpreis der Auktion ist das bisherige Höchstgebot für die Privatgesellschaft. Es muss immer um mindestens \$5 erhöht werden.
- **6 Der Spieler mit dem bislang niedrigsten Gebot beginnt die Auktion,** danach geht es im Uhrzeigersinn weiter.
- **S** Ein Spieler kann auch passen und später wieder in die Auktion einsteigen, falls sie dann noch läuft.
- **S** Falls alle Bieter hintereinander passen, endet die Auktion, und der Spieler mit dem Höchstgebot kauft die Privatgesellschaft für diesen Betrag.
- $\Theta$  Nach der Auktion wird das Erstkaufsrecht nicht weitergegeben.

Spieler, die bei einer Auktion nicht erfolgreich waren, können danach das für ihr Gebot beiseite gelegte Geld wieder verwenden. Nun wird wieder überprüft, ob auf die nächste Privatgesellschaft schon geboten wurde, und wie oben verfahren. Erst wenn auf die nächste Privatgesellschaft in der Reihenfolge noch nicht geboten wurde, geht es mit der Möglichkeit zum Bieten oder Kaufen beim Spieler mit der Erstkaufsrechtkarte weiter.

#### Unverkaufte Privatgesellschaften (C-2.2.3)

Falls alle Spieler hintereinander passen und die SV nicht verkauft wurde, wird der Preis der SV um \$5 reduziert und das Bieten/Kaufen wieder aufgenommen. Falls der Preis der SV \$0 erreicht, muss der Spieler, der als nächstes an der Reihe ist, sie für \$0 kaufen. Er bezahlt also nichts, aber der Spieler zu seiner Linken erhält das Erstkaufsrecht.

**Beispiel:** Harald hat in einer 4er-Partie mit Wolfgang, Andreas und Michael das Erstkaufsrecht. Er bietet \$165 auf die CA. Wolfgang bietet \$225 auf die BO, Andreas \$75 auf die DH und Michael \$170 ebenfalls auf die CA. Harald ist wieder an der Reihe, und diesmal bietet er \$80 auf die DH. Wolfgang kauft die SV für \$20, und das Erstkaufsrecht geht an Andreas. Dieser passt, Michael kauft die CS für \$40 und das Erstkaufsrecht geht zurück an Harald. Das Bieten/Kaufen wird unterbrochen, da Andreas und Harald auf die DH geboten haben und diese jetzt zwischen den beiden versteigert wird. Andreas hat das niedrigere Gebot, daher ist er an der Reihe und bietet \$85. Harald bietet \$90, Andreas \$95. Jetzt passt Harald, und Andreas zahlt \$95 an die Bank und nimmt sich das DH-Zertifikat.

Harald hat weiterhin das Erstkaufsrecht und kauft sich die MH für \$110, das Erstkaufsrecht geht weiter an Wolfgang. Wieder wird das Bieten/Kaufen unterbrochen, damit Harald und Michael die CA untereinander versteigern können. Harald bietet \$175, Michael springt auf \$200. Harald erhöht auf \$205, Michael auf \$210. Harald zählt sein Geld und passt. Michael erhält die CA samt einem PRR-Zertifikat für \$210 – ein Schnäppchen!

Es gab nur ein Gebot auf die BO, daher zahlt Wolfgang \$225 und nimmt sich die BO samt dem B&O-Direktorzertifikat.

Nach der Versteigerung gibt es folgenden Zwischenstand:

Harald: \$490, MH

Wolfgang: \$355, BO, SV, Erstkaufsrecht Andreas: \$505, DH

Michael: \$350, CA, CS

**Hinweis —** Ein Spieler hat keinen Vorteil, wenn er zweimal auf die gleiche Gesellschaft bietet.

**Regelklärung —** Die Auktion war in den Originalregeln nicht sehr spezifisch erklärt. Es gibt andere Auktionsvarianten, die verwendet werden können (siehe V-1.8 auf Seite 29).

**Hinweis —** Falls immer wieder alle Spieler sich weigern, eine Privatgesellschaft zu kaufen, kann es theoretisch auch vorkommen, dass mehrere Runden hintereinander die verkauften Privatgesellschaften Einkommen auszahlen – was allerdings nur deren Besitzern wirklich Freude macht.

#### DIE PRIVATGESELLSCHAFTEN

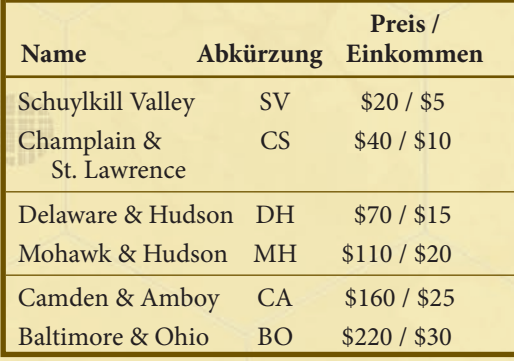

**Hinweis - "Verfügbare Loks" bedeutet Loks in** der Bank, Loks im Bankpool und Loks, die von anderen Gesellschaften des gleichen Direktors zum Kauf angeboten werden.

**Hinweis —** Bei einem Lok-Zwangskauf kann auch eine Lok von einer anderen Gesellschaft gekauft werden. Wenn ein Direktor dafür aber eigenes Geld verwenden muss, darf er nicht mehr als den aufgedruckten Wert der Lok bezahlen.

**Hinweis —** Ein Zwangsverkauf von Aktien kann dazu führen, dass in Gesellschaften außer der gerade aktiven Gesellschaft der Direktor wechselt.

**Hinweis —** Bleibt Geld nach dem Zwangsverkauf von Aktien und dem Kauf der Lok übrig, bleibt dieses Geld im Besitz des Direktors und geht **nicht** in die Gesellschaft.

**Hinweis —** Falls der Direktor nicht ausreichend Geld zusammenbekommt, um eine Lok zu kaufen, ist dieser Spieler bankrott. Das Spiel endet sofort.

Falls alle Spieler hintereinander passen und die SV (sowie möglicherweise andere Privatgesellschaften, aber nicht alle) gekauft worden ist, zahlen alle Privatgesellschaften Einkommen an ihre Besitzer aus. Dann wird das Bieten/Kaufen beim Spieler mit dem Erstkaufsrecht wieder aufgenommen.

#### $L$ ok-zwangskauf  $\star$  (c-2.3)

Diese Regel für den Zwangskauf von Loks ersetzt die Regel 7.6.2 aus dem Grundspiel.

#### Zwangskauf (c-2.3.1)

Falls eine Gesellschaft mit einer legalen Strecke am Ende ihres Zugs in der Betriebsrunde keine Lok hat, muss sie sofort eine Lok kaufen.

- Die Gesellschaft **kann** unter den normalen Regeln eine Lok aus dem Bankpool, der Bank oder von einer anderen Gesellschaft kaufen (siehe 7.6 auf Seite 23).
- Sonst **muss** die Gesellschaft, falls sie genügend Geld hat, die billigste verfügbare Lok kaufen.
- Sonst **muss** die Gesellschaft, falls sie zusammen mit ihrem Direktor genügend Geld hat, die billigste verfügbare Lok kaufen (siehe Hinweis links). Das gesamte Geld der Gesellschaft muss bezahlt werden, der Direktor bezahlt den Rest aus seinem Privatvermögen. Wird eine Lok aus einer anderen Gesellschaft gekauft, darf deren Preis jedoch nicht den aufgedruckten Preis übersteigen.

#### aktien-Zwangsverkauf (c-2.3.2)

Falls Gesellschaft und Direktor zusammen nicht genug Geld haben, um eine Lok zu kaufen, müssen sowohl die Gesellschaft als auch ihr Direktor ihr gesamtes Geld ausgeben. Dann muss der Direktor Aktien und darf Privatgesellschaften verkaufen, bis er genügend Geld zusammen hat, um eine Lok kaufen zu können. Folgende Regeln gelten für Zwangsverkäufe von Aktien:

- **1830 Classic**
- Der Verkauf von Aktien darf nicht dazu führen, dass sich der Direktor der derzeit aktiven Gesellschaft ändert, die sich gerade ihre Lok kauft.
- Führt der Verkauf von Aktien dazu, dass sich der Direktor einer anderen Gesellschaft ändert, passiert das sofort.
- Der Direktor entscheidet selbst, was er verkaufen will und in welcher Reihenfolge er verkauft.
- Der Direktor darf nur so viele Aktien verkaufen, wie er benötigt, um den Zwangskauf der Lok zu finanzieren.
- Der Direktor kann auch Privatgesellschaften verkaufen, falls er einen Spieler findet, der sie ihm abkaufen will, aber er muss es nicht.
- Falls der Direktor mehr als eine Gesellschaft kontrolliert, kann seine Gesellschaft ohne Lok eine Lok aus einer seiner anderen Gesellschaften kaufen. Er muss dies aber nicht tun. Bei einem Zwangskauf mit Aktienverkauf darf nicht mehr als der aufgedruckte Preis bezahlt werden.

# **banKROTT**  $\star$  (c-2.4)

Ist eine Gesellschaft gezwungen, eine Lok zu kaufen, und reicht ihr Geld zusammengelegt mit dem Geld des Direktors nicht aus, um eine Lok zu kaufen, muss der Direktor Aktien verkaufen, um die Differenz auszugleichen (siehe C-2.3 weiter oben). Reicht das Geld nicht aus, nachdem der Direktor alle Aktien verkauft hat, die er verkaufen darf, geht er bankrott und das Spiel endet sofort.

**Hinweis —** Das Gesamtergebnis des bankrotten Direktors ist der Wert aller Aktien, die er nicht verkaufen konnte. Es ist möglich, wenn auch nicht sehr wahrscheinlich, dass ein bankrotter Spieler das Spiel gewinnen kann.

# SpIELEnDE DuRch banKRott (c-2.5)

Das Spiel endet, wenn die Bank kein Geld mehr hat (siehe 8.0 auf Seite 24). Eine Partie 1830 Classic endet auch dann, wenn ein Spieler bankrott geht. Bei einem Bankrott endet es sofort, kein anderer Spieler und keine andere Gesellschaft ist noch an der Reihe.

# vaRIantEn

Im Verlauf der 25 Jahre seit dem Erscheinen von 1830 haben sich in vielen Bereichen des Spiels Varianten entwickelt – teils durch unklare Formulierungen in den Originalregeln, teils durch das übernehmen von Mechaniken aus anderen Spielen der 18xx-Reihe, teils aus persönlicher Vorliebe. Dieses Kapitel stellt einige dieser Varianten vor. Der Standard aus 1830 Classic ist mit einem "★" markiert, der Standard für das Grundspiel mit "<sup>◈".</sup>

Vor der Partie sollten sich alle Spieler einigen, ob und welche Varianten sie verwenden wollen.

#### Zugang zu Informationen (v-0.1)

Je nachdem, ob man es den Spielern zumuten will, alles im Kopf nachzurechnen und mitzuhalten, kann man einschränken, was alles öffentlich bekannt ist.

**Offenes Wissen (**◈**)—** Alle Informationen über den Besitz der Spieler und der Gesellschaften sind für alle offen.

**Eingeschränktes Wissen (**★**) —** Alle Informationen außer dem genauen Geld der Gesellschaften sind für alle offen.

**Geheimes Geld —** Spieler müssen weder über ihr Privatvermögen noch über das Geld der Gesellschaften, deren Direktor sie sind, Auskunft geben.

# SpIELvoRbEREItunG (v-1.0)

Es gibt zahllose Varianten zum Spielaufbau und zu den verwendeten Spielmaterialien. Grundsätzlich gilt, dass für jedes eigene Szenario die Spielmaterialien entsprechend angepasst werden können.

#### Sitzreihenfolge (v-1.1)

**Freie Platzwahl —** Ein Bankhalter wird bestimmt, aber jeder setzt sich, wie er will.

**Zufällige Reihenfolge (**★**) —** Ein Bankhalter wird bestimmt. Die Sitzreihenfolge wird wie in C-2.1 bestimmt.

#### Spielplan und Spielplanmodifikationen (v-1.2)

**1830 Classic (**★**) —** Die 1830 Classic-Seite des Spielplans wird verwendet. **1830+ Szenarien —** Die 1830+ Spielplanseite wird verwendet und je nach Szenario mithilfe von besonderen Spielplanmodifikationsplättchen angepasst.

#### Geld in der bank (v-1.3)

**Volles Geld (**★**) —** In der Bank sind zu Spielbeginn \$12.000.

**1830+ Szenarien —** siehe entsprechende Szenarien.

**Kurze Partie —** In der Bank sind nur \$4.500.

**Verlängerte Partie —** In der Bank sind \$20.000. Für die fehlenden 16 Geldscheine zu \$500 können Münzen oder ähnliches verwendet werden.

#### Gleisplättchen (v-1.4)

**1830+ Szenarien —** siehe entsprechende Szenarien.

**Erweiterung A —** Außer den 1830 Classic-Plättchen werden auch alle anderen Plättchen verwendet, die nicht mit Buchstaben bestimmten Städten zugeordnet sind (also alle Plättchen außer denen für Boston/ Baltimore, Toronto und New York).

**Erweiterung B —** Zusätzlich zu den 1830 Classic-Plättchen werden die Plättchen mit den Nummern 5, 6 und 619 verwendet.

#### **ZUSäTZLICHE GLEISPLäTTCHEN**

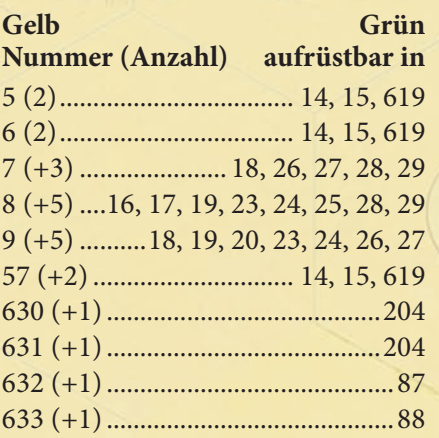

#### **Grün Braun**

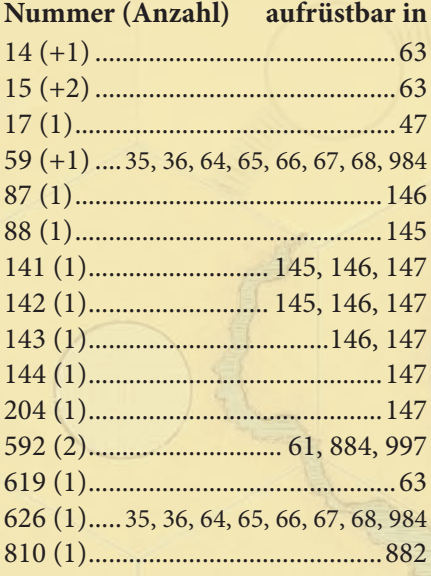

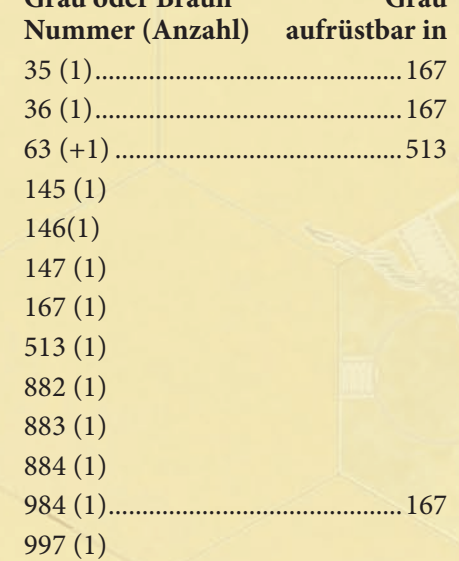

**Grau oder Braun Grau** 

#### **1830+ PRIVATGESELLSCHAFTEN**

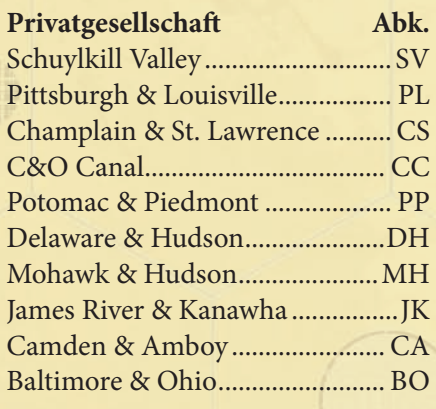

#### **1830+ EISENBAHNEN**

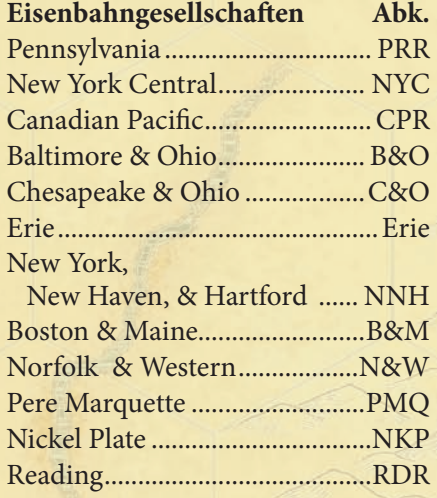

#### **1830+ LOKS**

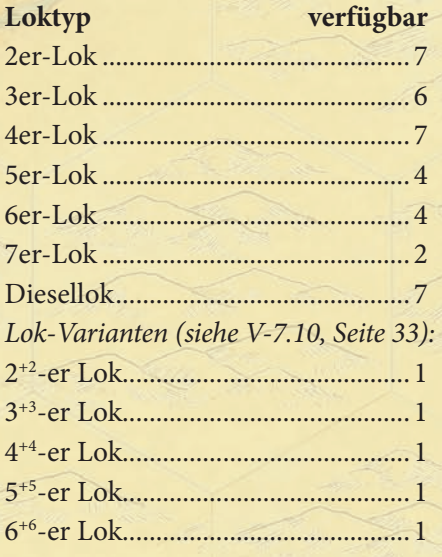

#### privatgesellschaften (v-1.5)

**1830 Classic (**★**) —** Verwende die 6 Original-Privatgesellschaften wie im Grundspiel.

**1830+ Scenarios —** Verwende die 6 Original-Privatgesellschaften wie im Grundspiel sowie die im jeweiligen Szenario angegebenen Privatgesellschaften.

#### Eisenbahngesellschaften (v-1.6)

**1830 Classic (**★**) —** Verwende die 8 Original-Gesellschaften wie im Grundspiel.

**1830+ Szenarien —** Verwende die für das jeweilige Szenario angegebenen Gesellschaften.

**Zusätzliche Gesellschaften—** Für eigene Varianten können beliebige Kombinationen der zusätzlichen Gesellschaften hinzugenommen werden.

#### Loks im Spiel (v-1.7)

**1830 Classic (**★**) —** Es werden sechs 2er-Loks, fünf 3er-Loks, vier 4er-Loks, drei 5er-Loks, zwei 6er-Loks und sechs Dieselloks verwendet.

**1830 Classic (**★**) —** Schon im Original-1830 gab es die Variante, mit einer zusätzlichen 6er-Lok zu spielen.

**1830+ Szenarien —** siehe entsprechende Szenarien.

**"Plus"-Loks —** Diese Variante verwendet fünf Plus-Loks (siehe V-3.0 auf Seite 30 und V-7.10 auf Seite 33).

**Keine Dieselloks —** Diese Variante entfernt die Dieselloks ganz aus dem Spiel, so dass die 4er-Loks nie verschrottet werden.

**Unbegrenzte Anzahl Dieselloks —** Es sind unbegrenzt viele Dieselloks verfügbar. Als zusätzliche Lokkärtchen können bereits verschrottete Loks oder Notizzettel verwendet werden.

#### Kauf der privatgesellschaften (v-1.8)

**Bieten & Auswählen —** Die Privatgesellschaft werden wie in Abschnitt 1.3 beschrieben verkauft.

**Kaufen/Bieten & Auktion (**★**) —** Die Privatgesellschaften werden wie in Abschnitt C-2.2 beschrieben versteigert.

#### auktionsvarianten

**Formelles Bieten (**★**) —** Das Bieten beginnt beim Spieler mit der Erstkaufsrechtkarte und geht dann reihum (siehe C-2.2 auf Seite 26).

**Wildes Bieten —** Jeder Spieler kann jederzeit bieten. Die Versteigerung endet, wenn alle Spieler nicht mehr bieten wollen.

**Passen und später weiterbieten (**★**) —** Ein Spieler, der in der Aktienrunde gepasst hat, kann später wieder einsteigen, falls die Aktienrunde noch nicht beendet wurde.

**Passen und raus —** Ein Spieler, der in der Aktienrunde passt, kann in dieser Aktienrunde keine weitere Aktion durchführen.

**Um mindestens \$5 erhöhen (**★**) —** Gebote müssen mindestens \$5 höher sein.

**Um Vielfaches von \$5 erhöhen —** Gebote müssen um \$5 oder Vielfaches davon erhöht werden.

**In \$5-Schritten erhöhen —** Gebote können nur um genau \$5 erhöht werden.

# SPIELABLAUF (2.0)

**Variable Betriebsreihenfolge (**★**) —** Die Reihenfolge, in der Gesellschaften in einer Betriebsrunde an der Reihe sind, kann sich in der Betriebsrunde ändern, falls sich der Aktienwert einer Gesellschaft ändert.

**Feste Betriebsreihenfolge —** Die Reihenfolge, in der Eisenbahngesellschaften am Zug sind, wird zu Beginn der Betriebsrunde festgelegt und kann sich während der Betriebsrunde nicht ändern.

# DIE SpIELphaSEn (3.0)

**Verzögertes Verschrotten —** In dieser Variante verzögert sich das Verschrotten der Loks – jede Lok kann, nachdem sie eigentlich verschrottet würde, noch einmal fahren und Einkommen erzielen, bevor sie aus dem Spiel geht. Wenn zum Beispiel die erste 4er-Lok gekauft wird, können in dieser Variante alle 2er-Loks noch einmal fahren, bevor sie aus dem Spiel genommen werden.

**Verzögertes Hineinkaufen von Privatgesellschaften —** In dieser Variante können Gesellschaften nicht sofort nach dem Kauf der ersten 3er-Lok Privatgesellschaften kaufen, sondern erst in der darauf folgenden Betriebsrunde.

**Unzerstörbare 4er-Loks —** In dieser Variante wird ohne Dieselloks gespielt, daher werden die 4er-Loks nie verschrottet.

**Verzögertes Verschrotten für die Plus-Loks —** In dieser Variante gibt es zu den Loktypen 2 bis 6 jeweils eine Plus-Lok:  $2^{+2}$ ,  $3^{+3}$ ,  $4^{+4}$ ,  $5^{+5}$  und  $6^{+6}$ . Diese ersetzen jeweils die letzte Lok ihres Typs. Außerdem wird die 2+2 erst bei der 4+4 verschrottet, die 3+3 bei der 6+6 und die 4+4 bei der letzten Diesellok. Mehr zu Plus-Loks siehe V-7.10 auf Seite 33.

# **PRIVATGESELLSCHAFTEN** (4.0)

**DH-Bahnhof fest (**★**) —** Nutzt eine Gesellschaft die Fähigkeit der DH, ein Gleisplättchen auf F-16 zu legen, und platziert nicht in dieser Betriebsrunde einen Bahnhofsmarker dort, muss sie später den normalen Regeln zum Legen von Bahnhofsmarkern folgen (sie muss also eine Route zu diesem Hexfeld haben). Andere Gesellschaften können ein Gleisplättchen auf F-16 legen, wodurch die Spezialfähigkeit der DH keinen Effekt mehr hat.

**DH-Bahnhof flexibel —** Die Gesellschaft, der die DH gehört, kann nach dem Legen eines Gleisplättchens auf F-16 auch in einer späteren Runde dort einen Bahnhof legen, ohne eine Strecke dorthin zu haben.

**Schuylkill Valley —** Wird diese Variante verwendet, werden die Kosten für das Legen eines Gleisplättchens auf G-15 für die Gesellschaft halbiert, in deren Besitz die SV ist. Die SV geht danach ganz aus dem Spiel.

# DER aKtIEnMaRKt (5.0)

Kurswert: anteile verkaufen (v-5.1) Der Kurswert einer Gesellschaft sinkt, wenn ein Spieler einen oder mehrere Anteile dieser Gesellschaft verkauft. Es gibt dabei in 18xx-Spielen unterschiedliche Vorgehensweisen:

**Standard (**★**) —** Der Kursmarker wird für jeden verkauften Anteil um ein Feld nach unten geschoben. Falls er bereits auf dem untersten Feld einer Spalte liegt, bleibt er dort liegen.

**Ein Feld pro Verkauf —** Der Kursmarker wird bei jedem Verkauf um 1 Feld nach unten geschoben, unabhängig davon, ob der Spieler einen Anteil oder mehrere verkauft.

**Ein Feld pro Verkauf bei Miteigentümern —** Der Kursmarker wird bei allen Spielern außer dem Direktor um 1 Feld pro Verkauf nach unten geschoben, beim Direktor der Gesellschaft um 1 Feld pro Aktie.

**Aktienmarktreform —** Ab der Aktienrunde nach dem Kauf der letzten 5er-Lok wird bis zum Spielende "Ein Feld pro Verkauf" gespielt, davor "Standard".

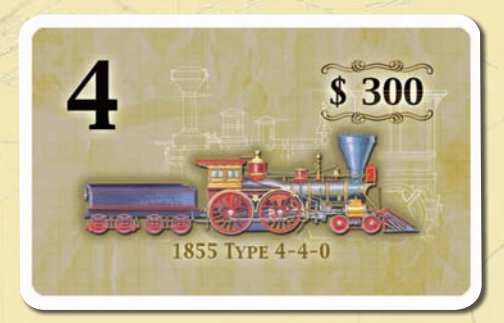

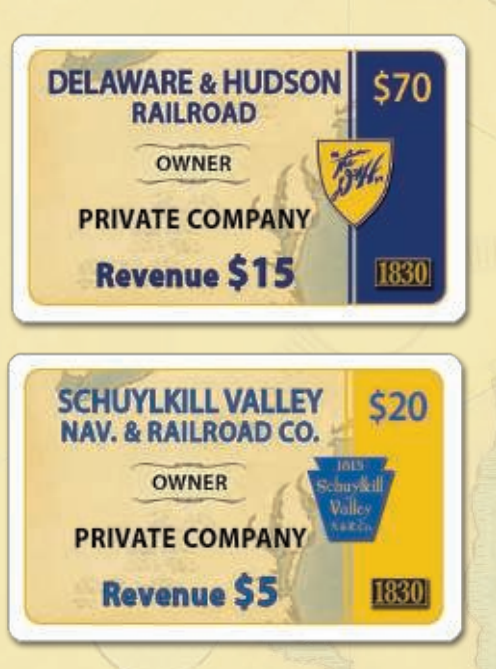

#### **ZERTIFIKATSLIMIT FüR DIE 1830+-SZENARIEN**

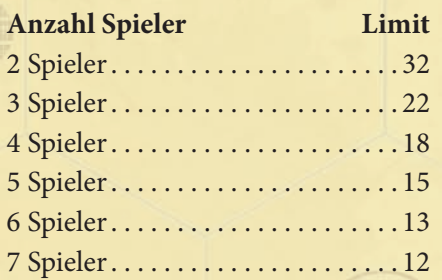

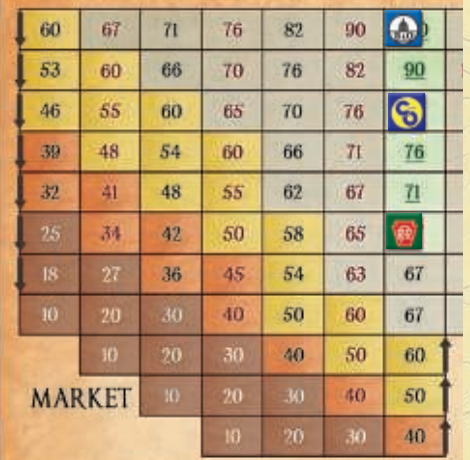

#### Kursanstieg an Dividende gebunden (v-5.2)

Der Kurs der Gesellschaft steigt nur dann, wenn die als Dividende ausgeschütteten Einnahmen mindestens so groß sind wie der aktuelle Kurswert.

#### höhere Zertifikatslimits (v-5.3)

Wenn weitere Eisenbahngesellschaften im Spiel sind, sollte das Zertifikatslimit entsprechend angepasst werden. Die ab Seite 34 vorgestellten Szenarien verwenden die links abgedruckten Limits; auf dem 1830+-Spielplan sind die Werte für Partien mit allen Gesellschaften angegeben.

# aKtIEnRunDEn (6.0)

#### verkaufen und Kaufen im gleichen Zug (v-6.1)

Es gibt drei Möglichkeiten, in welcher Reihenfolge ein Spieler in seinem Zug kaufen und verkaufen kann:

**Verkaufen-Kaufen-Verkaufen (**★**) —** Der Spieler, der an der Reihe ist, kann erst beliebige viele Aktien einzeln oder zusammen verkaufen, dann eine Aktie kaufen, und danach wieder Aktien verkaufen.

**Verkaufen-Kaufen —** Der Spieler, der an der Reihe ist, kann erst beliebige viele Aktien einzeln oder zusammen verkaufen und dann eine Aktie kaufen.

**Kaufen-Verkaufen —** Der Spieler, der an der Reihe ist, kann erst eine Aktien kaufen und dann beliebige viele Aktien einzeln oder zusammen verkaufen.

#### Zwei oder mehr aktien in einem Zug verkaufen (v-6.2)

**Anteile im Block verkaufen (**★**) —** Beliebige viele Anteile einer Gesellschaft können gleichzeitig zusammen verkauft werden; ihr ehemaliger Besitzer erhält für alle den gleichen Wert.

**Mehrere Aktien nacheinander verkaufen —** Aktien werden immer einzeln verkauft. Verkauft ein Spieler mehr als eine Aktie, bekommt er für die zweite (und weitere) bereits den reduzierten Wert ausbezahlt.

# Kaufen von aktien mit Kurswert im braunen bereich (v-6.3)

**Aus dem Bankpool kaufen (**★**) —** Ein Spieler, der in einer Aktienrunde am Zug ist, kann anstatt nur einer Aktie auch eine beliebige Anzahl an Aktien einer Gesellschaft aus dem Bankpool kaufen, falls deren Kurswert im braunen Bereich des Aktienmarkts ist.

**Alle kaufen —** Ein Spieler, der in einer Aktienrunde am Zug ist, kann anstatt nur einer Aktie auch eine beliebige Anzahl an Aktien einer Gesellschaft aus der Bank und aus dem Bankpool kaufen, deren Kurswert im braunen Bereich des Aktienmarkts ist.

#### Kaufen und verkaufen von privatgesellschaften (v-6.4)

**Eingeschränktes Kaufen und Verkaufen von Privatgesellschaften (**★**)** 

**—** Privatgesellschaften können nicht in der gleichen Aktienrunde gekauft und wieder verkauft werden. Ohne diese Regel könnten Spieler legal Geld transferieren, indem sie Privatgesellschaften immer wieder untereinander kaufen und verkaufen.

#### **Unbeschränktes Handeln von Privatgesellschaften —**

Privatgesellschaften können in der gleichen Aktienrunde auch mehrfach gekauft und verkauft werden.

# VARIANTS **31VARIANTS**

#### Gesellschaften mit einem zusätzlichen 20%-anteil (v-6.5)

Die Zusammensetzung Aktienzertifikate der Erie kann so geändert werden, dass zwei der 10%-Anteile aus dem Spiel genommen und durch ein zusätzliches 20%-Zertifikat ersetzt werden. Auch die N&W hat ein "zusätzliches" 20%-Zertifikat.

Dieses zweite 20%-Zertifikat ist erhältlich, sobald das Direktorzertifikat gekauft wurde. Alle Spieler haben die Möglichkeit, anstatt eines 10%-Anteils auch diesen 20%-Anteil zu kaufen (bis er verkauft ist).

Der Besitzer des 20%-Zertifikats hat die Option, nur 10% seiner Anteile zu verkaufen, falls mindestens ein 10%-Zertifikat "zum Wechseln" im Bankpool liegt. Aktien in der Bank können dafür nicht verwendet werden.

# **BETRIEBSRUNDEN** (7.0)

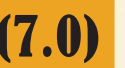

#### Geteilte Einnahmen (v-7.1)

Diese Variante erlaubt es, dass der Direktor die Einnahmen seiner Gesellschaft zu gleichen Anteilen zwischen der Gesellschaft und den Aktionären aufteilt. Durch geteilte Einnahmen ändert sich der Aktienkurs nicht.

#### Gesellschaften, die auf einen oo-hexfeld ihren heimatbahnhof haben (v-7.2)

Das Start-Hexfeld der Erie ist ein gelbes OO-Feld (E-11). Der Heimatbahnhof der Erie kann auf eine der beiden Städte in diesem Hexfeld gelegt werden. Keine andere Eisenbahngesellschaft kann auf diesem Feld einen Bahnhofsmarker platzieren, bis die Erie ihren Bahnhof gelegt hat.

Die Erie kann ein grünes #59-Gleisplättchen auf das Hexfeld legen, falls grüne Plättchen verfügbar sind. Sie muss allerdings kein Gleisplättchen auf ihr Start-Hexfeld legen.

Dies alles gilt auch für die Pere Marquette und ihr Startfeld (E5).

#### auswahl der Startfelder (v-7.3)

Eisenbahngesellschaften mit verschiedenen möglichen Startfeldern legen in ihrer ersten Betriebsphase ihren Heimatbahnhof auf eines der beiden Startfelder. Andere Gesellschaften können auf diesen Feldern vorher Bahnhöfe errichten, müssen aber in mindestens einer der Städte Platz für den Bahnhof der dort heimischen Gesellschaft lassen. Folgende Gesellschaften haben zwei Heimatbahnhöfe zur Auswahl:

- C&O Cleveland (F-6) und Richmond (K-13)
- N&W Norfolk (L-16) und Roanoke (L-10)
- RDR Schuylkill Valley (G15) und Reading (H-16) (siehe V-7.5)

#### Startfelder ohne Stadt (v-7.4)

Auf der 1830+-Seite des Spielplans hat die PRR ein Startfeld ohne Stadt. Dafür hat sie einen besonderen optionalen Bahnhofsmarker mit ihrem Logo und einer 10 im Kreis. Wenn die PRR zum ersten Mal in einer Betriebsrunde an der Reihe ist, legt sie diesen Spezialmarker auf das runde Feld mit ihrem Logo. Immer wenn die PRR eine Strecke durch dieses Feld führt, kann sie auf der Strecke diesen Heimatbahnhof als Stadt mit Wert 10 verwenden. Die Gleise auf diesem Hexfeld können ganz normal aufgerüstet werden.

In Szenario C gilt für die Reading Railroad eine entsprechende Regelung.

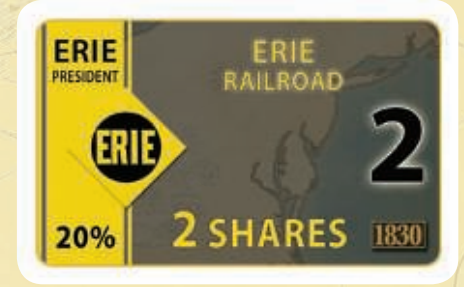

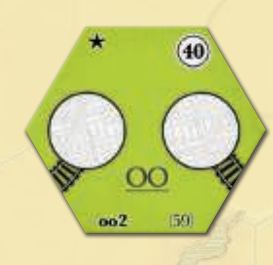

**Hinweis —** Die Reading Railroad in diesem Spiel hat nichts mit der 1987 veröffentlichten Variante "Take a ride on the Reading" zu tun.

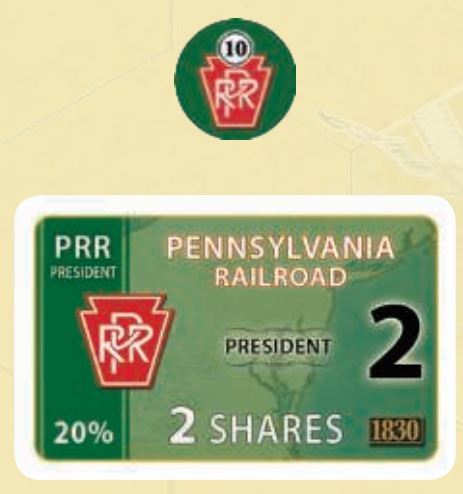

# **Varianen VARIANEN**

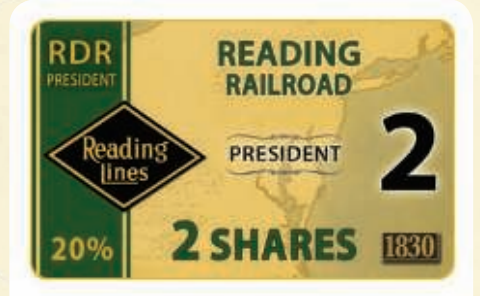

#### Reading Railroad (v-7.5)

Die RDR hat zwei mögliche Heimatstädte, zwischen denen sie eine wählen kann:

- **(G-15) —** Die RDR war in dieser Gegend sehr aktiv. Die Regeln aus V-7.5 gelten entsprechend, falls die RDR ihren Heimatbahnhof auf dieses Hexfeld legt. Außerdem kostet es die RDR nur \$60, auf diesem Hexfeld ein Gleisplättchen zu legen.
- **(H-16) —** Dies entspricht der historischen Entwicklung der Gesellschaft, kann aber möglicherweise sowohl PRR als auf B&O drastisch stören.

#### Gleisplättchen legen (v-7.6)

- **Freies Legen (**★**) —** Eine Gesellschaft, die ein Gleisplättchen legt, muss in der Lage sein, eine legale Strecke beliebiger Länge von einem ihrer Bahnhöfe zu mindestens einem der Gleisabschnitte auf dem Plättchen führen zu können.
- **Eingeschränktes Legen —** Eine Gesellschaft, die ein Gleisplättchen legt, muss in der Lage sein, eine legale Strecke beliebiger Länge von einem ihrer Bahnhöfe zu mindestens einem der neuen Gleisabschnitte auf dem Plättchen führen zu können.
- **Halb eingeschränktes Legen —** Es ist nur eingeschränktes Legen erlaubt, außer den Fällen, wo durch das Legen des neuen Gleisplättchens ein höheres Einkommen erzielt werden kann.

#### Kaufen und verkaufen von Loks (v-7.7)

- **Festes Loklimit (**★**) —** Eine Gesellschaft darf keine Lok mehr kaufen, falls sie die maximale Anzahl an Loks erreicht oder überschritten hat.
- **Flexibles Loklimit —** Eine Gesellschaft darf mit einem Lokkauf ihr Loklimit überschreiten, muss danach aber solange Loks ohne Entschädigung in den Bankpool legen, bis sie wieder im Loklimit ist.
- **Einzige Lok darf verkauft werden (**★**) —** Einer Gesellschaft mit einer legalen Strecke darf ihre einziger Lok abgekauft werden, da sie nur im eigenen Zug eine Lok benötigt.
- **Einzige Lok darf nicht verkauft werden —** Einer Gesellschaft mit einer legalen Strecke darf nicht ihre einzige Lok abgekauft werden.

#### Ersetzen von grünen oo-plättchen (v-7.8)

**Feste Ausgänge (**★**) —** Wenn eine Gesellschaft ein

OO-Plättchen (#59) ersetzt, muss sie nicht nur darauf achten, dass die bisherigen Gleisabschnitte weiter bestehen, sondern auch auf das Beibehalten der Anbindungen der Städte an die Gleisabschnitte. Das bedeutet, dass die Ausgänge auf dem Plättchen #59 nicht beim

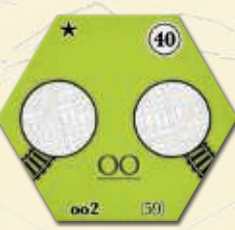

Aufrüsten miteinander verbunden werden können.

**Flexible Ausgänge —** Beim Aufrüsten eines #59-Plättchens, auf dem noch keine zwei Bahnhofsmarker liegen, kann ein braunes OO-Plättchen so gelegt werden, dass die lange Kurve die beiden Gleisabschnitte des grünen Plättchens miteinander verbindet. Falls ein Bahnhof auf dem Plättchen liegt, entscheidet sich der Direktor jener Gesellschaft, auf welche der Städte er den Bahnhof legen will.

#### .,Plus-Loks" (V-7.9)

Es gibt es zu den Loktypen 2 bis 6 jeweils eine Plus-Lok: 2 +2, 3+3, 4+4, 5+5 und 6+6. Diese ersetzen jeweils die letzte Lok ihres Typs. Außerdem wird die 2+2 erst bei der 4+4 verschrottet, die 3+3 bei der 6+6 und die 4+4 bei der letzten Diesellok.

Eine Plus-Lok unterscheidet beim Bestimmen der Strecke zwischen großen und kleinen Städten. Sie kann so viele große Städte anfahren, wie die Zahl vor dem Plus besagt, und zusätzlich so viele kleine Städte, wie die Zahl hinter dem Komma angibt. Eine 2+2-Lok kann also bis zu 2 große und zusätzlich bis zu 2 kleine Städte anfahren.

# SpIELEnDE (8.0)

- **Standard (**★**) —** Das Spiel endet, wenn die Bank kein Geld mehr hat und die aktuellen Betriebsrunden fertig gespielt wurden oder wenn ein Spieler bankrott geht.
- **Höchstkurs —** Das Spiel endet auch dann, wenn der Kurswert einer Gesellschaft den höchsten Wert der Kurstabelle erreicht hat, entweder am Ende einer Aktienrunde oder nach dem Zug der Gesellschaft in einer Betriebsrunde.

**Beispiel:** Die PRR zahlt Dividenden aus. Ihr Kursanzeiger kann nicht weiter nach rechts bewegt werden, daher wird er nach oben geschoben, so dass er jetzt auf dem Feld 350 liegt. Nachdem die PRR ihren Zug beendet hat, endet das Spiel.

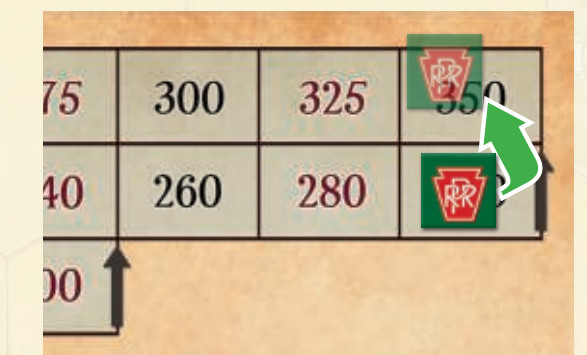

# **arwrx: 1830+ SZENARIEN** <del>awrtr</del>

Dieses Kapitel stellt mehrere neue Szenarien für 1830+ vor. Jedes Szenario enthält spezielle Sonderregeln, die das Regelwerk von 1830 Classic ergänzen.

#### aufbau des 1830+-Spielplans

Die meisten 1830+-Szenarien enthalten einige Spielplanmodifikationen: Plättchen, die farblich dem Spielplan angepasst sind und vor Spielbeginn auf spezielle Hexfelder gelegt werden. Tabelle T-01 auf Seite 44 enthält eine übersicht über diese speziellen Plättchen. Auf der Rückseite jedes dieser Plättchen sind Kennbuchstaben angegeben, die anzeigen, in welchen Szenarien diese Plättchen verwendet werden.

Im Spiel ersetzen die Plättchen das, was auf dem überdeckten Hexfeld aufgedruckt ist. Sie können ganz normal mit Gleisplättchen überbaut werden.

# (S-1.0) Gleiche Bedingungen" SZENARIO O von Morgan Dontanville

In 1830 Classic gelten einige Gesellschaften als besser und andere als schlechter. Eisenbahnen mit Gleisen in der Nähe von New York fahren normalerweise höhere Einnahmen ein, Gesellschaften mit mehr Bahnhofsmarkern haben mehr Möglichkeiten, und so weiter.

Dieses Szenario ändert 1830 Classic so, dass alle Gesellschaften einigermaßen ausgeglichene Voraussetzungen haben, ein hohes Einkommen zu erzielen.

#### SonDERREGELn (S-1.2)

Soweit nicht anders angegeben, gelten die 1830 Classic-Regeln.

#### Spielvorbereitung (1.0)

Es werden die Spielmaterialien wie in der Seitenleiste angegeben und auf den Seiten 45-47 zusammengefasst verwendet.

#### Die phasen (3.0)

Sobald die erste 6er-Lok gekauft wurde, sind 7er-Loks und Dieselloks erhältlich.

#### privatgesellschaften (4.0)

Die James River & Kanawha (JK) ist zusätzlich erhältlich und wird zwischen der MH und der CA einsortiert.

#### Der aktienmarkt (5.0)

**Norfolk & Western —** Die Heimatstadt der N&W ist Norfolk (L-16). Die N&W hat ein zweites 20%-Zertifikat, das genauso wie das zweite 20%-Zertifikat der Erie behandelt wird (siehe V-7.2 auf Seite 32).

**Pere Marquette —** Die Heimatstadt der PMQ ist Detroit/Windsor (E-5). Die PMQ kann wählen, in welcher der beiden Städte sie starten will.

#### Zertifikatslimits (5.2)

Es werden die Limits für 1830+ wie auf Seite 31 und in der Seitenleiste auf Seite 35 angegeben verwendet.

#### Gleisplättchen und Loks anpassen

Bei jedem Szenario müssen einige Gleisplättchen entfernt werden, die nicht verfügbar sind – siehe auch die Seitenleisten der entsprechenden Szenarien und Tabelle T-02 auf Seite 45. Jedes Gleisplättchen hat einen Kennbuchstaben, der anzeigt, in welchem Szenario es verwendet wird.

Tabelle T-03 auf Seite 45 gibt an, welche Loks für das Szenario benötigt werden.

# SpIELMatERIaL (S-1.1)

Dieses Szenario verwendet die 1830 Classic-Materialien mit Ausnahme der hier aufgeführten Änderungen.

- 1 **Spielplan —** Es wird die 1830+-Seite verwendet.
- 2 **Spielplanmodifikation —** Es werden die mit einem D gekennzeichneten Plättchen verwendet:

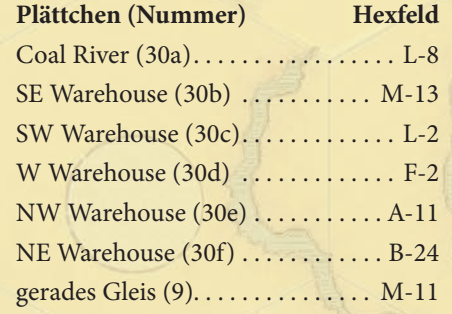

#### 3 **Eisenbahngesellschaften —**

Es werden die Norfolk & Western (N&W) sowie die Pere Marquette (PMQ) hinzugenommen; es wird die D-Seite der zwei Erie-Zertifikate verwendet.

4 **Privatgesellschaften —** Es wird die James River & Kanawha Company dazugenommen. Preis: \$120, Einkommen: \$20. Die Gesellschaft, die die JK von einem Spieler kauft, erhält eine kostenlose Kanawha-Lizenz die weder verkauft noch getauscht werden kann (siehe Seite 35). Die Gesellschaft hat das Recht, genau eines (1) der an das Kanawha Coal River-Hexfeld angrenzenden Hexfelder zum halben Erschließungspreis zu bebauen. Dies gilt als das Legen eines Gleisplättchens für diesen Zug und schließt die Privatgesellschaft. Die besitzende Gesellschaft behält die Lizenz, nachdem die JK geschlossen wurde.

5 **Loks —** Der Kauf einer Diesellok kostet nur \$900 bzw. \$750 beim Eintauschen.

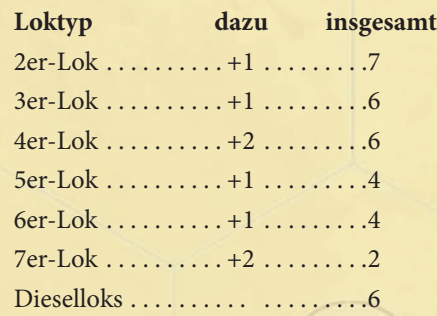

6 **Gleisplättchen —** Es werden alle Gleisplättchen aus 1830 Classic sowie die mit einem D markierten Plättchen verwendet. Es werden also alle Plättchen außer den folgenden benutzt:

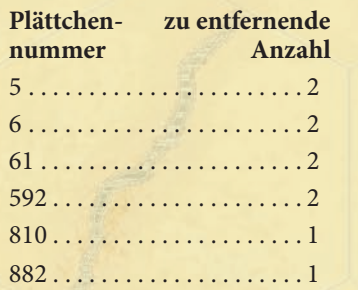

7 **Geld —** Die Bank hat \$12.000, bei 7 Spielern erhält jeder \$360

8 **Besonderes —** 3x Kanawha Coal River-Lizenzen. Werden mehr benötigt, können weitere erzeugt werden.

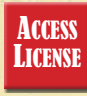

#### Zertifikatslimit

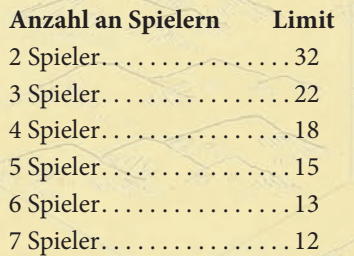

#### varianten

Auch die Gleisplättchen 5 und 6 sind verfügbar.

**Erie —** Die Aktienzertifikate der Erie bestehen hier aus zwei Zertifikaten zu 20% (das Direktorzertifikat und ein zusätzliches) und nur sechs Zertifikaten zu 10%.

Das zusätzliche 20%-Zertifikat ist sofort zum Kauf erhältlich, sobald das Direktorzertifikat erworben wurde. Alle Spieler haben die Möglichkeit, anstatt eines 10%-Anteils auch diesen 20%-Anteil zu kaufen (bis er verkauft ist).

Der Besitzer des 20%-Zertifikats hat die Option, nur 10% seiner Anteile zu verkaufen, falls mindestens ein 10%-Zertifikat "zum Wechseln" im Bankpool liegt. Aktien in der Bank können dafür nicht verwendet werden.

#### Gleisplättchen legen (7.2)

#### Die pere Marquette

Alle Regeln, die für das Legen eines Gleisplättchen auf das Heimatfeld der Erie im Grundspiel gelten, werden auch entsprechend für die PMQ angewendet.

#### Das Kohlerevier von virginia

Das Kanawha Coal River-Plättchen (30a) repräsentiert den Kohleabbau in Virginia. Jede Gesellschaft, die dieses Hexfeld anfahren oder durchfahren will, muss eine Lizenz für \$120 kaufen. Das Geld wird an die Bank bezahlt. Das Kohlenrevier zählt als große Stadt auf der Strecke von Loks und kann von jeder Lok nur einmal pro Betriebsrunde angefahren werden.

Eine Gesellschaft, die Zugang zu dem Kanawha-Feld haben will, muss eine Verbindung beliebiger Länge zwischen einem ihrer Bahnhöfe und diesem Feld haben.

Will sie eine Lizenz kaufen, tut sie das in ihrem Zug in einer Betriebsrunde in der Gleisbauphase und zusätzlich zum möglichen Legen eines Gleisplättchens.

Die Lizenzen sind nicht durch Verkauf oder Tausch an andere Gesellschaften übertragbar.

#### bahnhofsmarker legen (7.3)

#### bahnhofsmarker

Alle Bahnhofsmarker kosten \$100.

#### Die c&o

Wenn die C&O zum ersten Mal in einer Betriebsrunde an der Reihe ist, legt sie ihren Heimatbahnhof entweder nach Cleveland oder nach Richmond. Keine anderen Gesellschaften können einen Bahnhof in Richmond bauen, bevor nicht der Heimatbahnhof der C&O gelegt wurde. Falls eine andere Gesellschaft einen Bahnhof in Cleveland baut, muss die C&O ihren Heimatbahnhof in Richmond legen. Falls die C&O in Cleveland startet, ist Richmond für alle Gesellschaften offen. Die C&O kann nur dann in beiden Städten einen Bahnhof bauen, falls sie eine passende Verbindung hat.

#### betrieb der Loks (7.4)

#### Industriegebiete (warehouses)

Die Fernverbindungen werden durch Plättchen abgedeckt, die es ermöglichen, durch diese Ziele hindurch zu fahren. Industriegebiete müssen daher nicht unbedingt Start- oder Zielpunkt einer Strecke sein, sondern können auch mitten auf einer Strecke liegen. Industriegebiete zählen als große Städte.

#### pRR-Starthexfeld

Die PRR hat ein Startfeld ohne Stadt und verwendet dafür einen besonderen Bahnhofsmarker (siehe V-7.6 auf Seite 32).

#### Einkommen erzeugen (7.5)

Zusätzlich zu den Industriegebieten haben auch drei graue Felder zwei Werte. Der niedrigere Wert wird verwendet, bis die erste 5er-Lok gekauft wurde, sofort danach der höhere Wert. Dies sind Montreal, Norfolk und das Kanawha Coal River-Hexfeld.

#### Loks kaufen

Nachdem die erste 6er-Lok gekauft wurde, stehen auch 7er-Loks und Dieselloks alternativ zu den anderen 6er-Loks zur Verfügung. Dieselloks können für \$900 gekauft werden; wird eine andere Lok dabei eingetauscht, kostet sie nur \$750. Eine 4er-, 5er-, 6er- oder 7er-Lok kann eingetauscht werden, um diesen Rabatt von \$150 zu erhalten. 5er-, 6erund 7er-Loks, die eingetauscht werden, können zum aufgedruckten Preis wieder aus dem Bankpool gekauft werden.

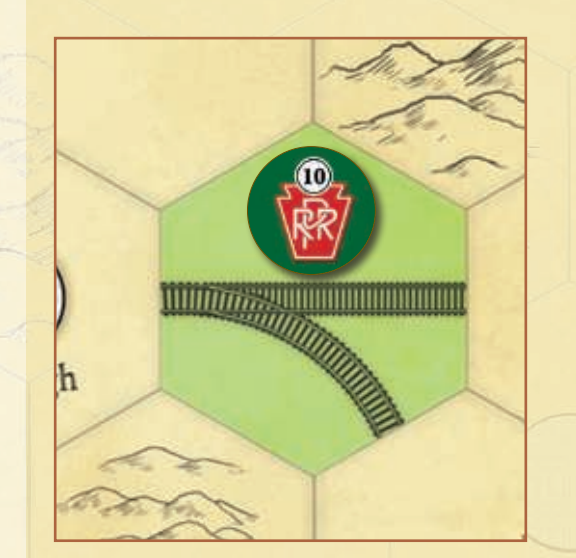

# notIZEn DES EntwIcKLERS (S-1.3)

Das alte 1830 war schon immer eines meiner Lieblingsspiele. Immer wenn mich Freunde im Lauf der Jahre fragten, welches Spiel der 18xx Reihe denn der beste Einstieg sei, nannte ich ihnen ehrfürchtig 1830, obwohl ich wusste, dass es unwahrscheinlich war, dass sich jemand die Mühe machen würde, dieses längst vergriffene Spiel für teures Geld zu kaufen. Auch wenn es andere Wege gibt, zu einem 18xx-Spieler zu werden, finde ich immer noch, dass dieses der Beste ist. 1830 ist eine Herausforderung, die einen in den ersten Partien meistens aus den Socken haut.

Als sich mir jetzt die Gelegenheit bot, an diesem Projekt mitzuarbeiten, stellte ich mir zuerst die Frage, warum man an so einem perfekten Spiel überhaupt etwas ändern sollte. Nun, ich möchte zuerst einmal klarstellen, dass dieses Szenario hauptsächlich auf dem Mist anderer gewachsen ist. Es gab so viele Weiterentwicklungen und Ideen von talentierten Entwicklern, die sich bemüht hatten, 1830 noch besser zu machen. Und ich hätte es schade gefunden, wenn alle diese Erweiterungen wieder untergegangen wären. Also beschloss ich, mich von ihnen inspirieren zu lassen. Ich nahm Kontakt zu Federico Vellani auf, um ihn zu fragen, ob wir seine Pere Marquette in unser Set mit hineinnehmen dürften, und er freute sich darüber. Die meisten anderen Veränderungen entwickelten wir selber.

Mein Grundanliegen für dieses Szenario war, einige Sachen anzugehen, die das Grundspiel betrafen. Für meinen Geschmack endet das Spiel zu oft durch Bankrott eines Spielers. Natürlich soll diese Gefahr weiterhin drohen, aber ich möchte, dass das Spiel hauptsächlich sein "natürliches" Ende erreicht – eine leere Bank.

Falls die Wahrscheinlichkeit eines frühzeitigen Endes sinkt, können sich die Spieler auf ein längeres Spiel einlassen. Es gibt weniger überraschungssieger, die vom Missgeschick eines Mitspielers zufällig profitieren. Was mir am Bankrott am wenigsten gefällt, ist der Zwangsverkauf von Aktien, deren Kurs dadurch in den Keller geht. Dadurch werden andere Spieler bestraft, deren Aktien an Wert verlieren, nur weil ein Spieler schlecht gespielt hat.

Die Preise für Dieselloks und Bahnhöfe wurden angepasst, um frühes explosives Wachstum einzuschränken. Es gibt zusätzliche Loks, um zu verhindern, dass Loks zu schnell wieder verschrottet werden.

Doch am meisten störte es mich, dass mir der Spielplan etwas unausgewogen vorkam. Dank ihrer Startpositionen waren einige Gesellschaften einfach besser als andere. Natürlich gibt es immer Situationen, in denen auch schwache Gesellschaften hervorragende Ergebnisse liefern, aber ich wollte den Spielplan so ändern, dass nicht jede Partie gleich beginnt und alle Gesellschaften eine faire Chance haben. Mit diesem Szenario sollte sich auch das Streckennetz im Westen schneller entwickeln, und die CanPac, die bislang meistens als letzte Gesellschaft ins Spiel kam, ist jetzt auch ziemlich gut. Profitieren tut auch die ERIE, die bislang davon abhängig war, dass andere Gesellschaften aus dem Osten ihr eine gescheite Anbindung an das Streckennetz ermöglichten. Zusätzlich hat die C&O die Möglichkeit, entweder im Norden oder im Süden anzufangen, was für viele neue Möglichkeiten zur Spieleröffnung sorgt – und die C&O etwas unberechenbarer macht.

Ich weiß, was ich an 18xx-Spielen mag, und ich habe versucht, diese erhöhte Variabilität in dieses Szenario einzuarbeiten. Da ich allerdings zu selten selbst ans Brett komme, habe ich mir Unterstützung bei der Umsetzung im Yahoo 18xx-Forum geholt, das unter http://games.grooups.yahoo.com/group/18xx zu finden ist, wo sich einige Experten tummeln (Matt Riley, Harry White, Frank P. Visco). Ich möchte besonders JC Lawrence und Aliza Panitz für intensives Spieletesten, tolle Ideen und gute Vorschläge danken, John David Galt für sein immenses Wissen und seinen gesunden Menschenverstand sowie Hanno Girke, der dafür gesorgt hat, dass wir das Ziel nie zu sehr aus den Augen verloren haben. Alles in allem glaube ich, dass dieses Szenario nur wegen dieser tollen Leute so gut geworden ist.

–Morgan Dontanville

# SpIELMatERIaL (S-2.1)

Dieses Szenario verwendet die 1830 Classic-Materialien und die in Scenario S-1.0 genannten mit Ausnahme der hier aufgeführten Änderungen.

1 **Spielplan —** Es wird die 1830+-Seite verwendet.

2 **Spielplanmodifikation —** Es werden die mit einem G gekennzeichneten Plättchen verwendet:

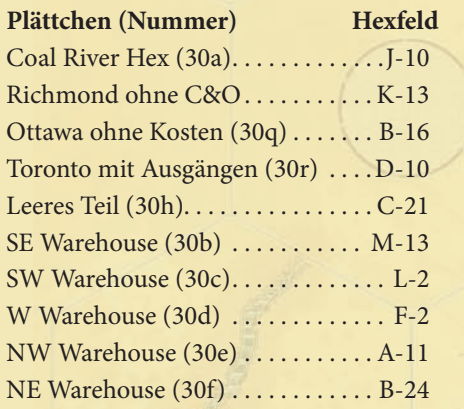

3 **Eisenbahngesellschaften —** Es werden die Norfolk & Western (N&W) sowie die Pere Marquette (PMQ) hinzugenommen; die Erie verwendet die Aktienzertifikate aus 1830 Classic.

4 **Privatgesellschaften —** Es wird die Potomac & Piemont Coal and Railroad Company dazugenommen. Preis: \$60, Einkommen: \$10.

#### 5 **Loks —**

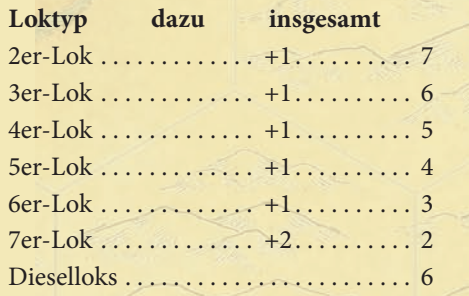

6 **Gleisplättchen —** Es werden alle Gleisplättchen aus 1830 Classic sowie die mit einem G markierten Plättchen verwendet. Es werden also alle Plättchen außer den folgenden benutzt:

#### P**lättchennummer zu entfernende**

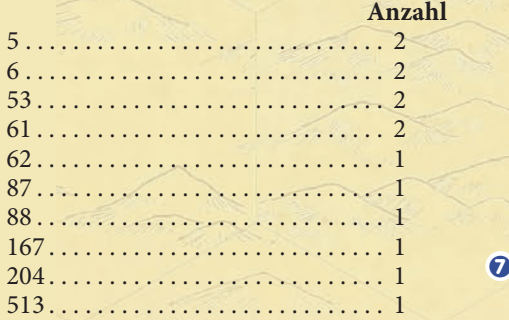

# (S-2.0) "Niemand erwartet die Canadian Pacific" SZENARIO G von Hanno Girke

Die CPR war bislang immer das Sorgenkind in 1830: Der Streckenbau war eintönig, und der einzig erfolgversprechende Weg – nämlich der in Richtung New York – steinig. In diesem Szenario wird mit Toronto eine andere Stadt zum neuen Hauptziel der CPR, die recht schnell an die Fleischtöpfe gelangt und dank ihrer vielen Bahnhöfe auch langfristig interessant bleibt. Zusätzlich wurde das Kohle-Hexfeld um ein Feld nach Nordosten verschoben, um es für C&O, PRR, B&O und N&W in drei Bauzügen erreichbar zu machen.

#### SonDERREGELn (S-2.2)

Es gelten die 1830 Classic-Regeln samt den Erweiterungen aus Szenario S-1.0, soweit hier nicht anders aufgeführt.

#### Spielvorbereitung (1.0)

Es werden die in der Seitenleiste aufgeführten Materialien verwendet.

#### privatgesellschaften (3.0)

Die Potomac & Piedmont Coal and Railroad Company (PP) wird zwischen die CS und die DH einsortiert.

#### **Preis:** \$60, **Einkommen:** \$10.

**Effekt:** Kauft eine Gesellschaft die PP, erhält sie eine kostenlose Lizenz für das Kohlefeld, die nicht verkauft oder gehandelt werden kann. (Weitere Regeln zum Kohlefeld siehe Seite 35.) Wenn die besitzende Gesellschaft das erste Mal das Kohlefeld auf einer Strecke einer ihrer Loks hat, wird die PP geschlossen. Die Gesellschaft behält jedoch ihre Lizenz.

#### Der aktienmarkt (5.0)

Siehe Szenario S-1.0 außer folgenden Ausnahmen:

- **C&O —** Die C&O startet in Cleveland.
- **Erie —** Es werden die normalen Zertifikate verwendet; die Erie hat also kein zweites 20%-Zertifikat.

#### Gleisplättchen legen (7.2)

Toronto/Hamilton kann nur durch die Toronto-Plättchen (810 und 882) aufgerüstet werden.

#### bahnhofsmarker legen (7.3)

Die Kosten für Bahnhofsmarker sind wie in 1830 Classic - \$40 für den ersten, \$100 für jeden weiteren.

#### Loks kaufen

Der Preis der Dieselloks entsprechen denen in 1830 Classic - \$1100/\$800.

# notIZEn ZuM SZEnaRIo (S-2.3)

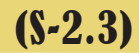

Dieses Szenario entstand ebenfalls aus den Diskussionen in der Yahoo-Gruppe, setzt aber andere Schwerpunkte als S-1.0.

7 **Geld —** Die Bank hat \$12.000, bei 7 Spielern erhält jeder \$360 8 **Besonderes —** 3x Coal River-Lizenzen. Werden mehr benötigt, können weitere erzeugt werden.

# (S-3.0) "Die Imperium-Gründer schlagen zurück" SZENARIO **R** von L. Roznai et al.

Dieses Szenario bindet den Süden und Westen besser ein.

#### SonDERREGELn (S-3.2)

Es gelten die 1830 Classic-Regeln samt den Erweiterungen aus Szenario S-1.0, soweit hier nicht anders aufgeführt.

#### Spielvorbereitung (1.0)

Es werden die in der Seitenleiste aufgeführten Materialien verwendet.

#### privatgesellschaften (3.0)

Die James River & Kanawha Company (JK) wird zwischen die MH und die CA einsortiert.

#### Der aktienmarkt (5.0)

**Erie** — Die Erie verwendet die Zertifikate aus 1830 Classic.

**Norfolk & Western** — Die Heimatstadt der N&W ist Norfolk (L-16).

Pere Marquette — Die PMQ wird nicht verwendet.

**Nickel Plate** — Die Heimatstadt der Nickel Plate ist Columbus (H-4).

#### Gleisplättchen legen (7.2)

#### Das Kohlerevier von virginia

Siehe Szenario S-1.0

#### ..Plusloks" (V-7.10)

Es gibt es zu den Loktypen 2 bis 6 jeweils eine Plus-Lok: 2+2, 3+3, 4+4, 5+5 und 6+6. Diese ersetzen jeweils die letzte Lok ihres Typs. Außerdem wird die 2+2 erst bei der 4+4 verschrottet, die 3+3 bei der 6+6 und die 4+4 bei der letzten Diesellok.

Eine Plus-Lok unterscheidet beim Bestimmen der Strecke zwischen großen und kleinen Städten. Sie kann so viele große Städte anfahren, wie die Zahl vor dem Plus besagt, und zusätzlich so viele kleine Städte, wie die Zahl hinter dem Komma angibt.

**38**

#### notIZEn ZuM SZEnaRIo (S-3.3)

Dieses Szenario baut ebenfalls auf S-1.0 auf, verwendet aber mehr verschiedene Gleisplättchen und einen traditionelleren Spielplan. Dies erlaubt ein offeneres Spiel, selbst wenn viele Bahnhöfe gebaut werden.

#### 7 **Geld —** Die Bank hat \$12.000

8 **Besonderes —** 3x Kanawha Coal River-Lizenzen. Werden mehr benötigt, können weitere erzeugt werden.

# SpIELMatERIaL (S-3.1)

Dieses Szenario verwendet die 1830 Classic-Materialien mit Ausnahme der hier aufgeführten Änderungen.

- 1 **Spielplan —** Es wird die 1830+-Seite verwendet.
- 2 **Spielplanmodifikation —** Es werden die mit einem <sup>®</sup> gekennzeichneten Plättchen verwendet:

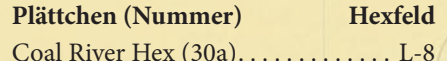

3 **Eisenbahngesellschaften —** Es werden die Norfolk & Western (N&W) sowie die Nickel Plate (NKP) hinzugenommen; die Erie verwendet die Aktienzertifikate aus 1830 Classic.

4 **Privatgesellschaften —** Es wird die James River & Kanawha Company dazugenommen. Preis: \$120, Einkommen: \$20. Die Gesellschaft, die die JK von einem Spieler kauft, erhält eine kostenlose Kanawha-Lizenz die weder verkauft noch getauscht werden kann (siehe Seite 35). Die Gesellschaft hat das Recht, genau eines (1) der an das Kanawha Coal River-Hexfeld angrenzenden Hexfelder zum halben Erschließungspreis zu bebauen. Dies gilt als das Legen eines Gleisplättchens für diesen Zug und schließt die Privatgesellschaft. Die besitzende Gesellschaft behält die Lizenz, nachdem die JK geschlossen wurde.

- 5 **Loks —** Von den 1830 Classic-Loks werden eine 2er-Lok, eine 3er-Lok, eine 4er-Lok und eine 5er-Lok entfernt (alle mit einem ★ gekennzeichnet). Dafür werden die fünf Plusloks hinzugenommen: 2<sup>+2</sup>, 3<sup>+3</sup>, 4<sup>+4</sup>, 5<sup>+5</sup> und 6<sup>+6</sup>.
- 6 **Gleisplättchen —** Es werden alle Gleisplättchen aus 1830 Classic sowie die mit einem <sup>®</sup> markierten Plättchen verwendet. Es werden also alle Plättchen außer den folgenden benutzt:

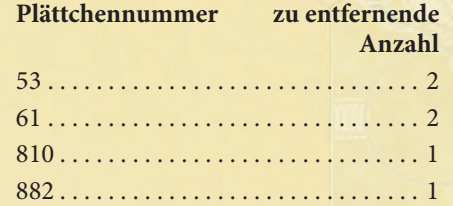

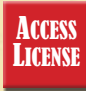

# SpIELMatERIaL (S-4.1)

Dieses Szenario verwendet die 1830 Classic-Materialien mit Ausnahme der hier aufgeführten Änderungen.

1 **Spielplan —** Es wird die 1830+-Seite verwendet.Hinweis: Die mit  $\Theta$ markierten Gebirgsfelder haben hier einen besonderen Effekt.

2 **Spielplanmodifikation —** Es werden die mit einem B gekennzeichneten Plättchen verwendet:

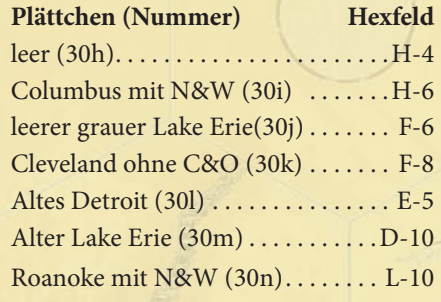

3 **Eisenbahngesellschaften —** Es werden die Norfolk & Western (N&W) sowie die Nickel Plate (NKP) hinzugenommen.

4 **Privatgesellschaften —** Es werden die C&O Canal und die Pittsburgh & Louiville Packet Company dazugenommen.

5 **Loks —** Von den 1830 Classic-Loks werden eine 2er-Lok, eine 3er-Lok, eine 4er-Lok und eine 5er-Lok entfernt (alle mit einem ★ gekennzeichnet). Dafür werden die fünf Plusloks hinzugenommen:  $2^{+2}$ ,  $3^{+3}$ ,  $4^{+4}$ ,  $5^{+5}$  und  $6^{+6}$ .

6 **Gleisplättchen —** Es werden alle Gleisplättchen außer den folgenden benutzt:

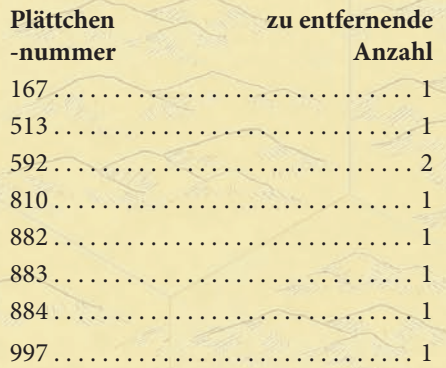

notIZEn (S-4.3)

Dieses Szenario verwendet einen unterschiedlichen Ansatz für die Coalfields und gibt mit den Plusloks Anreize für andere Streckenführung.

# (S-4.0) "Anschluss nach West-Virginia" SZENARIO B von den Bromleys und Freunden

Dieses Szenario konzentriert sich ebenfalls auf den Westen und Süden und korrigiert einige historische und geographische Ungenauigkeiten des ursprünglichen 1830-Spielplans.

#### SonDERREGELn (S-4.2)

Es gelten die 1830 Classic-Regeln soweit hier nicht anders aufgeführt.

#### Spielvorbereitung (1.0)

Es werden die in der Seitenleiste aufgeführten Materialien verwendet.

#### privatgesellschaften (3.0)

#### **C&O C&O Canal Company (CC)** — zwischen CS und DH

#### **Preis:** \$50, **Einkommen:** \$10.

- **Effekt:** Eine Gesellschaft, in deren Besitz die CC ist, muss beim Bebauen der Hexfelder I-11 und J-12 nur jeweils \$20 Erschließungskosten bezahlen. Die CC wird geschlossen, sobald auf beiden Hexfeldern Plättchen liegen.
- **Pittsburgh & Louisville Packet Company (PL)** zwischen SV und CS erhältlich

#### **Preis:** \$30, **Einkommen:** \$5.

**Effekt:** Eine Gesellschaft, in deren Besitz die PL ist, kann ein Plättchen auf eines der Hexfelder des Ohio Rivers legen, die keine Erschließungskosten haben (J-2, J-4, K-5, J-6, J-8 oder I-9). Dieses Hexfeld muss nicht mit einem der Bahnhöfe der Gesellschaft oder mit anderen Gleisabschnitten verbunden sein. Dieses kostenlose Gleisplättchen kann zusätzlich zum regulären Gleisplättchen der Gesellschaft gelegt werden; sie kann also in dieser Betriebsrunde 2 Gleisplättchen legen.

#### Der aktienmarkt (5.0)

**Norfolk & Western** — Die Heimatstadt der N&W ist Roanake (L-10).

**Nickel Plate** — Die Heimatstadt der Nickel Plate ist Columbus (H-6).

**C&O** — Die Heimatstadt der C&O ist Richmond (K-13).

#### **Aktienverkauf**

Es werden die Varianten **Ein Feld pro Verkauf bei Miteigentümern** (V-5.1 auf Seite 30) und **Kursanstieg an Dividende gebunden** (V-5.2 auf Seite 31) verwendet.

#### Gleisplättchen legen (7.2)

#### Das Kohlerevier von virginia

Alle Gebirgsfelder, die mit einen  $\Theta$  markiert sind, haben Erschließungskosten von \$60. Jede Strecke einer Lok, die durch mit  $\Theta$  markierte Hexfelder führt, ist \$10 pro  $\Theta$  mehr wert.

#### Einkommen erzeugen (7.5)

Loks können keine Stadt mehr als einmal anfahren; dies gilt auch für New York und Chicago.

#### "Plusloks" (V-7.10)

Siehe Szenario S-3.2.

# (S-5.0) Western Water School School School School School School School School School School School School School School School School School School School School School School School School School School School School Scho SZENARIO **O** von Keith Thomasson

Die Regeln und Mechaniken dieses Szenarios spielen einige der Einflüsse wieder, denen die Eisenbahngesellschaften während der großen Depression der 30er Jahre und im Aufschwung danach unterlagen.

#### SonDERREGELn (S-5.2)

Es gelten die 1830 Classic-Regeln soweit hier nicht anders aufgeführt.

### Spielvorbereitung (1.0)

Nachdem ein Bankhalter gewählt wurde, mischt dieser die Privatgesellschaften und teilt jedem Spieler eine aus, auch sich selbst.

- Die anderen Spieler setzen sich dann so um den Bankhalter herum, dass die Privatgesellschaften der Spieler im Uhrzeigersinn eine aufsteigende Reihenfolge haben.
- Jeder Spieler bezahlt den aufgedruckten Preis seiner Privatgesellschaft an die Bank.
- Der Spieler mit der billigsten Privatgesellschaft wird Startspieler.
- Die nicht verteilten Privatgesellschaften kommen aus dem Spiel.
- Falls die CA nicht im Spiel wird, wird das PRR-Zertifikat zurück in die Bank gelegt und kann normal gekauft werden.
- Ist die BO nicht im Spiel, bleibt das B&O-Direktorzertifikat in der Bank und kann wie die anderen Direktorenzertifikate gekauft werden.

#### **Optionen**

- a) Die verbleibenden Privatgesellschaften werden in aufsteigender Reihenfolge ihres Preises ohne Versteigerung verkauft.
- b) Die verbleibenden Privatgesellschaften werden auf die übliche Weise versteigert. Spieler können auf später zu erwerbende Privatgesellschaften bieten, es kann zu Auktionen kommen.

#### Die Spielphasen (3.0) und ungewissheitsmarker

Sobald die erste 5er-Lok verfügbar ist (also nach dem Verkauf der letzten 4er-Lok), werden die Ungewissheitsmarker verdeckt gemischt. Immer wenn eine 5er-Lok gekauft wird, wird einer der Marken zufällig ausgewählt und aufgedeckt.

- Ist es ein "No Change"-Marker, gibt es keinen Spezialeffekt.
- Ist es der "Short Runs"-Marker, wird der Marker auf den Besitzbogen der kaufenden Gesellschaft gelegt. Bis nachdem diese Gesellschaft erneut in einer Betriebsrunde an der Reihe war, fahren alle Loks aller Gesellschaften nur halb so viele Stationen an wie sonst (aufgerundet). Eine 3er-Lok und eine 4-erLok fahren also wie eine 2er-Lok, eine 5er-Lok wie eine 3er-Lok. Sobald die Gesellschaft mit dem Marker in der nächsten Betriebsrunde ihren Zug beendet hat, wird der Marker aus dem Spiel entfernt.
- Ist es der "Retain Revenue"-Marker, wird der Marker auf den Besitzbogen der kaufenden Gesellschaft gelegt. Bis nachdem diese Gesellschaft erneut in einer Betriebsrunde an der Reihe war, müssen alle Gesellschaften ihre Einkünfte einbehalten und dürfen keine Dividenden bezahlen (und auch nicht splitten). Sobald die Gesellschaft mit dem Marker in der nächsten Betriebsrunde ihren Zug beendet hat, wird der Marker aus dem Spiel entfernt.

# SpIELMatERIaL (S-5.1)

Dieses Szenario verwendet die 1830 Classic-Materialien mit Ausnahme der hier aufgeführten Änderungen.

0 **Ungewissheitsmarker —** Es werden die Marker mit folgendem Text benötigt:

- $\blacksquare$  3x "No Change"
- **11x** ... Short Runs<sup>"</sup>
- **1 1**x "Retain Revenue"
- Falls nur drei 5er-Loks im Spiel sind, wird einer der "No Change"-Marker nicht verwendet.
- 1 **Spielplan —** Es kann nach Belieben die 1830+-Seite oder die *1830*-Seite des Spielplans verwendet werden.
- 2 **+ Andere Spielmaterialien —** Falls dieses Szenario zusammen mit einem anderen Szenario gespielt wird, werden die dort angegebenen Materialien benötigt.

no **CHANGE**  **SHORT RUNS** 

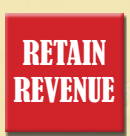

**40**

**SZENARIEN Szenarien**

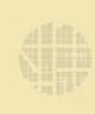

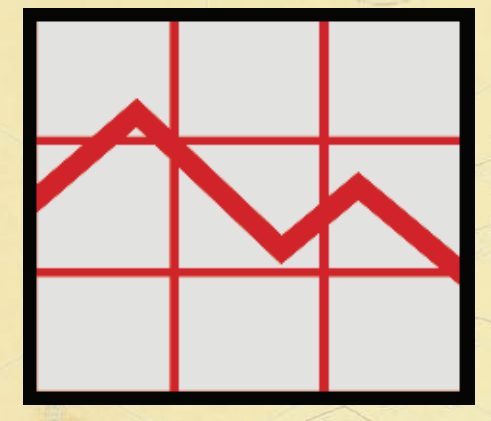

**Beispiel:** Die PRR zahlt Dividenden aus. Ihr Kursanzeiger kann nicht weiter nach rechts bewegt werden, daher wird er nach oben geschoben, so dass er jetzt auf dem Feld 350 liegt. Nachdem die PRR ihren Zug beendet hat, endet das Spiel.

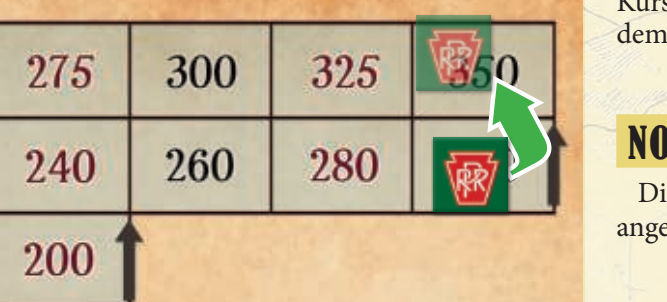

Es ist möglich, dass der "Short Runs"-Marker und der "Retain Revenue"-Marker gleichzeitig im Spiel sind. Es ist auch möglich, dass beide Marker nicht ins Spiel kommen, falls nicht alle 5er-Loks verkauft werden.

Nachdem die letzte 5er-Lok gekauft und der Marker gezogen wurde, wird der nicht verwendete Marker aus dem Spiel entfernt. Falls "Short Runs" und/oder "Retain Revenue" zu diesem Zeitpunkt im Spiel sind, bleiben sie es, bis die entsprechende Gesellschaft ihren nächsten Zug beendet hat.

#### aktienverkäufe (6.1)

Es wird mit der Sonderregel "Aktienmarktreform" (siehe V-5.1) gespielt: Ab der Aktienrunde, die dem Kauf der letzten 5er-Lok folgt, wird der Kursmarker bis zum Ende des Spiels bei jedem Verkauf um 1 Feld nach unten geschoben, unabhängig davon, ob der Spieler einen Anteil oder mehrere verkauft.

#### wertentwicklung auf dem aktienmarkt (5.5)

Ab der Aktienrunde, die dem Kauf der letzten 5er-Lok folgt, kann bis zum Ende des Spiels der Aktienwert der Gesellschaft Kurssprünge machen und bis zu vier Felder weiterrücken.

Wenn eine Gesellschaft Dividenden ausschüttet, wird geschaut, in welchem Verhältnis das Einfahrergebnis zum derzeitigen Aktienkurs steht.

- Ist die Dividende mindestens viermal so hoch wie der Kurswert, steigt der Kurs um vier Felder.
- Ist stattdessen die Dividende mindestens dreimal so hoch wie der Kurswert, steigt der Kurs um drei Felder.
- Ist stattdessen die Dividende mindestens doppelt so hoch wie der Kurswert, steigt der Kurs um zwei Felder.
- Ist stattdessen die Dividende geringer als das Doppelte des Kurswerts, steigt de Kurs um ein Feld.

Es gelten die Standard-Regeln für den Aktienmarkt; die Kursmarker bewegen sich also nach rechts, und wenn das nicht geht, nach oben.

#### Spielende (8.0)

Es wird mit der Variante **Höchstkurs** gespielt (V-8.0) – Das Spiel endet auch dann, wenn der Kurswert einer Gesellschaft den höchsten Wert der Kurstabelle erreicht hat, entweder am Ende einer Aktienrunde oder nach dem Zug der Gesellschaft in einer Betriebsrunde.

# notIZEn ZuM SZEnaRIo (S-5.3)

Dies ist ein Meta-Szenario und kann auch auf die Szenarien S-1 bis S-4 angewendet werden.

# (S-6.0) "Dave? was machst du da?" SZENARIO **G** von Halspot Selene

In diesem Szenario sind die Regeln und Varianten des 1830-Computerspiels zusammengefasst, das von Avalon Hill 1995 veröffentlicht wurde. Es ist immer noch online verfügbar und kann mit Hilfe von Emulatoren auch auf dem Mac oder dem PC gespielt werden.

Es ist nicht möglich, alle Spielmaterialien in dieser Ausgabe unterzubringen – eine Variante verwendet zum Beispiel eine unbegrenzte Anzahl an Gleisplättchen. Wer dies spielen möchte, muss sich Ersatzplättchen basteln oder aus anderen 18xx-Spielen nehmen.

# SONDERREGELN (S-6.2)

Grundsätzlich gelten die 1830 Classic-Regeln, falls nicht anders aufgeführt. Es können veschiedene Varianten dazu gewählt werden.

#### privatgesellschaften kaufen

Spieler können keine Privatgesellschaften von anderen Spielern kaufen.

# vaRIantEn (S-6.3)

Es können eine oder mehrere dieser Varianten "angeschaltet" werden.

#### Zufallsabhängige Einkünfte

In dieser Variante können die Einkünfte der Eisenbahngesellschaften um 20% nach oben und unten schwanken. Wären die Einkünfte in 1830 Classic zum Beispiel \$100, könnten sie hier zwischen \$80 und \$120 liegen. Dies erhöht die finanzielle Unsicherheit ein wenig.

Jedes Mal, wenn eine Gesellschaft in der Betriebsrunde an der Reihe ist, werden die Nummernmarken von 1 bis 6 gemischt und einer davon gezogen. (Natürlich kann man auch einen Würfel verwenden, aber in Lookout-Spielen sind ja normalerweise keine Würfel drin.)

Bei einer 1 beträgt das Einkommen nur 80% des erzielten Werts. Bei einer 2 beträgt das Einkommen nur 90% des erzielten Werts. Bei einer 3 oder 4 beträgt das Einkommen genau den erzielten Wert. Bei einer 5 beträgt das Einkommen sogar 110% des erzielten Werts. Bei einer 6 beträgt das Einkommen sogar 120% des erzielten Werts.

#### Reading Railroad

In dieser Variante ist die Reading Railroad als zusätzliche Gesellschaft verfügbar. Dazu gilt Folgendes:

- **1)** Für die Startfelder der B&O sowie B&M werden die grünen und braunen B-Teile mit zwei Bahnhöfen (592 und 997) verwendet.
- **2)** Es wird eine zusätzliche 4er-Lok verwendet.
- **3)** Das Zertifikatslimit wird bei jeder Spieleranzahl um 1 erhöht.

#### verzögertes verschrotten

In dieser Variante verzögert sich das Verschrotten der Loks – jede Lok kann, nachdem sie eigentlich verschrottet würde, noch einmal fahren und Einkommen erzielen, bevor sie aus dem Spiel geht. Wenn zum Beispiel die erste 4er-Lok gekauft wird, können in dieser Variante alle 2er-Loks noch einmal fahren, bevor sie aus dem Spiel genommen werden.

#### unbeschränkt viele Gleisplättchen

In dieser Variante ist jedes Gleisplättchen aus 1830 Classic beliebig oft vorhanden.

# SpIELMatERIaL (S-6.1)

Dieses Szenario verwendet das Spielmaterial von 1830 Classic, soweit hier nicht anders angegeben.

1 **Spielplan —** Es wird die 1830 Classic-Seite verwendet.

#### 1 **Gesellschaften —**

Die Reading Railroad-Variante unterscheidet sich von der in V-7.6. Das Direktorzertifikat ist 3 Anteile wert, und die Gesellschaft startet auf H-14 auf einem #43-Gleisplättchen, das so ausgerichtet wird, dass es keine Ausgänge nach NW und NO gibt.

3 **Gleisplättchen —** Es werden die Gleisplättchen aus 1830 Classic sowie zwei zusätzliche #26 und #27-Plättchen verwendet.

4 **Spielplanänderungen** - Deep South (K-13) hat einen zusätzlichen Ausgang nach Osten, Richmond (K-15) einen zusätzlichen Ausgang nach Westen und (D-24) einen zusätzlichen Ausgang nach Nordwesten.

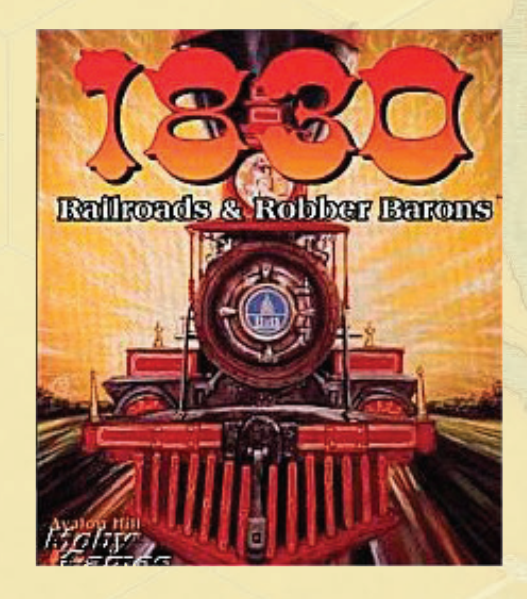

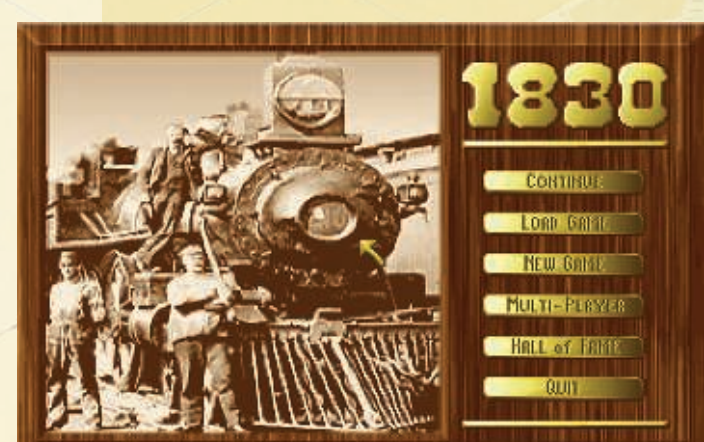

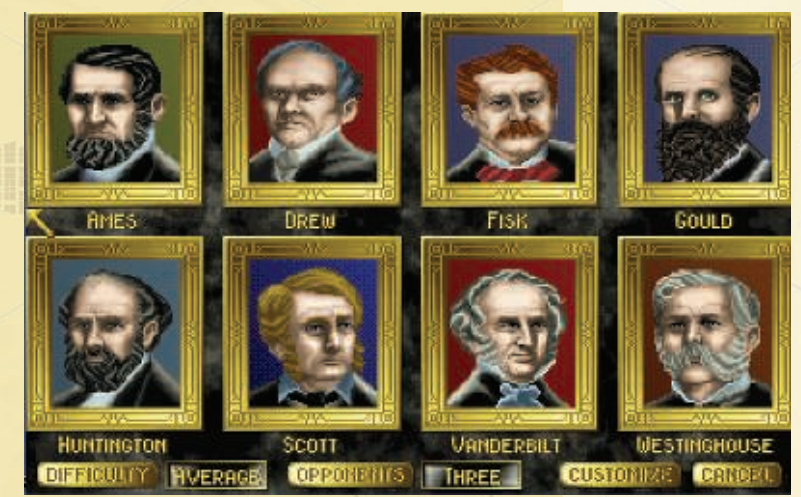

#### Zusätzliche Gleisplättchen

Diese Variante erhöht die Anzahl einiger Gleisplättchen:

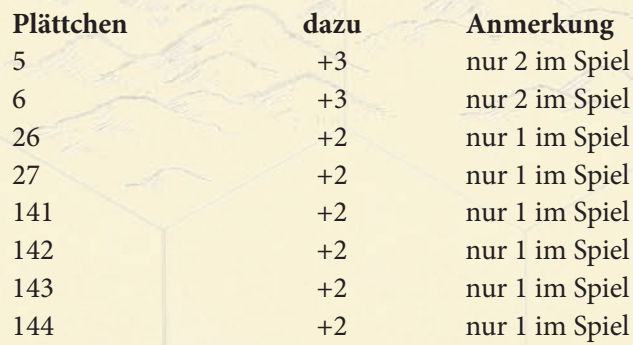

#### **Mitwirkende**

- **Autor des Originalspiels:** Francis Tresham **Entwickler des Originalspiels:** Bruce Shelley **Weiterentwicklung:** Coleman Charlton,
- Morgan Dontanville, Pete Fenlon **Illustrationen:** Mark Zug (cover),
- Jared Blando (board), Mike Atkinson (trains) **Grafik-Design:** Pete Fenlon,

Morgan Dontanville

**Produktion:** Ron Magin, Coleman Charlton, Pete Fenlon

- **Korrektoren:** Henning Kantner, Hanno Girke, Larry Roznai, Ron Magin, Keith Thomasson, Steve Thomas
- **Deutsche Version:** Hanno Girke und Henning Kantner (übersetzung), Klemens Franz (Schriftsatz und Schachtel)

**Testspieler:** Kurt Fisher, Dallas Pitt, Dave Platnick, Al Rorireau, Ron Magin, Henning Kantner, Hanno Girke

**Dankeschön an:** Peter Bromley, Robert T. Carty, Jr., Dan Decker, Bill Fogarty, Nick Johnson, Ron Magin, Brad Steff en, Kim McBrady, Marty McDonnell, Brad McWilliams, Jim Miles, Bridget Roznai, Loren Roznai, Guido Teuber, Bill Wordelmann, Elaine Wordelmann, Alex Yeager.

#### **Szenarios:**

- **S-1.0:** Morgan Dontanville (siehe Anmerkungen des Entwicklers)
- **S-2.0:** Hanno Girke
- **S-3.0:** Larry Roznai, Sue Balmes, Don Glass, Jim Jewell, Bill Wordelmann, Elaine Wordelmann
- **S-4.0:** Darwin Bromley, Peter Bromley, Ken Gutermuth, Jeff Jackson
- **S-5.0:** Keith Thomasson

#### **Hinweis:**

Diese Regeln hatten einen späteren Redaktionsschluss als die der englischen Ausgabe und können sich daher in manchen Punkten unterscheiden.

#### verzögertes hineinkaufen von privatgesellschaften

In dieser Variante können Gesellschaften nicht sofort nach dem Kauf der ersten 3er-Lok Privatgesellschaften kaufen, sondern erst in der darauf folgenden Betriebsrunde.

#### Kurze partie

In dieser Variante werden \$7500 aus der Bank herausgenommen.

#### verlängerte partie

In der Bank sind \$20.000. Für die fehlenden 16 Geldscheine zu \$500 können Münzen oder ähnliches verwendet werden.

#### Keine Dieselloks

In dieser Variante gibt es keine Dieselloks.

#### Geteilte Einnahmen

Diese Variante erlaubt es, dass der Direktor die Einnahmen seiner Gesellschaft zu gleichen Anteilen zwischen der Gesellschaft und den Aktionären aufteilt. Durch geteilte Einnahmen ändert sich der Aktienkurs nicht.

#### Zufällig erzeugter Spielplan

Der Computer kann neue Spielpläne entwerfen, was natürlich bei einer Brettspielversion nicht funktioniert.

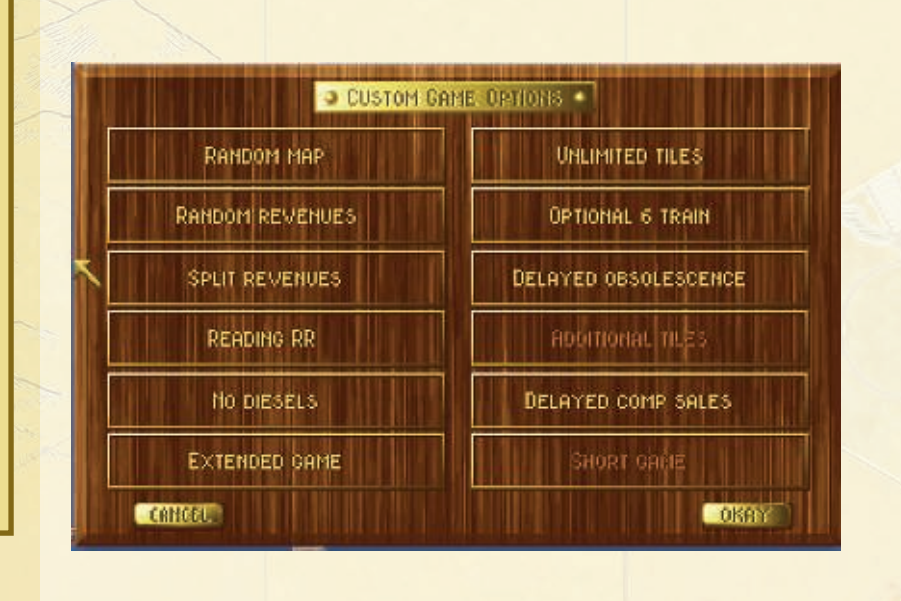

# **APPENDIX**

#### **Glossar**

**Aktienmarkt:** Das Raster, auf dem die Kursmarker den aktuellen Kurs der Aktien der Gesellschaften anzeigen.

**Aktienrunde:** Während Aktienrunden können Spieler Aktien kaufen und verkaufen. Eine Aktienrunde endet, wenn alle Spieler hintereinander gepasst haben.

**Aufrüsten (eines Gleisplättchens):** Ein gelbes Gleisplättchen kann durch ein grünes und ein grünes durch ein braunes ersetzt werden. Ersetzte Plättchen werden in den Vorrat zurückgelegt. Siehe Seite 19 und Seite 48.

**Bahnhofsmarker:** Diese runden farbigen Marker mit den Logos der Gesellschaften zeigen an, wo die Gesellschaft einen Bahnhof hat. Jede Gesellschaft hat zwischen 2 und 4 Bahnhofsmarker.

**Bank:** In der Bank befinden sich alle nicht verkauften Privatgesellschaften, Aktienzertifikate und Loks sowie alles Geld, das nicht in Besitz der Spieler oder der Gesellschaften ist.

**Bankaktien:** Die Aktien einer Gesellschaft, die noch nie in Spielerhand waren. Ihr Preis ist immer der bei PAR VALUE angegebene Ausgabepreis.

**Bankhalter:** Der Spieler, der die Bank und den Bankpool bedient.

**Bankpool:** Ein Platz auf dem Spielplan, wo von den Spielern verkaufte Aktien liegen, so dass sie deutlich von den noch nicht von der Bank verkauften Zertifikaten zu unterscheiden sind. Im Bankpool können auch zurückgegebene Loks liegen.

**Bankrott:** In 1830 Classic endet ein Spiel durch einen Bankrott, wenn eine Gesellschaft eine Lok kaufen muss, doch das Vermögen von Gesellschaft und Direktor auch nach Zwangsverkäufen nicht für einen Kauf ausreicht.

**Besitzbogen:** Zu jeder Gesellschaft gibt es einen Besitzbogen, auf dem das Geld, die Bahnhofsmarker und Loks der Gesellschaft aufbewahrt werden.

**Betriebsrunde:** Während einer Betriebsrunde ist jede aktive Gesellschaft einmal an der Reihe und kann Gleisplättchen legen, ihre Loks fahren lassen, Loks kaufen und andere Aktionen durchführen. Je nach Spielphase gibt es zwischen einer und drei Betriebsrunden zwischen Aktienrunden.

Direktor: Der Spieler, der das mit "President" gekennzeichnete 20%-Zertifikat einer Gesellschaft besitzt, ist deren Direktor und kontrolliert die Aktivitäten der Gesellschaft.

Direktorzertifikat: Das mit "President" gekennzeichnete 20%-Zertifikat einer Gesellschaft, das anzeigt, wer derzeit Direktor der Gesellschaft ist.

**Einkommen:** Wenn eine Gesellschaft in einer Betriebsrunde an der Reihe ist, erzeugt sie mit Hilfe ihrer Loks Einkommen. Dieses Einkommen zahlt sie entweder als Dividenden an die Aktionäre aus oder behält es ins Betriebskapital ein. Auch Privatgesellschaften erzeugen Einkommen.

**Erstkaufsrechtkarte:** Die Karte "Priority Deal" zeigt an, welcher Spieler in der nächsten Aktienrunde zuerst an der Reihe ist. Die Karte wird immer an den Spieler zur linken desjenigen Spielers gegeben, der zuletzt in der Aktienrunde gekauft oder verkauft hat.

**Gesellschaft (Eisenbahngesellschaft):** Eine Gesellschaft wird gegründet, wenn 60% ihrer Anteile in Spielerhand sind. Der Spieler mit den meisten Anteilen ist ihr Direktor und kontrolliert ihre Aktivitäten.

**Gleisplättchen:** Mit diesen gelben, grünen, braunen und grauen sechseckigen Plättchen verbinden Gesellschaften die Städte auf dem Spielplan.

**Heimatstadt:** Eine Stadt auf dem Spielplan, die das Logo einer der Gesellschaften zeigt. Ist die Gesellschaft zum ersten Mal in einer Betriebsrunde an der Reihe, legt sie kostenlos einen Bahnhofsmarker auf die Stadt mit dem Logo. Die Erie ist ein Sonderfall (siehe 7.3.2).

**Hexfelder:** Die sechsseitigen Felder auf dem Spielplan, auf die Gleisplättchen gelegt werden können.

**Loks:** Auf jeder Lokkarte sind eine Zahl, das dazugehörige Bild der Lok und ihre Kosten abgedruckt. Die Zahl gibt an, in welcher Phase die Lok gekauft werden kann und wie viele Städte sie verbinden kann. Dieselloks (D) können beliebige viele Städte verbinden.

**Par-Preis:** Dies ist der Ausgabepreis der Aktien einer Gesellschaft, wie ihn der Direktor beim Kauf des Direktorzertifikats festlegt. Das Startkapital der Gesellschaft ist das Zehnfache des Par-Preises.

**Privatgesellschaft:** Jede Privatgesellschaft hat ein Zertifikat, auf dem ihr Preis und ihr Einkommen steht. Bis die Privatgesellschaften geschlossen oder mit Phase 5 aus dem Spiel entfernt werden, zahlen sie ihrem Besitzer zu Beginn jeder Betriebsrunde das Einkommen aus. Ihre sonstigen Eigenschaften sind auf den Seiten 46/47 aufgelistet.

**Spielplan:** Die beiden Seiten des Spielplans zeigen leicht unterschiedliche Ausschnitte des Nordostens der USA und des Südostens von Kanada. Die eine Seite ist für 1830 Classic, die andere für die verschiedenen Varianten in 1830+. Der Plan ist mit einem Sechseck-(Hex-)Raster überzogen, auf das die sechseckigen Gleisteile gelegt werden. Auch der Aktienmarkt und andere Spielelemente sind auf dem Spielplan.

**Strecke:** Miteinander verbundene Gleise. Loks können Strecken fahren, die mindestens zwei Städte miteinander verbinden, falls dabei kein Streckenteil mehrfach befahren wird, an Weichen nicht umgekehrt oder an Kreuzungen die Richtung gewechselt wird. Strecken mehrerer Loks einer Gesellschaft dürfen sich nicht überschneiden. Siehe 7.4.2 auf Seite 21.

**Zertifikat:** Eine Karte, die den Besitz von einer Privatgesellschaft oder von Anteilen an einer der Eisenbahngesellschaften anzeigt.

**Eisenbahngesellschaft:** Siehe Gesellschaft.

#### **TABELLE T-01 –** Zu EntfERnEnDE pLättchEn

#### Szenario S-1.0 <sup>o</sup>

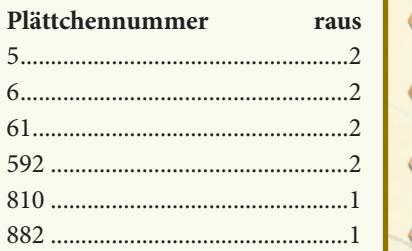

#### Szenario S-2.0 G

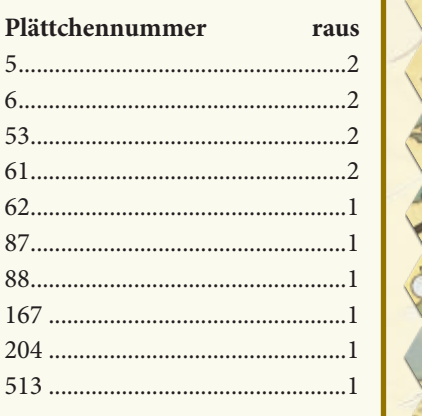

#### Szenario S-3.0 <sup>®</sup>

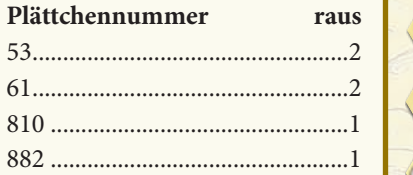

**30r**

#### Szenario S-4.0 <sup>B</sup>

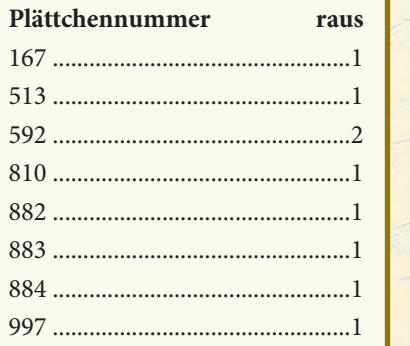

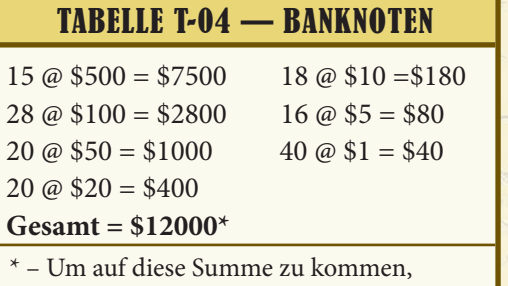

müssen folgende Banknoten entfernt werden: 5\* \$500, 12\* \$100, 2\* \$10 und 4\* \$5

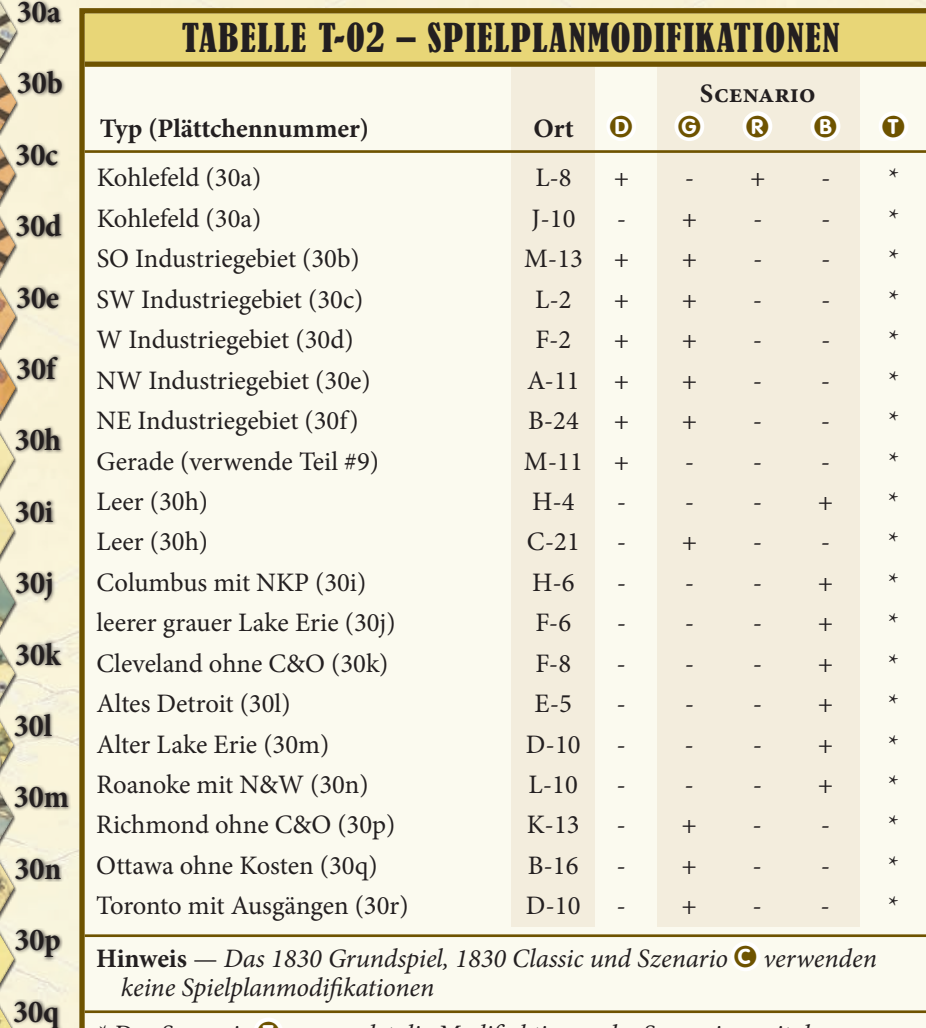

\* Das Szenario  $\bullet$  verwendet die Modifiaktionen des Szenarios, mit dem es gespielt wird.

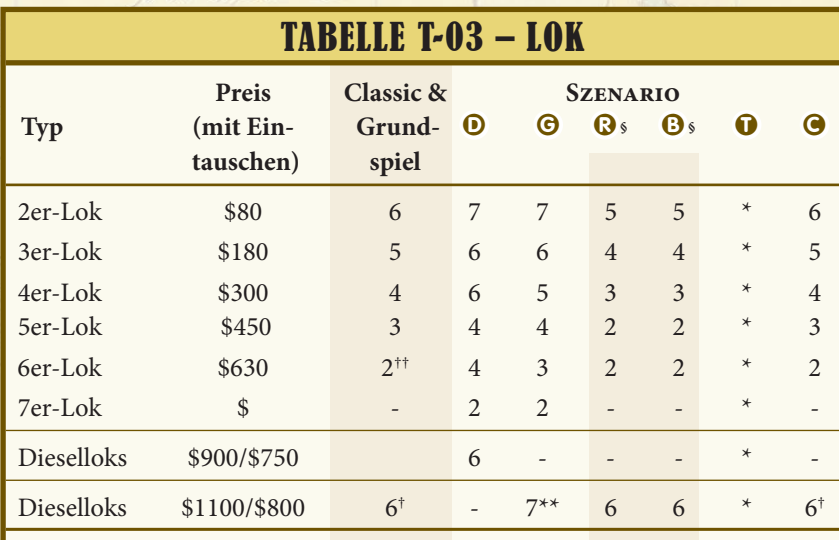

\* – Szenario kann mit jedem Lokverteilung gespielt werden

\*\* – Es sind unbegrenzt viele Dieselloks möglich; allerdings sind nur 7 Kärtchen dem Spiel beigelegt.

† – Es gibt die Variante "keine Dieselloks"

† + – Es gibt eine Variante "dritte 6er-Lok"

§ – Es gibt für die Loktypen 2 bis 6 jeweils eine Pluslok: 2+2, 3+3, 4+4, 5+5 und 6 +6. Die Pluslok ist jeweils die letzte gekauft Lok ihres Typs. Mehr dazu in den Szenarien auf Seite 38 und 39.

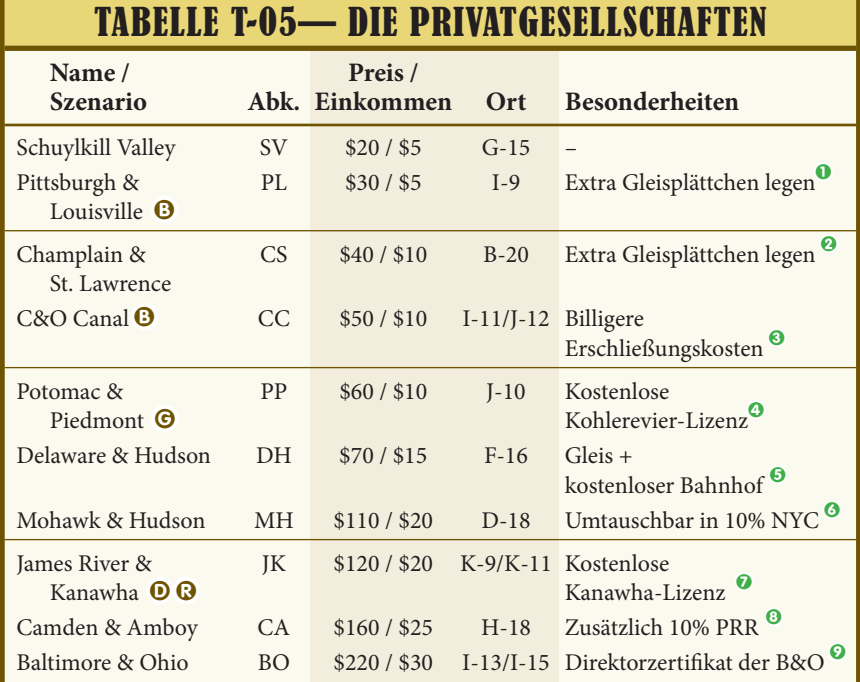

**Hinweis** – Die braunen Kreise mit Buchstaben geben an, in welchen Szenarien die Privatgesellschaften vorkommen. Privatgesellschaften ohne Buchstaben sind in allen Szenarien dabei.

#### tabELLE t-06 — untERSchIEDLIchE SpIELERanZahL

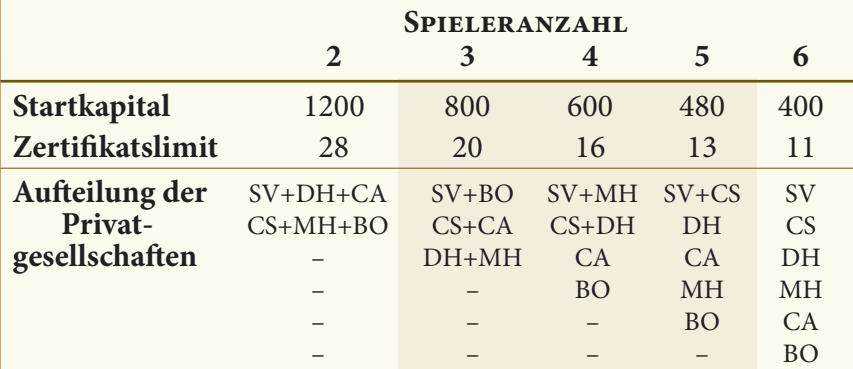

#### **PRIVATGESELLSCHAFTEN**

**Schuylkill Valley** (SV, 20/5)

1 **Pittsburgh & Louisville Packet Co. <sup>B</sup>** (PL, 30/5) – Eine Gesellschaft, in deren Besitz die PL ist, kann ein Plättchen auf eines der Hexfelder des Ohio Rivers legen, die keine Erschließungskosten haben (J-2, J-4, K-5, J-6, J-8 oder

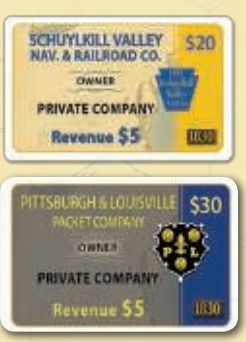

I-9). Dieses Hexfeld muss nicht mit einem der Bahnhöfe der Gesellschaft oder mit anderen Gleisabschnitten verbunden sein. Dieses kostenlose Gleisplättchen kann zusätzlich zum regulären Gleisplättchen der Gesellschaft gelegt werden; sie kann also in dieser Betriebsrunde 2 Gleisplättchen legen.

#### 2 **Champlain & St. Lawrence** (CS, 40/10) –

Eine Gesellschaft, in deren Besitz die CS ist, kann ein Gleisplättchen auf das Feld der CS (B-20) legen. Dieses Hexfeld muss nicht mit einem der Bahnhöfe der Gesellschaft

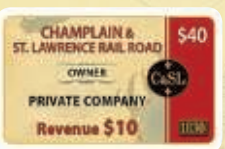

oder mit anderen Gleisabschnitten verbunden sein. Dieses kostenlose Gleisplättchen kann zusätzlich zum regulären Gleisplättchen der Gesellschaft gelegt werden; sie kann also in dieser Betriebsrunde zwei Gleisplättchen legen.

**3 C&O Canal**  $\Theta$  **(CC, 50/10) –** Eine Gesellschaft, in deren Besitz die CC ist, muss beim Bebauen der Hexfelder I-11 und J-12 nur jeweils \$20 Erschließungskosten bezahlen. Die CC wird geschlossen, sobald auf beiden Hexfeldern Plättchen liegen.

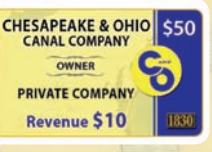

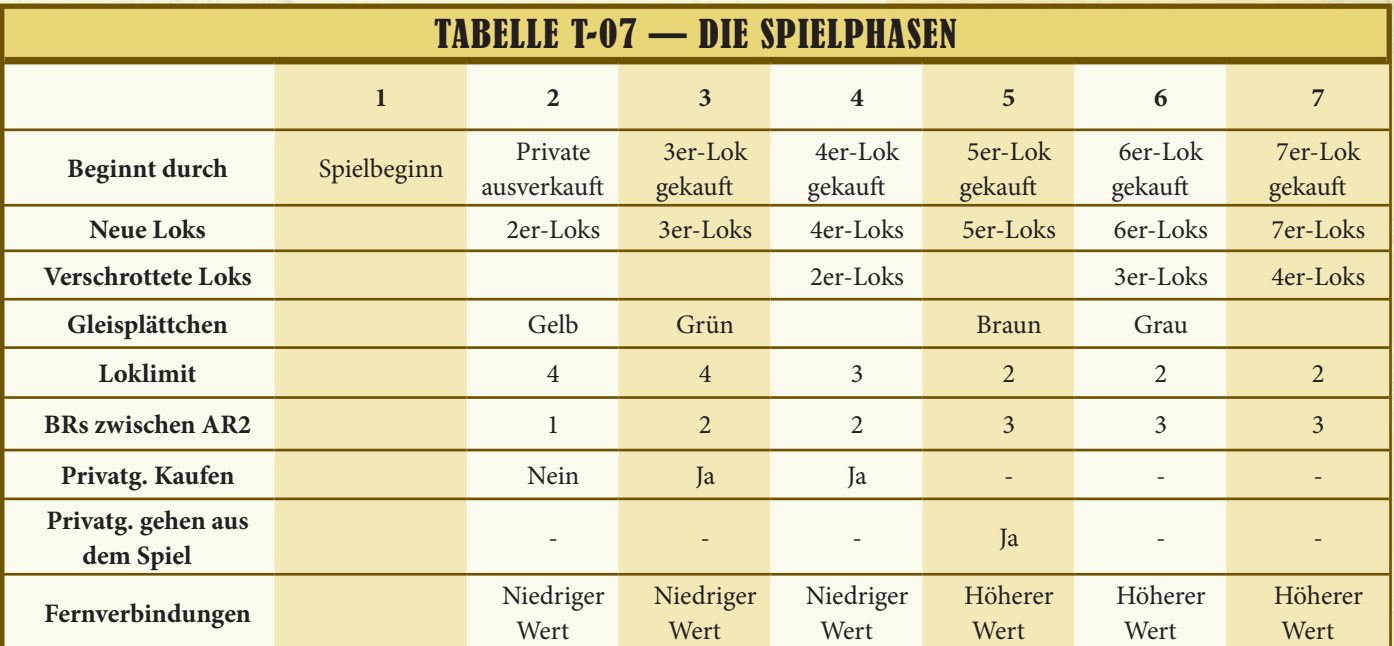

#### 4 **Potomac & Piedmont** <sup>G</sup> (PP, 60/10) –

Kauft eine Gesellschaft die PP, erhält sie eine kostenlose Lizenz für das Kohlerevier, die nicht verkauft oder gehandelt werden kann. (Weitere Regeln zum

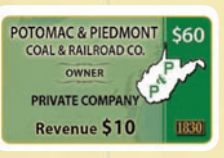

Kohlerevier siehe Seite 35.) Wenn die besitzende Gesellschaft das erste Mal das Kohlerevier auf einer Strecke einer ihrer Loks hat, wird die PP geschlossen. Die Gesellschaft behält jedoch ihre Lizenz.

#### **6** Delaware & Hudson (DH, 70/15) –

Eine Gesellschaft, in deren Besitz die DH ist, kann ein Gleisplättchen und einen Bahnhofsmarker auf das Hexfeld der DH (F-16) legen. Die Erschließungskosten des

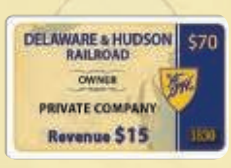

MOHAWK & HUDSON S110 **OWNER** 

PRIVATE COMPANY Revenue \$20

M&H

Feldes kosten wie gewöhnlich \$120, doch das Legen des Bahnhofsmarkers kostet nichts. Das gelegte Gleisplättchen muss nicht mit einem der Bahnhöfe der legenden Gesellschaft verbunden sein – es muss sogar mit gar keiner Strecke verbunden sein. Das Legen dieses Gleisplättchens zählt als der normale Gleisbau der Gesellschaft in diesem Zug. Falls die Gesellschaft in diesem Zug keinen Bahnhof dort baut, muss sie in folgenden Zügen die normalen Regeln zum Legen von Bahnhofsmarkern befolgen (also eine legale Strecke zu diesem Feld haben). Falls eine andere Gesellschaft das Feld der DH bebaut, verfallen damit die Sondereffekte der DH.

#### 6 **Mohawk & Hudson** (MH, 110/20) –

Ein Spieler, der die MH besitzt, kann sie gegen ein 10%-Zertifikat der NYC eintauschen, falls er nicht schon 60% der NYC besitzt und NYC-Aktien in der Bank

oder im Bankpool vorhanden sind. Dieser Tausch kann während des Zugs des Spielers in einer Aktienrunde oder zwischen den Zügen anderer Spieler oder Eisenbahngesellschaften in Aktienbzw. Betriebsrunden geschehen. Diese Aktion schließt die MH.

#### **Mitwirkende der Erstausgabe**

**Autor:** Francis Tresham

**Entwicklungsteam:** Francis Tresham, Maurice Roth, Richard Waring, Thomas Tresham, David Maxwell, Douglas May, Mick Uhl und Bruce Shelley

**Redakteur bei AH:** Bruce Shelley

**Titelillustration:** James Talbot

**Weitere Spieletester:** Vince Frattali, Rex Martin, Cliff Willis, Steve Simmons, Gerald Lientz, Edward Fahrmeier und WARTHOG

#### **Widmung**

Diese Ausgabe von 1830 ist Gerald Lientz gewidmet, der einer der ursprünglichen Spieletester und ein wackerer Spieler war.

#### 7 James River & Kanawha  $\odot$  Q (JK, 120/20) –

Die Gesellschaft, die die JK von einem Spieler kauft, erhält eine kostenlose Kanawha-Lizenz die weder verkauft noch getauscht werden kann (siehe Seite 35). Die Gesellschaft hat das Recht, genau **JAMES RIVER & KANAWHA** أمجنوا OWNER **PRIVATE COMPAN Revenue \$20** 

eines (1) der an das Kanawha Coal River-Hexfeld angrenzenden Hexfelder zum halben Erschließungspreis zu bebauen. Dies gilt als das Legen eines Gleisplättchens für diesen Zug und schließt die Privatgesellschaft. Die besitzende Gesellschaft behält die Lizenz, nachdem die JK geschlossen wurde.

#### 8 **Camden & Amboy** (CA, 165/25) –

Der Spieler, der die CA ursprünglich kauft, erhält sofort ein 10%-Zertifikat der PRR, ohne dafür bezahlen zu müssen. Dadurch wird die CA nicht geschlossen. Die PRR ist zu diesem Zeitpunkt noch nicht aktiv, aber die Aktie kann entsprechend der normalen Regeln behalten oder verkauft werden.

#### 9 **Baltimore & Ohio** (BO, 220/30) –

**POLICE AND** 

Der Käufer der BO erhält sofort die 20%-Direktoraktie der B&O, ohne dafür bezahlen zu müssen, und legt sofort den Startkurs für sie fest. Die BO kann nicht an eine Eisenbahngesellschaft verkauft werden und wechselt nicht den Besitzer, falls die B&O einen neuen Direktor erhält. Sobald die B&O ihre erste Lok kauft, wird die BO geschlossen.

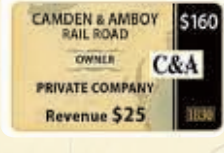

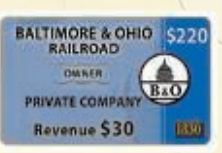

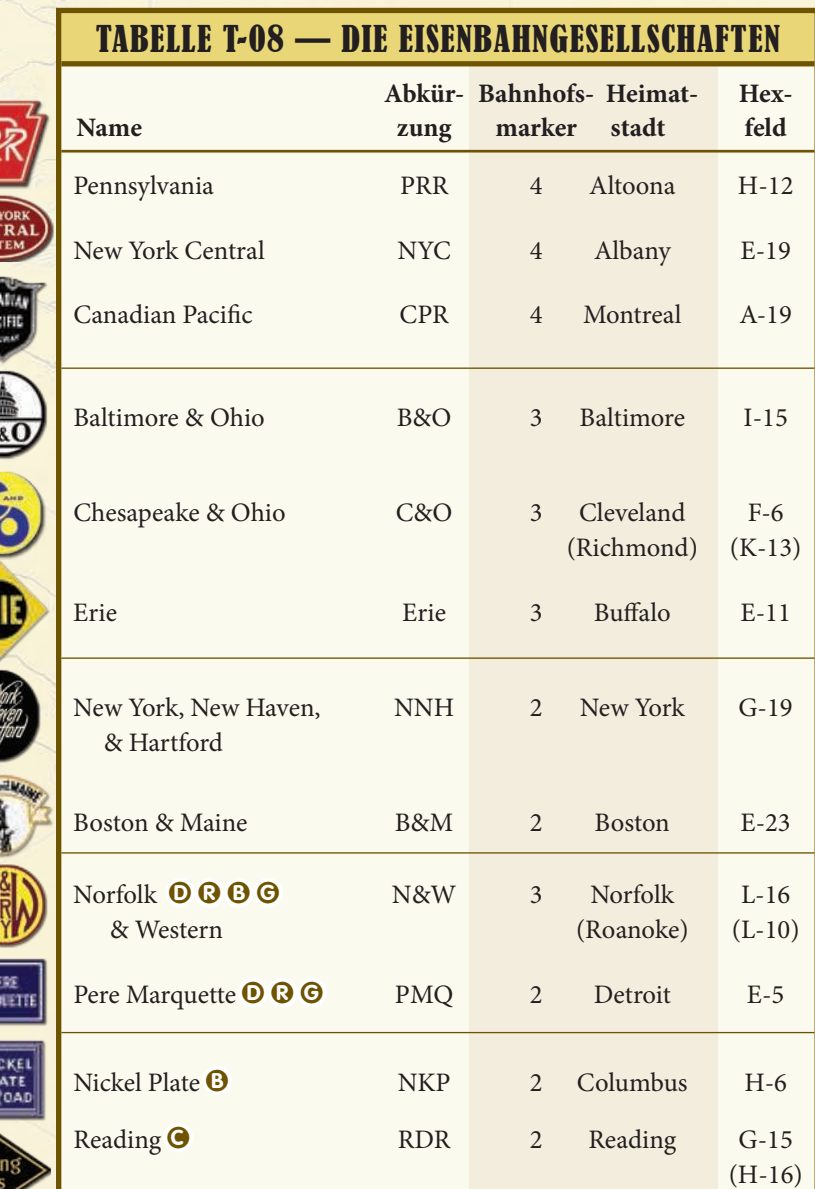

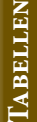

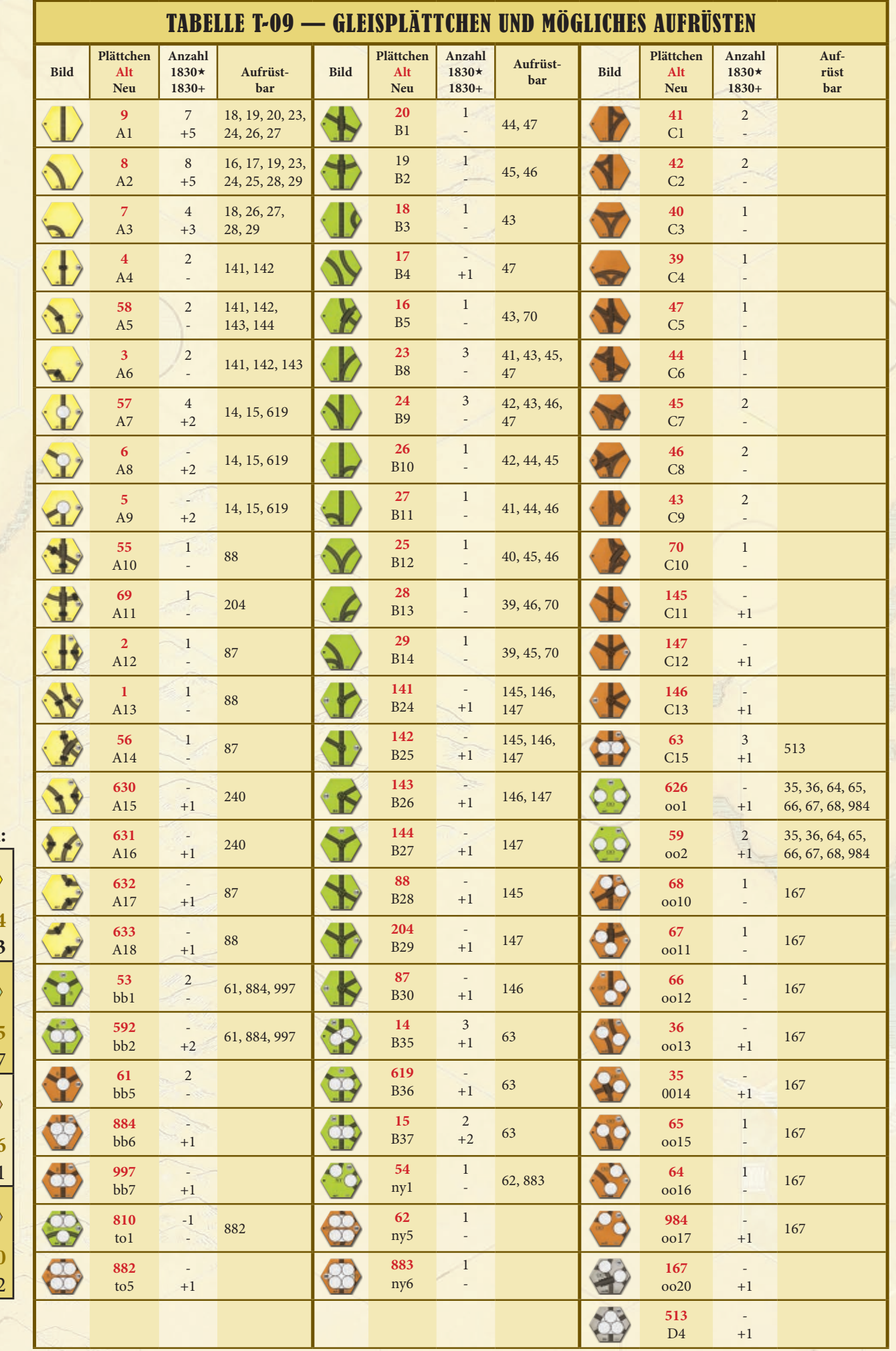

d.

**Total:**  $\begin{picture}(20,20) \put(0,0){\line(1,0){10}} \put(15,0){\line(1,0){10}} \put(15,0){\line(1,0){10}} \put(15,0){\line(1,0){10}} \put(15,0){\line(1,0){10}} \put(15,0){\line(1,0){10}} \put(15,0){\line(1,0){10}} \put(15,0){\line(1,0){10}} \put(15,0){\line(1,0){10}} \put(15,0){\line(1,0){10}} \put(15,0){\line(1,0){10}} \put(15,0){\line(1$ **1830**★ **1830+ 34 +23**  $\bigcirc$ **1830**★ **1830+ 25**  $+17$  $\bigcirc$ **1830**★ **1830+ 26** +11  $\begin{picture}(220,20) \put(0,0){\line(1,0){10}} \put(15,0){\line(1,0){10}} \put(15,0){\line(1,0){10}} \put(15,0){\line(1,0){10}} \put(15,0){\line(1,0){10}} \put(15,0){\line(1,0){10}} \put(15,0){\line(1,0){10}} \put(15,0){\line(1,0){10}} \put(15,0){\line(1,0){10}} \put(15,0){\line(1,0){10}} \put(15,0){\line(1,0){10}} \put(15,0){\line($ **1830**★ **1830+ 0**  $+2$